Felipe de Souza Custódio

# **Estudos e Simulações ópticas sobre as linhas IPÊ, SAPUCAIA e QUATI**

São Carlos, SP

14 de abril de 2022

Felipe de Souza Custódio

### **Estudos e Simulações ópticas sobre as linhas IPÊ, SAPUCAIA e QUATI**

Trabalho de Conclusão de Curso apresentado ao Departamento de Física da Universidade Federal de São Carlos como como requisito necessário para o título de Bacharel em Engenharia Físico.

Universidade Federal de São Carlos - UFSCar Centro de Ciências Exatas e de Tecnologia Departamento de Física

Orientador: Vinicius Tribuzi Rodrigues Pinheiro Gomes

São Carlos, SP 14 de abril de 2022 Custódio, Felipe de Souza

Estudos e Simulações Ópticas sobre as linhas IPÊ, QUATI e SAPUCAIA. / Felipe de Souza Custódio -- 2022.<br>101f.

TCC (Graduação) - Universidade Federal de São Carlos, campus São Carlos, São Carlos Orientador (a): Vinicius Tribuzi Rodrigues Pinheiro Gomes Banca Examinadora: Filippo Ghiglieno, Paulo Henrique Dias Ferreira Bibliografia

1. Engenharia Física. 2. Óptica. 3. Simulações. I. Custódio, Felipe de Souza. II. Título.

Ficha catalográfica desenvolvida pela Secretaria Geral de Informática  $(SIn)$ 

#### DADOS FORNECIDOS PELO AUTOR

Bibliotecário responsável: Ronildo Santos Prado - CRB/8 7325

### Resumo

Neste relatório são apresentados os estudos e as atividades realizadas pelo aluno durante seu estágio no Grupo de Óptica do Laboratório Nacional de Luz Síncrotron. São expostos alguns conceitos necessários sobre a teoria que envolve a radiação síncrotron e as linhas de luz, relacionando tais estudos com o curso de Engenharia Física. Também é mostrado a metodologia utilizada, os softwares OASYS e Spectra e a linguagem de programação python. Em sequencia são mostrados os resultados obtidos a partir de simulações para a otimização do comissionamento óptico das linhas IPÊ, SAPUCAIA e QUATI. O código de ray-tracing SHADOW foi utilizado para obter os parâmetros esperados do feixe ao longo da linha, como tamanho e divergência do feixe, imagens do feixe nas posições dos diagnósticos, resolução em energia e fluxo de fótons. Foram também realizadas simulações de desalinhamento, que auxiliam na identificação de elementos ópticos desalinhados e verificam como cada grau de liberdade destes elementos afeta o feixe. O software Spectra foi utilizado para simulações das fontes do tipo dipolo ou ondulador, para cálculos de fluxo, brilho e tamanho do feixe, análises de campo magnético, fase e energia fundamental. Por último, foi feito o acompanhamento do comissionamento ótico da linha IPÊ.

**Palavras-chaves**: Sirius. Luz Síncrotron. Óptica. Simulação. Ray-Tracing. SHADOW. SRW.

# Lista de ilustrações

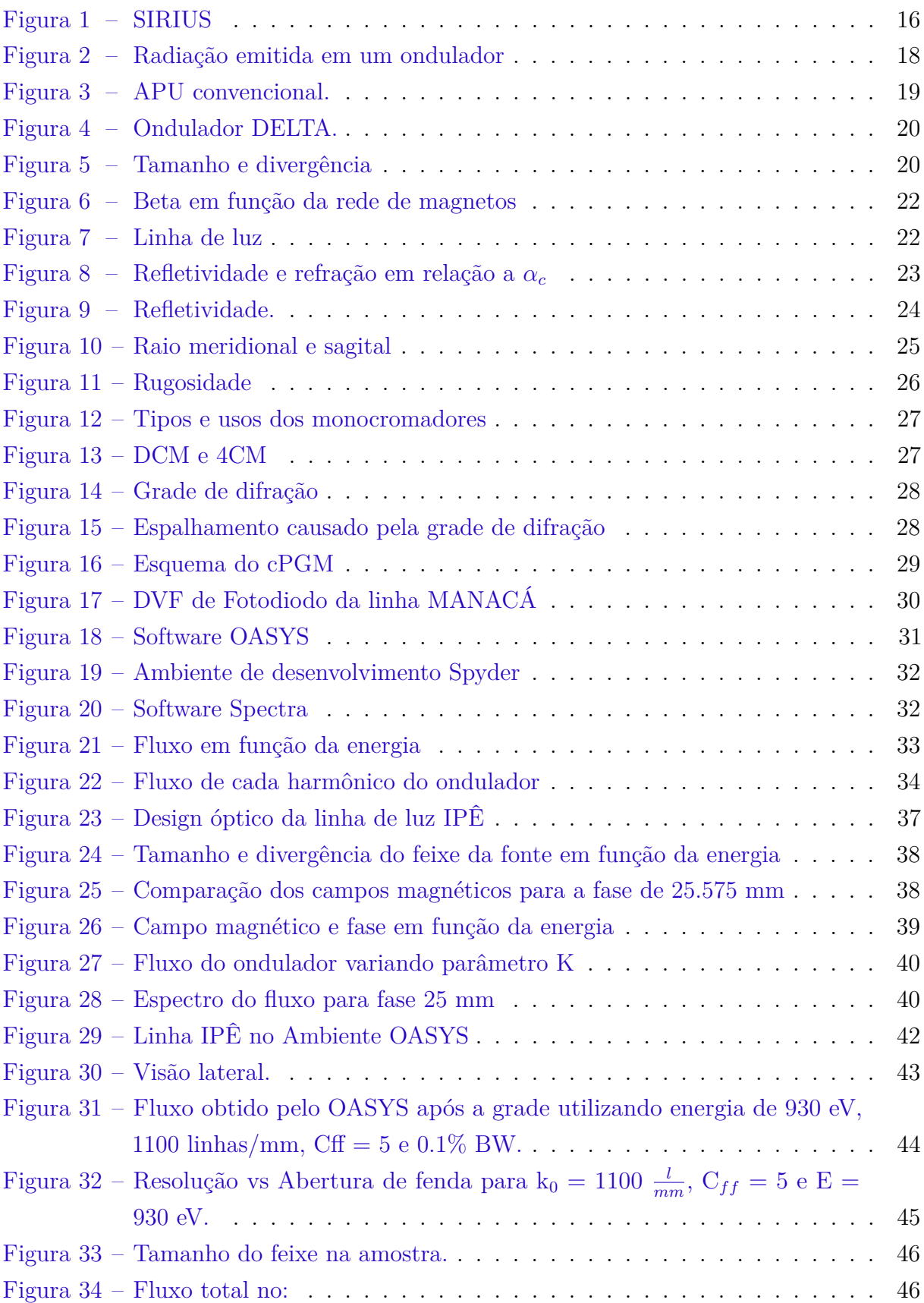

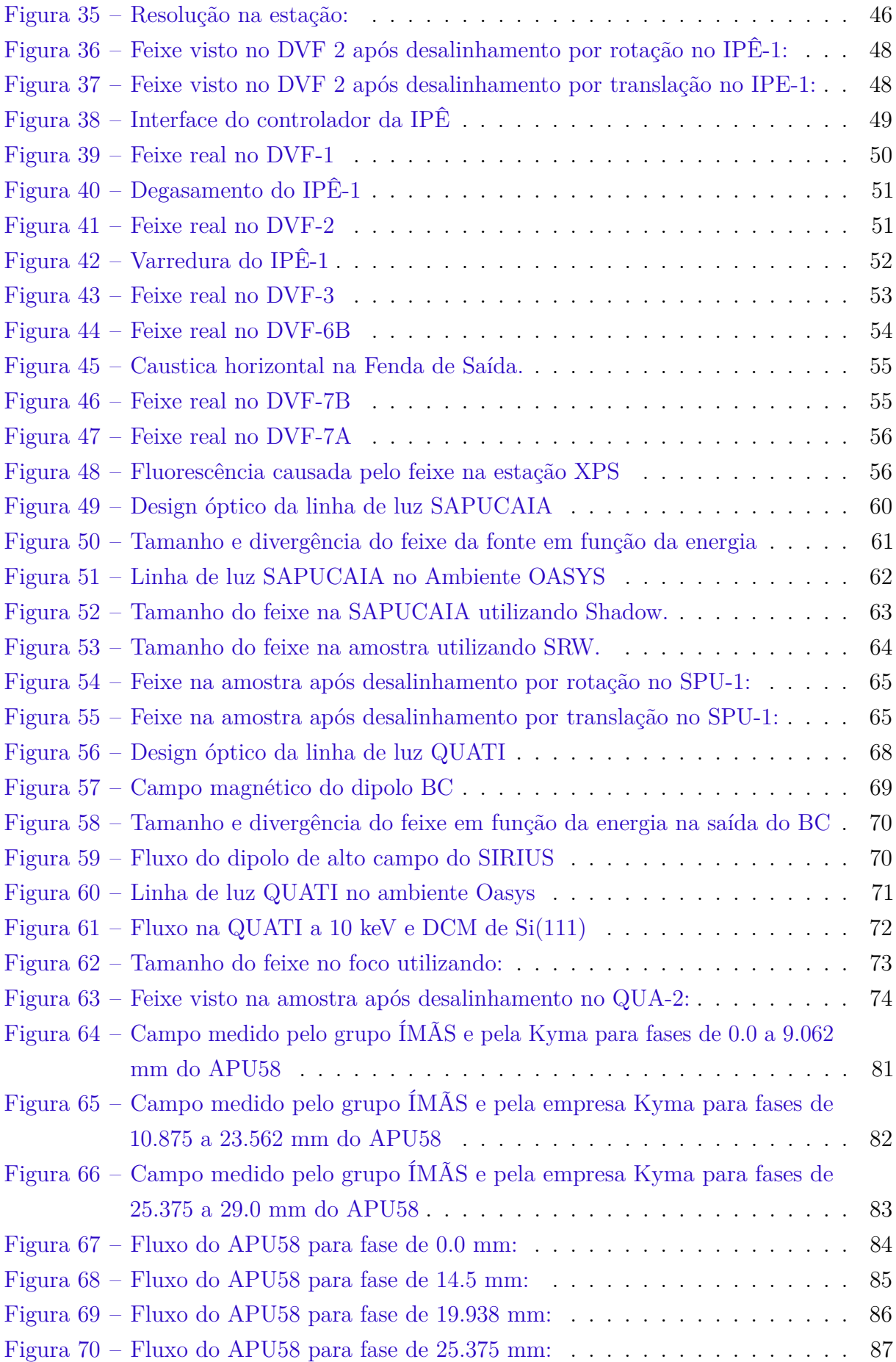

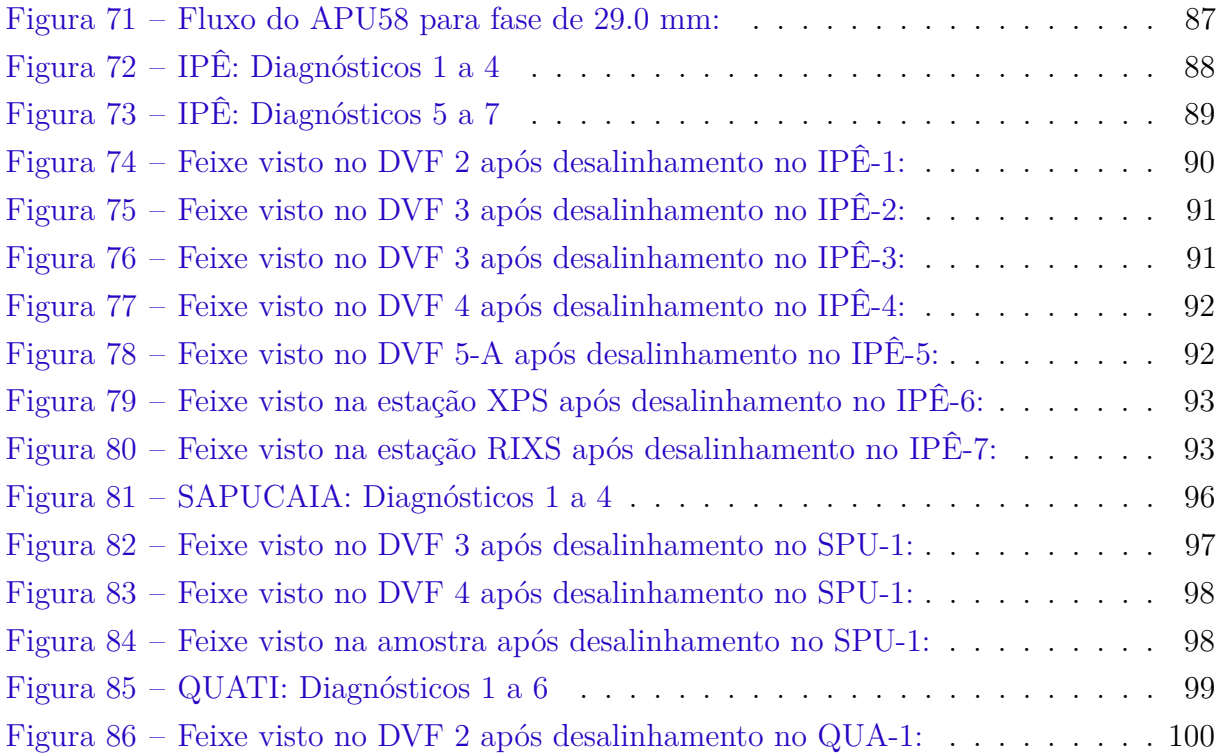

### Lista de tabelas

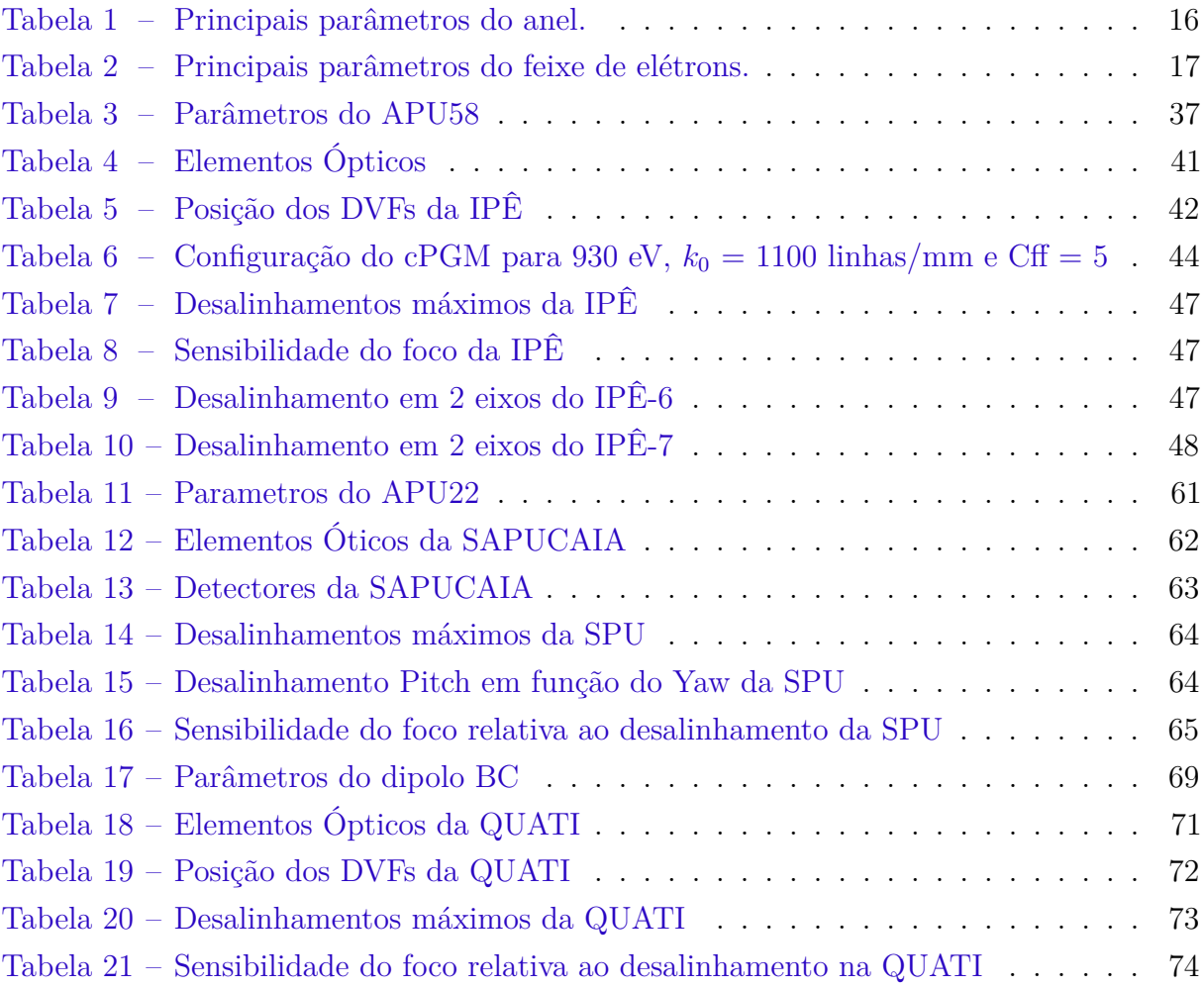

# Lista de códigos

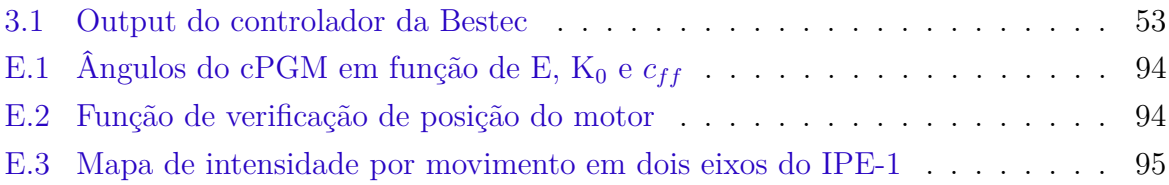

# Lista de abreviaturas e siglas

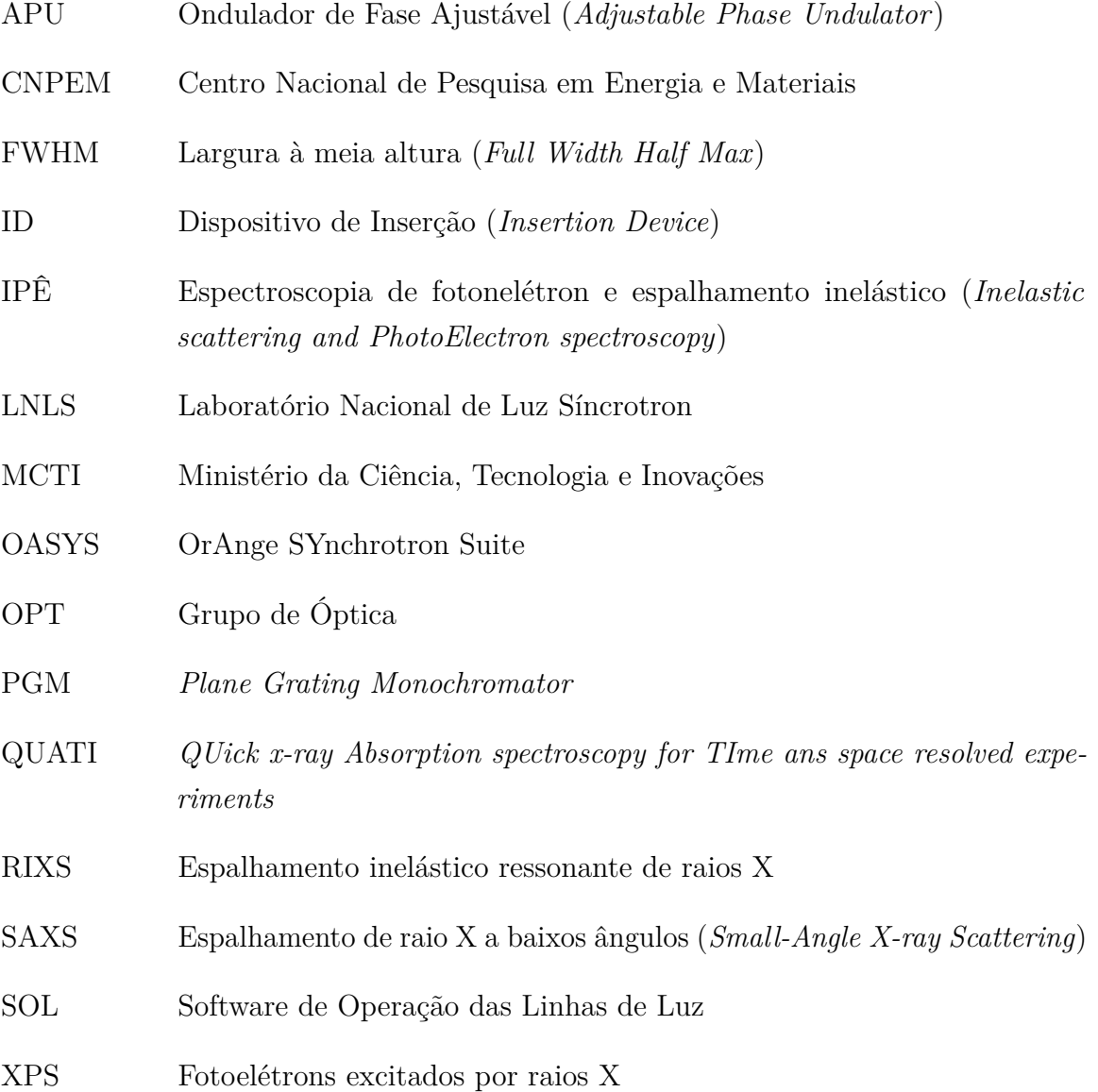

## Sumário

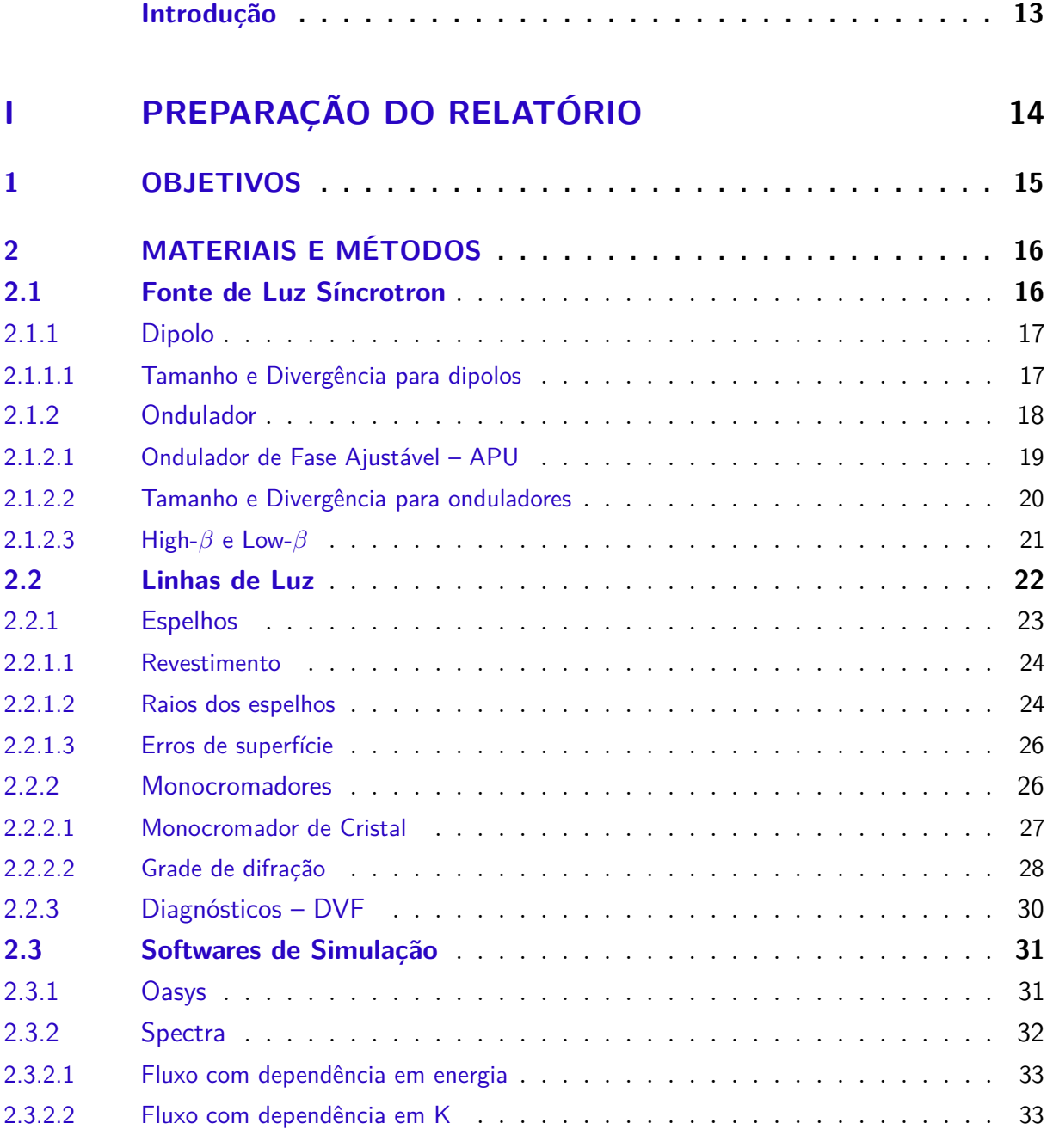

### **[II IPÊ](#page-35-0) 35**

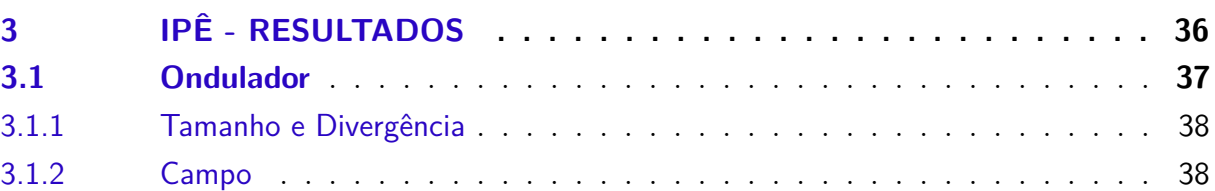

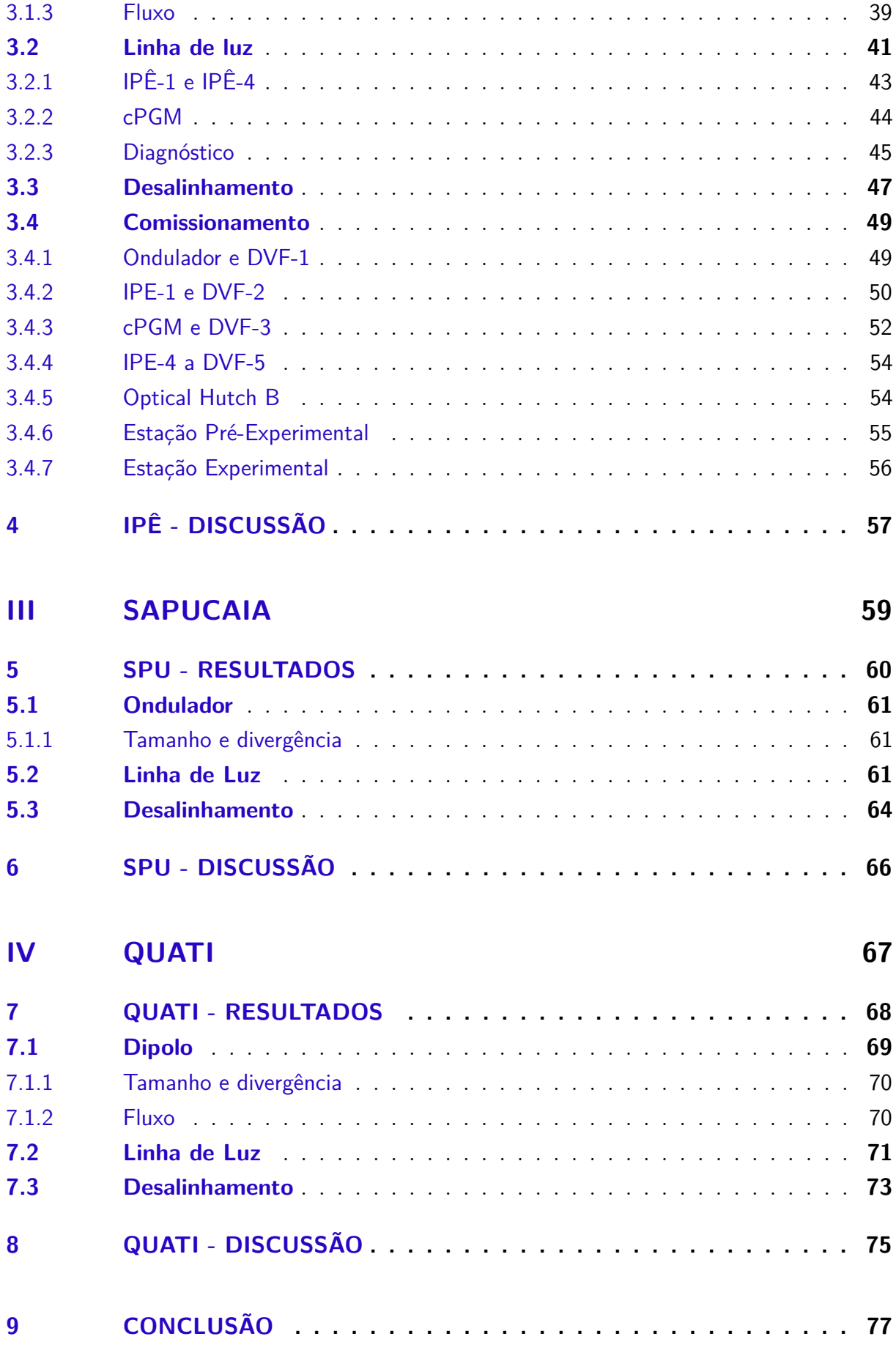

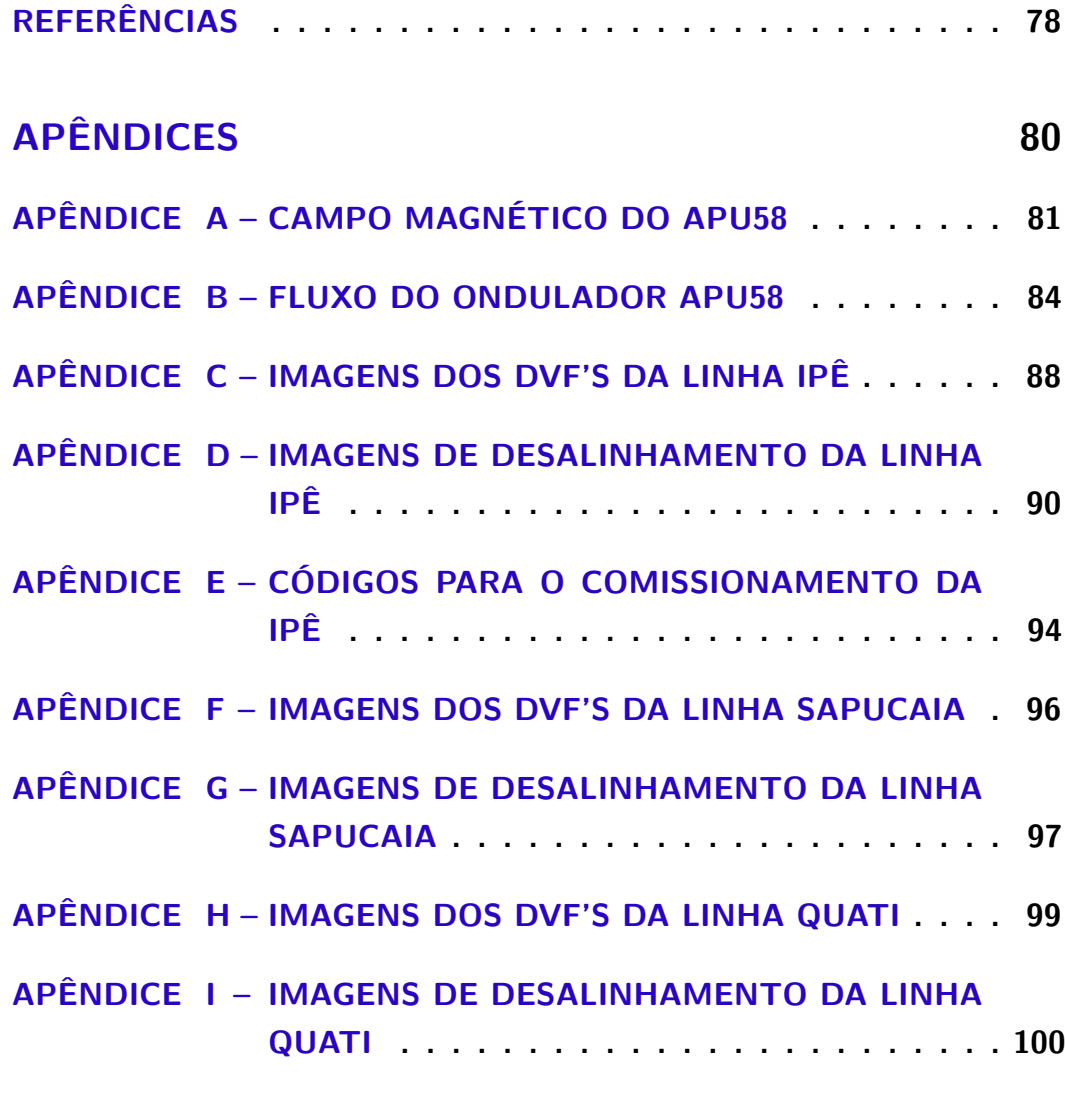

### **[PARECER DO RELATOR](#page-100-0) 101**

### Introdução

<span id="page-13-0"></span>Esse relatório tem como objetivo principal apresentar à Universidade Federal de São Carlos uma descrição, com embasamento teórico obtido no curso de Engenharia Física, das atividades realizadas como estagiário no Grupo de Óptica (OPT) do Laboratório Nacional de Luz Síncrotron (LNLS) no Centro Nacional de Pesquisa em Energia e Materiais. Este documento descreve as atividades exercidas no ano de 2021.

O LNLS é responsável pela operação do SIRIUS, nova fonte brasileira de luz síncrotron de 4*<sup>a</sup>* geração. A radiação síncrotron é utilizada em estações experimentais nomeadas linhas de luz, que analisam a composição e estrutura da matéria em escala atômica e molecular. As linhas de luz "são como microscópios complexos que focalizam a radiação síncrotron para que ela ilumine as amostras dos materiais em estudo e permita a observação de seus aspectos microscópicos" [\(LNLS. . .](#page-78-1) , [2021\)](#page-78-1).

O Grupo OPT é responsável pelo projeto óptico das linhas de luz, ou seja, pelo projeto, metrologia e simulação de todos os elementos ópticos e por todas as simulações do feixe através das linhas de luz. Estas simulações feitas pelo grupo são utilizadas como parâmetros para otimizar o comissionamento da linha e assegurar que opere como foi projetado.

A IPÊ (Inelastic scattering and PhotoElectron spectroscopy) é uma linha de luz dedicada ao espalhamento inelástico ressonante de raios X (RIXS) e a espectroscopia de fotoelétrons excitados por raios X (XPS) e está no seu processo de comissionamento, ou seja, está na fase de montagem, alinhamento e testes de cada elemento compreendido em seu percurso.

A SAPUCAIA é uma linha de luz dedicada a técnica SAXS, espalhamento de raios X a baixos ângulos, para caracterização estrutural usada para estudar as propriedades morfológicas e dinâmicas de objetos nano e micro estruturados. Esta linha de luz permitirá responder diversas questões relacionadas às ciências da vida, biologia estrutural e um vasto campo de ciências dos materiais, incluindo nanotecnologia, polímeros, catálise, reologia e ciências ambientais.

A QUATI é uma linha de luz dedicada as técnicas XANES (X-Ray Absorption NearEdge Structure), EXAFS (Extended X-Ray Absorption Fine Structure), XES (X-ray Emission Spectroscopy), espectrometria de massas, Raman e Infravermelho. Ela está em sua fase final de projeto.

As atividades exercidas correspondem aos estudos e simulações para o comissionamento das linhas de luz IPÊ [\(Parte II\)](#page-35-0), SAPUCAIA [\(Parte III\)](#page-59-0) e QUATI [\(Parte IV\)](#page-67-0).

# Parte I

<span id="page-14-0"></span>Preparação do relatório

### <span id="page-15-0"></span>1 Objetivos

Apresentar os estudos e parâmetros simulados para apoiar e otimizar o comissionamento das linhas de luz IPÊ, SAPUCAIA e QUATI, onde foi utilizado os softwares OASYS, para simulações de ray-trancing, e Spectra, para simular a propriedades da luz síncrotron, e a linguagem de programação python.

De forma que foi possível determinar o tamanho e divergência do feixe, imagens do feixe nas posições dos diagnósticos, obter os parâmetros de desalinhamento dos elementos ópticos, resolução em energia, fluxo de fótons, simulações do ondulador, como perfil de fluxo em função da fase, brilho, análises de campo magnético, relações de fase e energia fundamental, participar no desenvolvimento das ferramentas de simulações e acompanhar o comissionamento das linhas de luz IPÊ.

### <span id="page-16-2"></span>2 Materiais e Métodos

### <span id="page-16-3"></span>2.1 Fonte de Luz Síncrotron

A luz síncrotron é uma radiação eletromagnética com alto fluxo e alto brilho, com comprimento de onda indo desde o infravermelho até os raios X. Com o feixe de luz síncrotron é possível obter características da matéria em escala molecular e atômica a partir de diversas técnicas de análise, graças ao seu amplo espectro, e realizar experimentos muito rápidos graças ao seu alto brilho [\(A. . .](#page-78-2) , [2021\)](#page-78-2).

<span id="page-16-0"></span>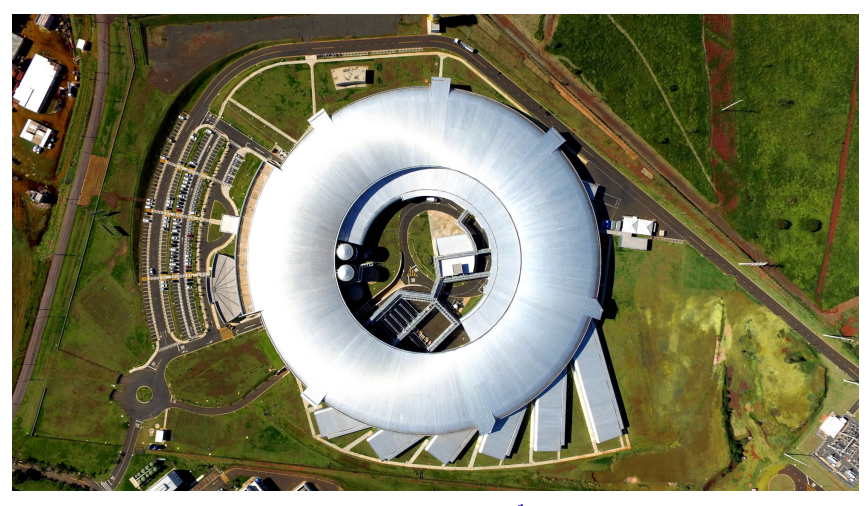

Figura 1 – SIRIUS

Fonte: LNLS<sup>[1](#page-16-4)</sup>

O Sirius, [Figura 1,](#page-16-0) é composto por um anel de armazenamento de 3 GeV e 518 metros de circunferência, contém uma rede magnética 5BA de 20 células magnéticas, projetada para atingir uma emitância de 0.25 nm·rad. Ele é uma fonte de luz síncrotron de 4*<sup>a</sup>* geração, pois apresenta uma configuração otimizada de magnetos em torno do anel de armazenamento capaz de gerar feixes mais concentrados com alto brilho, com uma das maiores intensidades de fluxo luminoso e ultrabaixa emitância [\(ACELERADORES,](#page-78-3) [2021\)](#page-78-3). A [Tabela 1](#page-16-1) e [Tabela 2](#page-17-0) apresentam os principais parâmetros do Sírius [\(WIKI-SIRIUS,](#page-79-0) [2021\)](#page-79-0).

Tabela 1 – Principais parâmetros do anel.

| Anel        |      |     |  |
|-------------|------|-----|--|
| Energia     | З    | GeV |  |
| Fator gamma | 5871 |     |  |
| Corrente    | 350  | m A |  |

<span id="page-16-4"></span><span id="page-16-1"></span><sup>1</sup> Disponível em:  $\langle \frac{https://www.lnls.cnpem.br/sirius/}{$ 

| Optico                       |                       |          |           |  |
|------------------------------|-----------------------|----------|-----------|--|
| Modo                         | S05.01                |          |           |  |
| Momento linear               | $1.645 \cdot 10^{-4}$ |          |           |  |
| Emitância                    | 0.25                  |          | nm.rad    |  |
| Propagação de energia        | 0.084                 |          | %         |  |
| Acoplamento                  | 1.0                   |          | %         |  |
|                              | Horizontal            | Vertical |           |  |
| Q centro da SS-A<br>B        | 17.2                  | 3.6      | m         |  |
| @ centro da SS-B<br>B        | 01.5                  | 1.4      | m         |  |
| @ centro da BC<br>В          | 00.3                  | 5.4      | m         |  |
| @ centro da SS-A             | 65.3                  | 3.0      | $\mu$ m   |  |
| @ centro da SS-B<br>$\sigma$ | 19.3                  | 1.9      | $\mu$ m   |  |
| $\sigma$ @ centro da BC      | 09.2                  | 3.6      | $\mu$ m   |  |
| $\sigma'$ @ centro da SS-A   | 03.8                  | 0.8      | $\mu$ rad |  |
| $\sigma'$ @ centro da SS-B   | 12.9                  | 1.3      | $\mu$ rad |  |
| $\sigma'$ @ centro da BC     | 27.1                  | 0.7      | $\mu$ rad |  |

<span id="page-17-0"></span>Tabela 2 – Principais parâmetros do feixe de elétrons.

Dentro desse anel, os elétrons são guiados pelos magnetos, contendo 20 células de redes 5BA (2 B1, 2 B2 e 1 BC), compostos simetricamente dipolos, quadrupolos e sextupolos. Esse movimento dos elétrons pode ser entendido pela Força de Lorentz induzido pelo campo magnético. Então, devido sua velocidade relativística, o elétron, sob efeito de um campo magnético, terá seu movimento alterado e irá emitir radiação em forma de um feixe tangente a sua trajetória, na direção de sua velocidade. Os dispositivos responsáveis por fazer a emissão são chamados de fontes, que podem ser os dipolos, wigglers e onduladores.

#### <span id="page-17-1"></span>2.1.1 Dipolo

Um dipolo tem como objetivo principal de manter a trajetória circular do feixe de elétrons pelo anel, [Equação 2.1.](#page-17-3) O feixe de fótons gerado pelo dipolo tem um formato de cone achatado igual ao feixe de elétrons, isso devido às forças de Lorentz e pela contribuição do feixe de fótons para um dipolo ser bem pequena.

<span id="page-17-3"></span>Este dispositivo tem um campo magnético característico definindo o espectro de energia de operação e energia crítica, que por definição é a energia que divide o espectro em duas partes de igual potência.

$$
\vec{F} = e(\vec{E} + \vec{v} \times \vec{B})\tag{2.1}
$$

#### <span id="page-17-2"></span>2.1.1.1 Tamanho e Divergência para dipolos

O tamanho do feixe saindo de um dipolo também é definido pela [Equação 2.9.](#page-21-1) Mas como impacto do feixe de fóton causado pelo dipolo é muito baixo, temos para a

<span id="page-18-2"></span>divergência a [Equação 2.2.](#page-18-2)

$$
\sigma_y' = \frac{570}{\gamma} \left(\frac{\lambda}{\lambda_c}\right)^{0.43} \quad \text{para} \quad 0.2 < \frac{\lambda}{\lambda_c} < 100 \tag{2.2}
$$

onde  $\lambda_c = 18.6B/\mathscr{E}^2$ , relativo a sua energia crítica e  $\mathscr{E}$  é a energia do anel. [\(PEATMAN,](#page-78-4) [1997\)](#page-78-4).

#### <span id="page-18-1"></span>2.1.2 Ondulador

Os onduladores são um dos tipos de fontes responsáveis por gerar a luz síncrotron, seu campo magnético oscila com período e fase bem definidos. A análise da radiação gerada por este dispositivo de inserção pode ser entendida a partir da trajetória do elétron.

<span id="page-18-3"></span>O movimento de um elétron com carga *e*, massa *me*, sob influencia de um ondulador com módulo de campo magnético *B*<sup>0</sup> e período *λ<sup>u</sup>* é dado pela [Equação 2.3](#page-18-3)

$$
\dot{x}_{(s)} = \frac{B_0 e \lambda_u}{\gamma m_e c 2\pi} \cos\left(\frac{2\pi s}{\lambda_u}\right) \tag{2.3}
$$

<span id="page-18-4"></span>Onde  $\dot{x}_{(s)}$  é o angulo de deflexão horizontal. A partir desse resultado é definido  $K$ , o parâmetro de deflexão, com *K/γ* a amplitude do desvio angular. A equação [Equação 2.4](#page-18-4) mostra este parâmetro de deflexão angular causado por um campo senoidal.

$$
K = \frac{eB_0\lambda_u}{2\pi m_e c} \tag{2.4}
$$

<span id="page-18-5"></span>Integrando espacialmente a [Equação 2.3](#page-18-3) obtemos a posição do elétron, como mostra [Equação 2.5](#page-18-5)

$$
x_{(s)} = \frac{K\lambda_u}{\gamma 2\pi} \sin\left(\frac{2\pi s}{\lambda_u}\right) \tag{2.5}
$$

Além do *K*, o calculo da equação do movimento dos elétrons, sob um ondulador, também mostra a presença interferência do feixe de radiação emitida por cada movimento periódico dos elétrons que causa a existência de harmônicos de energia, [Figura 2.](#page-18-0)

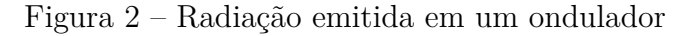

<span id="page-18-0"></span>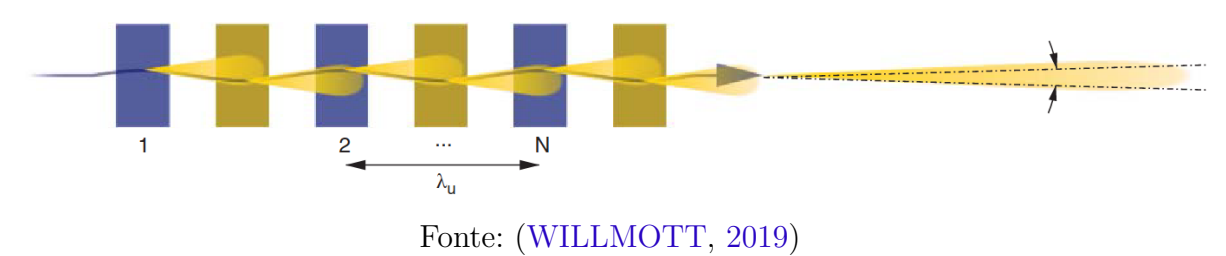

 $\zeta$ 

Essa interferência pode ser entendida ao analisar relativisticamente o que acontece com o campo no referencial do elétron com velocidade próxima a velocidade da luz. Dessa forma, podemos ver dois efeitos que contribuem para análise da radiação gerada: a contração da fonte por Lorentz e o efeito Doppler visto pelo observador.

<span id="page-19-2"></span>A [Equação 2.6](#page-19-2) mostra o comprimento de onda sob estes dois efeitos relativísticos em função de *K*, dos harmônicos *n*, e do angulo de observação *θ*, que é zero quando o observador está no plano de oscilação do elétron.

$$
\lambda_n = \frac{\lambda_u}{2n\gamma^2} (1 + K^2/2 + \theta^2 \gamma^2) = \frac{\lambda_u}{2n\gamma^2} (1 + K^2/2)
$$
\n(2.6)

<span id="page-19-3"></span>A partir da equação de energia do fóton podemos escrever a energia do ondulador pela [Equação 2.7.](#page-19-3)

$$
E = \frac{hc}{\lambda}
$$
  
\n
$$
E_n = \frac{nhc2\gamma^2}{(1 + K^2/2)\lambda_u}
$$
  
\n
$$
E_n[\text{keV}] = 0.95 \frac{n\mathscr{E}[\text{GeV}]}{(1 + K^2/2)\lambda_u[\text{cm}]}
$$
\n(2.7)

#### <span id="page-19-1"></span>2.1.2.1 Ondulador de Fase Ajustável – APU

Um dos tipos de dispositivos de inserção utilizados são os onduladores de fase ajustável. Um APU (*Adjustable Phase Undulator*) é formado por 2 magnetos móveis, tem gap fixo (distância entre os dois magnetos que influencia a intensidade de *B*0) e gera um feixe polarizado em apenas um sentido. A fase ajustável do ondulador irá modificar o campo magnético de forma que seu pico de intensidade ocorra quando não há movimento e será zero se o deslocamento for metade de seu período,  $\frac{\lambda_u}{2}$ . Esse ajuste de fase é feito movimentando um magneto em relação ao outro, como mostra a [Figura 3](#page-19-0) (b).

Figura 3 – APU convencional.

<span id="page-19-0"></span>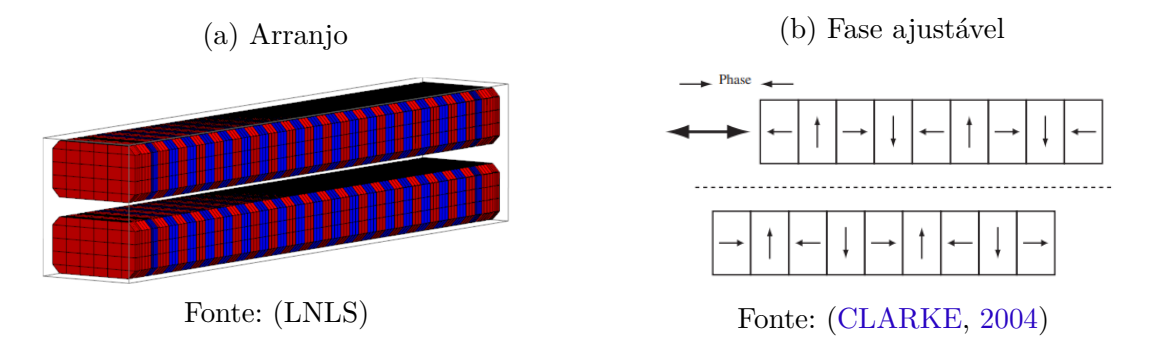

Outro tipo de dispositivo de inserção é o ondulador DELTA, também um dispositivo de fase ajustável, mas com 4 magnetos móveis, [Figura 4.](#page-20-0) Esta configuração tem como vantagem a liberdade para gerar um feixe com polarizações diferentes: horizontais, verticais ou circulares, quando se move cada magneto com deslocamentos diferentes.

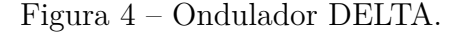

<span id="page-20-0"></span>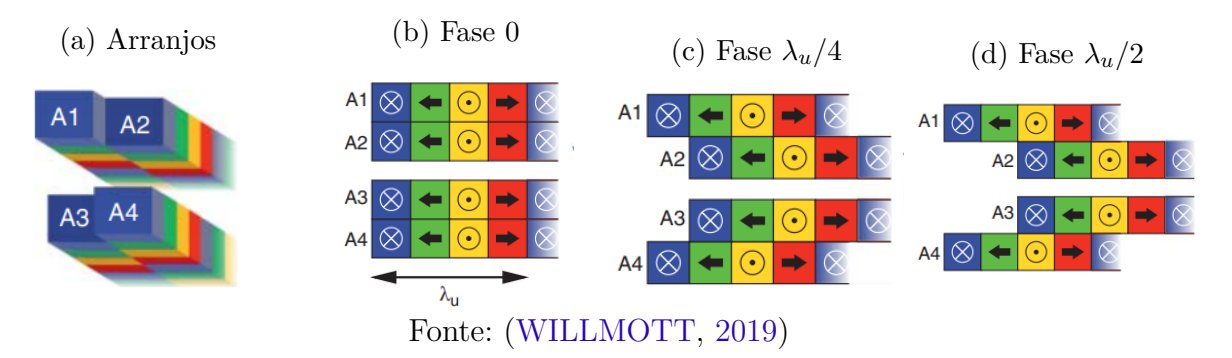

<span id="page-20-3"></span>O comportamento do campo magnético de um ondulador convencional com fase ajustada é dado pela [Equação 2.8,](#page-20-3) onde z é a fase do ondulador no intervalo de 0 a *λ/*2.

$$
B_{(z)} = B_0 |\cos(\frac{\pi}{\lambda_u}(z - z_0))|
$$
 (2.8)

Dessa forma ve-se que *K*, *E* e *Bz*, respectivamente parâmetro de deflexão, energia e campo magnético, estão sempre relacionados.

#### <span id="page-20-2"></span>2.1.2.2 Tamanho e Divergência para onduladores

<span id="page-20-1"></span>O elétron com velocidade relativística sob o efeito de um ondulador emitirá o feixe de luz síncrotron. Os parâmetros de tamanho e divergência do feixe, [Figura 5,](#page-20-1) podem ser calculados pela [Equação 2.9](#page-21-1) e [Equação 2.10.](#page-21-2) Analisando o comportamento da distribuição do feixe podemos representá-lo por uma gaussiana, onde os valores de *σ* podem ser vistos como o desvio padrão da gaussiana.

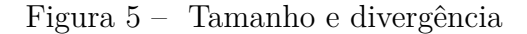

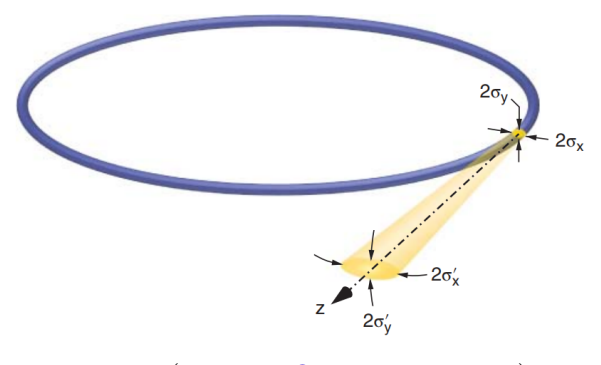

Fonte: [\(WILLMOTT,](#page-79-1) [2019,](#page-79-1) p.70)

$$
\sigma_{x,y} = \left[ (\sigma_{x,y}^e)^2 + (Q_s \sigma^p)^2 \right]^{\frac{1}{2}}
$$
\n(2.9)

$$
\sigma'_{x,y} = \left[ (\sigma'^{e}_{x,y})^2 + (Q_a \sigma'^p)^2 \right]^{\frac{1}{2}}
$$
\n(2.10)

<span id="page-21-2"></span><span id="page-21-1"></span>Onde  $\sigma'$  e  $\sigma$  são respectivamente a divergência angular e o tamanho do feixe,  $\sigma^e$  e  $σ$ <sup>te</sup> são valores referentes aos elétron,  $σ$ <sup>*p*</sup> e  $σ$ <sup>t*p*</sup> são valores referentes aos fótons, os índices 'x' e 'y' são relativos a horizontal e vertical. As funções *Q<sup>a</sup>* e *Q<sup>s</sup>* são os fatores de crescimento da divergência e do tamanho para o fóton em função do *Energy Spread* do anel [\(TANAKA;](#page-79-2) [KITAMURA,](#page-79-2) [2009\)](#page-79-2).

<span id="page-21-3"></span>Os valores de divergência e tamanho do fóton, com comprimento de onda *λ*, utilizando um ondulador de comprimento *L* são definidos pela [Equação 2.11](#page-21-3) e [Equação 2.12.](#page-21-4)

$$
\sigma_x^p = \sigma_y^p = \frac{1}{2\pi} \sqrt{\frac{\lambda L}{2}} \tag{2.11}
$$

$$
\sigma_x^{\prime p} = \sigma_y^{\prime p} = \sqrt{\frac{\lambda L}{2}}\tag{2.12}
$$

<span id="page-21-5"></span><span id="page-21-4"></span>A partir do produto do tamanho e da divergência do feixe pode-se definir a emitância  $\epsilon$  daquele plano, [Equação 2.13.](#page-21-5)

$$
\epsilon_{x,y} = \sigma_{x,y} \cdot \sigma'_{x,y} \tag{2.13}
$$

#### <span id="page-21-0"></span>2.1.2.3 High-*β* e Low-*β*

Devido a emitância constante do anel e da rede magnética, pode-se observar 2 estados de operação para onduladores na rede 5BA: High-*β* e Low-*β*. A seção high-*β* com 2 quadrupolos, que resulta em um feixe amplo com divergência baixa, enquanto que a seção Low-*β*, com três quadrupolos, se trata de um feixe pequeno focalizado com grande divergência, estes estados podem ser entendido pela [Equação 2.13.](#page-21-5) Essa combinação de *β<sup>x</sup>* e *β<sup>y</sup>* muda de acordo com os elementos da rede magnética pela qual o elétrons passa, como pode ser visto pela [Tabela 2](#page-17-0) e [Figura 6,](#page-22-0) onde o eixo superior mostra a rede de magnetos formada por sextupolos, em verde, quadrupolos, em amarelo, e dipolos, em azul.

<span id="page-22-0"></span>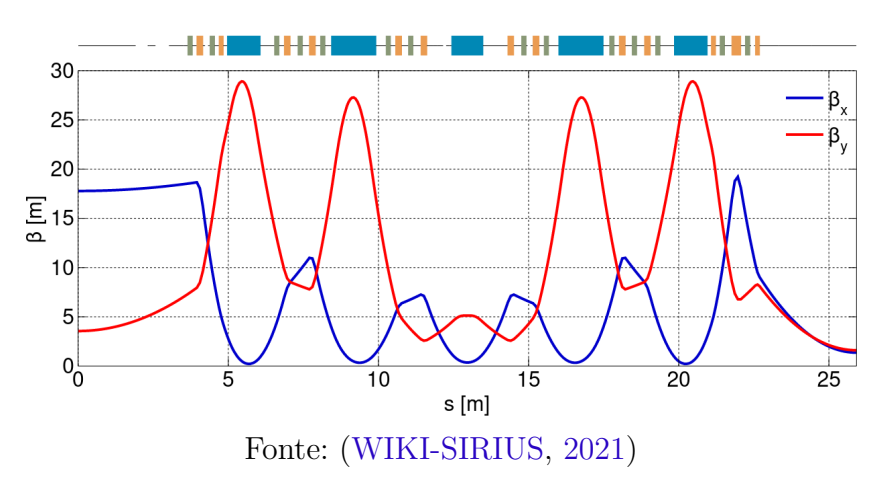

Figura 6 – Beta em função da rede de magnetos

### <span id="page-22-2"></span>2.2 Linhas de Luz

A linha de luz irá receber todo espectro gerado pelas fontes e irá tratar a luz síncrotron para que ela tenha as características necessária para a análise dos materiais. Dessa forma, ela irá monocromatizar, focalizar, e definir a radiação até chegar nas amostras das estações experimentais.

Em todo o caminho das linhas de luz encontram-se diversas instrumentações científicas. No caso de elementos ópticos temos os espelhos, monocromadores, fendas e dispositivos de diagnósticos, como mostra a [Figura 7.](#page-22-1)

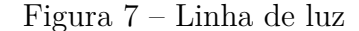

<span id="page-22-1"></span>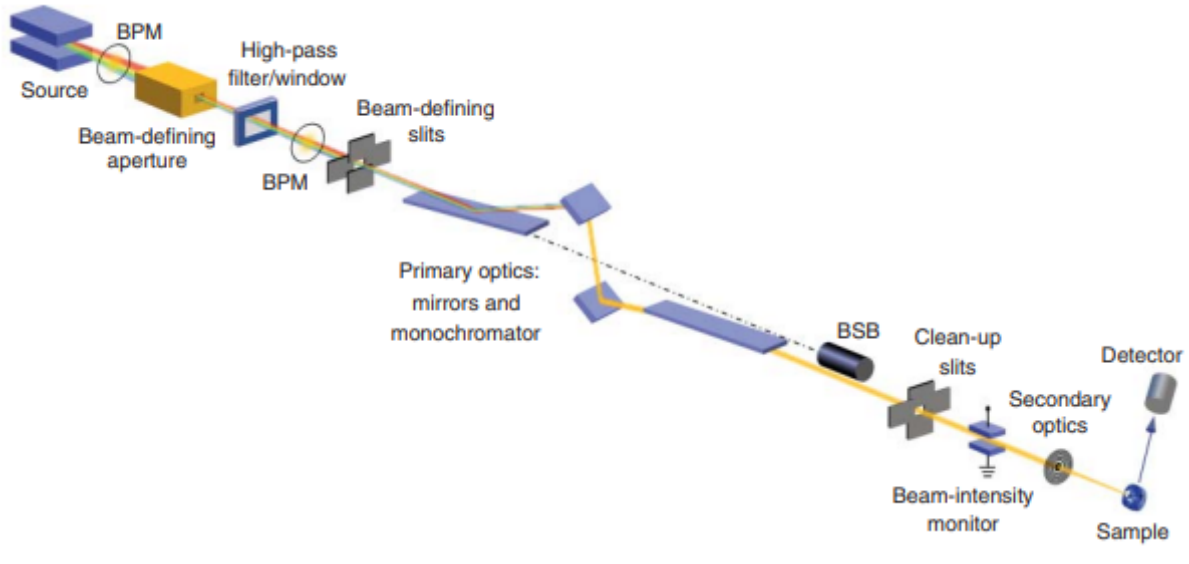

Fonte: [\(WILLMOTT,](#page-79-1) [2019\)](#page-79-1)

#### <span id="page-23-1"></span>2.2.1 Espelhos

<span id="page-23-2"></span>Devido tamanho de feixe e a necessidade de alta intensidade de fluxo de fótons, são utilizam espelhos para refletir e focalizar a luz síncrotron nas linhas. Então, partindo da interação dos raios X com a matéria, temos o índice de refração dado pela [Equação 2.14.](#page-23-2)

$$
n = 1 - \delta + i\beta \tag{2.14}
$$

Onde *δ* e *β* são o decréscimo do índice de refração e índice de absorção. Vale-se ressaltar também que para Raios X o índice *n* é menor que 1.

<span id="page-23-3"></span>A partir da Lei de Snell, com índice de refração *n* e ângulo *α* de incidência do feixe em relação a superfície, temos a [Equação 2.15.](#page-23-3)

$$
\cos(\alpha) = n\cos(\alpha')\tag{2.15}
$$

<span id="page-23-4"></span>Para reflexão total, ou seja,  $\alpha' = 0$ , existe um angulo máximo  $\alpha_c$  de incidência, chamado de ângulo crítico, dado pela [Equação 2.16](#page-23-4) e exemplificado na [Figura 8](#page-23-0) que maximiza a intensidade da onda refletida.

$$
\cos(\alpha_c) = n \approx 1 - \frac{\alpha_c^2}{2} \tag{2.16}
$$

<span id="page-23-5"></span><span id="page-23-0"></span>O valor do ângulo crítico para raios X, [Equação 2.17,](#page-23-5) é obtido a partir da [Equação 2.16](#page-23-4) e [Equação 2.14,](#page-23-2) quando não há absorção, *β* = 0.

$$
\alpha_c \approx \sqrt{2\delta} \tag{2.17}
$$

#### Figura 8 – Refletividade e refração em relação a *α<sup>c</sup>*

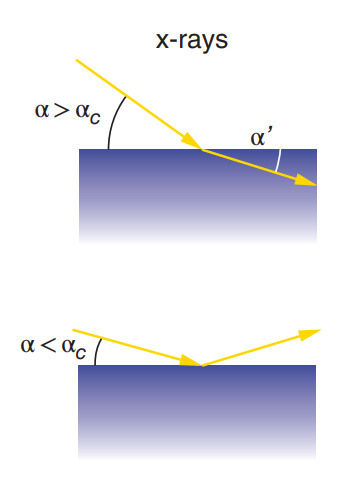

Fonte: [\(WILLMOTT,](#page-79-1) [2019\)](#page-79-1)

#### <span id="page-24-1"></span>2.2.1.1 Revestimento

A refletividade dos espelhos como foi visto depende do ângulo crítico, mas há outros fatores como a energia recebida e do material que recobre a superfície do espelho. Este revestimento pode variar entre Si, Pt, Rh, Ni, Au e outros materiais dependendo da energia, refletividade, borda de absorção e da faixa de energia dos experimentos nas linhas de luz.

A [Figura 9](#page-24-0) mostra a refletividade de diferentes materiais e ângulos de incidência em função da energia. O primeiro caso mostra uma incidência a 0.8° (usado na IPÊ) enquanto o segundo a 0.17° (próximo ao utilizado na SAPUCAIA e QUATI).

<span id="page-24-0"></span>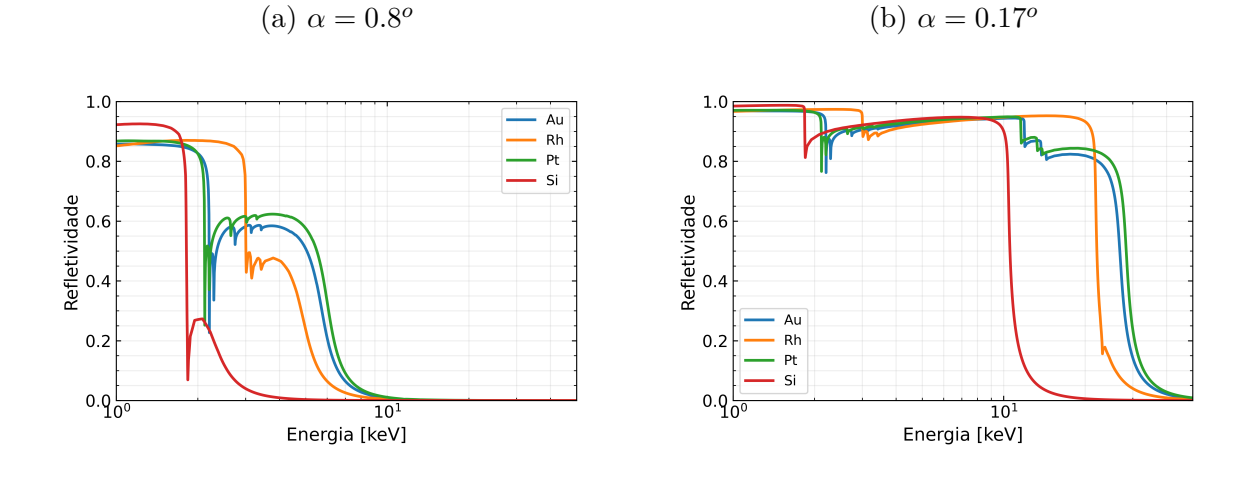

Figura 9 – Refletividade.

Para maximizar a transmissão do fluxo, o ouro, por exemplo, é um ótimo revestimento para ser utilizado em baixas energias, com até 2 keV de energia e 13 mrad de incidência tem-se mais de 85% de transmissão. Para raios X duro com incidência próxima a 3 mrad, pode-se utilizar Si para uma faixa até 10 keV, Rh até 23 keV, ou Pt, até 30 keV.

É possível observar que a refletividade é diretamente proporcional a densidade eletrônica do material que recobre o espelho. Onde elementos químicos com maior densidade eletrônica terão uma faixa maior de energia refletida.

#### <span id="page-24-2"></span>2.2.1.2 Raios dos espelhos

As linhas de luz utilizam diversos tipos de espelhos com diferentes funções. Para colimar um feixe de raio-X é utilizado idealmente um espelho parabólico. Para focalizar o feixe temos os espelhos elípticos, que fazem o foco horizontal e vertical com apenas uma reflexão optimizando a intensidade do fluxo.

Porém como as linhas demandam espelhos com erros angulares e rugosidade extremamente baixo cujos formatos são complicados de serem produzidos e polidos, estes espelhos tem elevado o preço de compra. Assim, é possível optar por outros espelhos que não são os ideais, mas exercem estas mesmas funções para focar ou colimar o feixe, como espelhos toroidais e esféricos.

<span id="page-25-1"></span>A partir da [Equação 2.18](#page-25-1) onde *f* é o foco, a posição da fonte, *p*, e da imagem, *q*, se obtém as características de cada espelho.

$$
\frac{1}{f} = \frac{1}{p} + \frac{1}{q} \tag{2.18}
$$

<span id="page-25-2"></span>Para a produção de um espelho elíptico, *a* e *b* são os eixos da elipse, temos a [Equação 2.19.](#page-25-2)

$$
f = \sqrt{a^2 - b^2} \tag{2.19}
$$

<span id="page-25-3"></span>No caso de um espelho parabólico temos a [Equação 2.20,](#page-25-3) onde *y* e *r* são os eixos do espelho.

$$
y = \frac{r^2}{4f} \tag{2.20}
$$

<span id="page-25-5"></span><span id="page-25-4"></span>Considerando um espelho toroidal, [Figura 10,](#page-25-0) com feixe incidindo a um ângulo *θ*, pode-se definir os raios meridionais e sagitais a partir das equações [2.21](#page-25-4) e [2.22](#page-25-5) de Codington [\(WILLMOTT,](#page-79-1) [2019,](#page-79-1) p.136).

$$
R_m = \frac{2}{\sin(\theta)} \left( \frac{pq}{p+q} \right) \tag{2.21}
$$

$$
R_s = 2\sin(\theta) \left(\frac{pq}{p+q}\right) \tag{2.22}
$$

#### <span id="page-25-0"></span>Figura 10 – Raio meridional e sagital

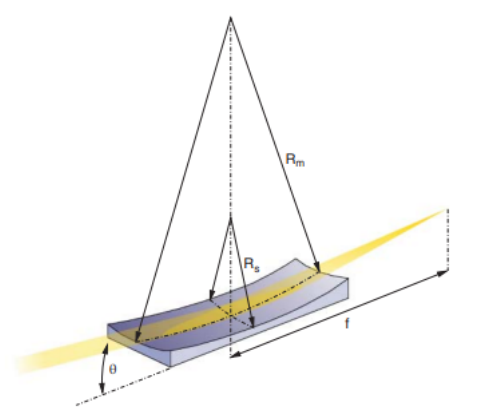

Fonte: [\(WILLMOTT,](#page-79-1) [2019,](#page-79-1) p.153)

#### <span id="page-26-1"></span>2.2.1.3 Erros de superfície

Um fator que interfere no feixe é o fato da superfície do espelho não ser ideal, como mostra a [Figura 11.](#page-26-0) Os espelhos apresentam erros de figura e erros angulares em sua superfície que afetam a imagem e distribuição do feixe refletido.

O erro de figura, ou erro tangencial (*Height error*), ocorre devido aos picos e vales da superfície, causando diferença de fase, distorcendo a frente de onda e prejudicando a coerência.

O erro angular (*Slope error*), relaciona diferenças no ângulo de incidência do feixe, afetando a direção do feixe e deformando a imagem.

Para minimizar essas deformações os espelhos passam por processos de polimento mecânico e químico. Para obter os resultados precisos e adequados para os experimentos da linha, é necessário que as especificações dos espelhos estejam dentro do limite máximo dos erros de superfície em relação a um valor ideal.

Em geral parâmetros *Height error* e de *Slope error* são considerados nos cálculos de raytracing. Distribuições gaussianas aleatórias são geradas meridionalmente ou na sagital a partir dos valores RMS dos erros tangenciais e angulares. Elas são inseridas nos elementos óticos simulados de forma que o resultado se aproxime do caso real.

<span id="page-26-0"></span>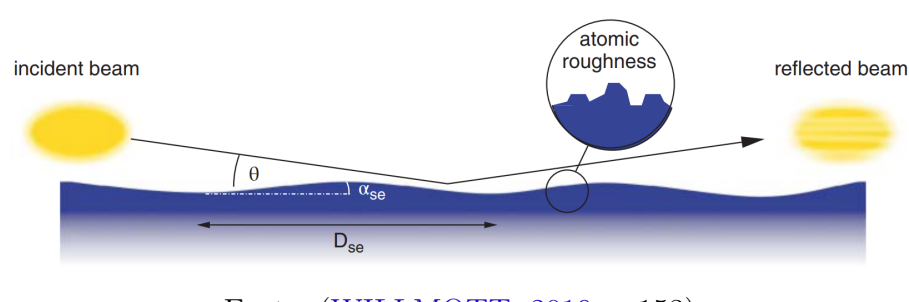

Figura 11 – Rugosidade

Fonte: [\(WILLMOTT,](#page-79-1) [2019,](#page-79-1) p.153)

#### <span id="page-26-2"></span>2.2.2 Monocromadores

<span id="page-26-3"></span>Os monocromadores são elementos que, após receberem um amplo espectro de luz, irão selecionar uma faixa de comprimento de onda ∆*λ* em torno do comprimento ideal *λ*. A partir da razão desse espectro depois do elemento em relação ao valor ideal se define a resolução do feixe, como mostra a [Equação 2.23.](#page-26-3) Também podemos utilizar o poder de resolução, que é o inverso da [Equação 2.23,](#page-26-3) ou a própria faixa de energia ∆*E* para nos referirmos a resolução.

$$
\frac{\Delta\lambda}{\lambda} = \frac{\Delta E}{E} \tag{2.23}
$$

<span id="page-27-0"></span>A [Figura 12](#page-27-0) mostra 3 tipos de monocromadores mais utilizados em um síncrotron, entre eles os monocromadores de cristais, em azul; grades de difração, em vermelho, e os monocromadores de multicamada, em amarelo. Para as simulações foram utilizados os cristais e a grade de difração.

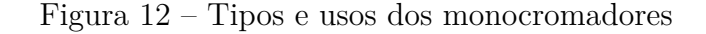

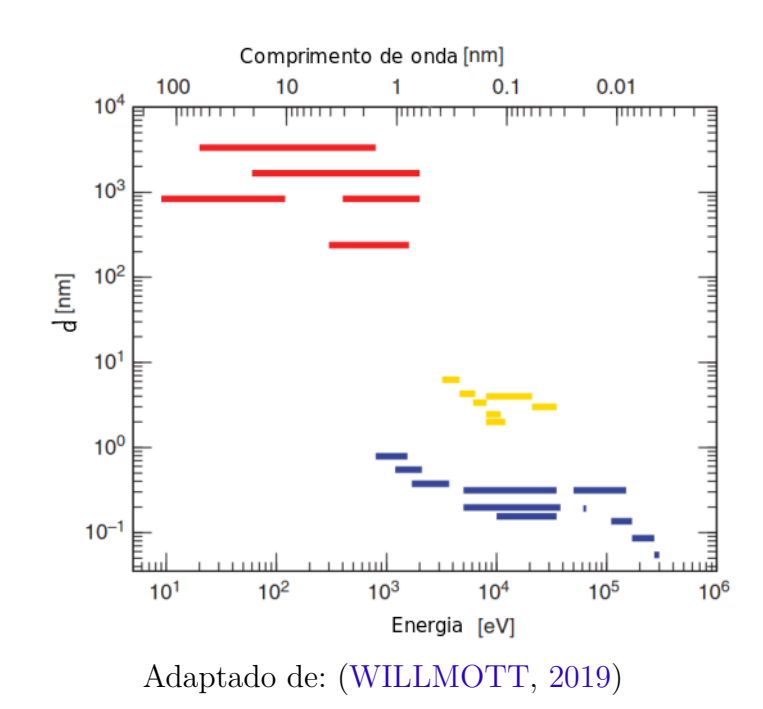

#### <span id="page-27-2"></span>2.2.2.1 Monocromador de Cristal

<span id="page-27-1"></span>O monocromador de cristal é comumente utilizado para Raios X duro, com comprimento de onda na ordem da distância inter-planar do cristal. Nas linhas são utilizadas duas configurações para monocromadores de cristal, o DCM (Double Crystal Monochromator) ou o 4CM (Four Crystal Monochromator), como mostra a [Figura 13.](#page-27-1) A partir desse conjunto e da Lei de Bragg, [Equação 2.24,](#page-28-3) se obtém uma energia refletida bem definida e a resolução otimizada.

Figura 13 – DCM e 4CM

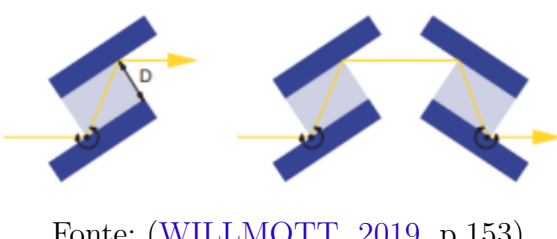

Fonte: [\(WILLMOTT,](#page-79-1) [2019,](#page-79-1) p.153)

$$
n\lambda = 2d_{hkl}\sin(\theta) \tag{2.24}
$$

<span id="page-28-3"></span>Onde *d* é a distancia interplanar e *hkl* os índices de Miller para o plano cristalino utilizado.

#### <span id="page-28-2"></span>2.2.2.2 Grade de difração

<span id="page-28-0"></span>Para experimentos com luz síncrotron, as grades de difração são grades refletoras cobertas por ranhuras paralelas, usualmente utilizadas para raio-X mole devido ao comprimento de onda estar na mesma ordem da sua densidade de linha. [\(WILLMOTT,](#page-79-1) [2019,](#page-79-1) p.146).

Figura 14 – Grade de difração

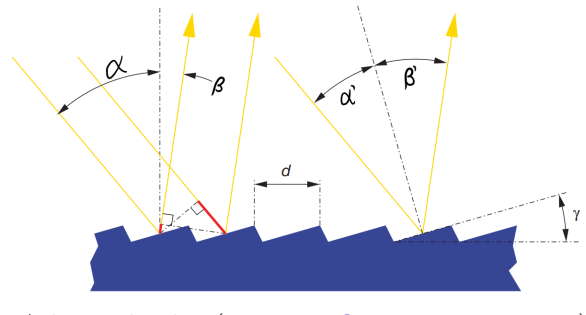

Adaptado de: [\(WILLMOTT,](#page-79-1) [2019,](#page-79-1) p.147)

Há diversos tipos e formas de grade, a [Figura 14](#page-28-0) mostra uma grade de difração *blaze* plana. Seu funcionamento se da a partir da dispersão dos feixes devido ao espelhamento causada, como em um prisma. Formando um gradiente do espectro, a seleção do comprimento de onda é feita a partir de uma fenda, que aceita apenas uma faixa de energia, como mostra a [Figura 15.](#page-28-1)

<span id="page-28-1"></span>Figura 15 – Espalhamento causado pela grade de difração

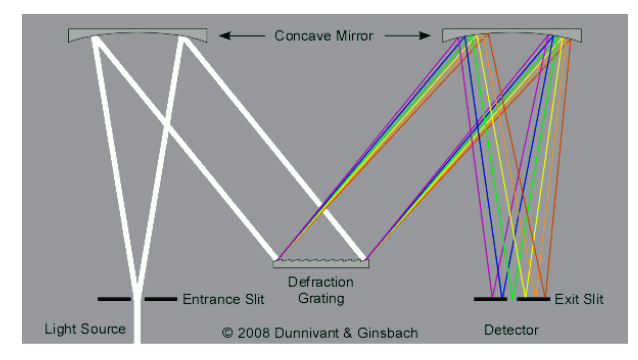

Adaptado de: Frank M. Dunnivant[2](#page-28-4)

<span id="page-28-4"></span><sup>&</sup>lt;sup>2</sup>  $\lt$ http://people.whitman.edu/~dunnivfm/FAASICPMS\_Ebook/CH2/2\_2\_8.html>

<span id="page-29-0"></span>Para a grade há a técnica de montagem: *collimated PGM* (cPGM), como mostra a [Figura 16,](#page-29-0) onde se tem um espelho plano em azul e uma grade de difração em laranja. O cPGM otimiza a escolha da resolução, fluxo ou espectro, mantendo a direção e a posição do feixe constante independente da energia escolhida, sem precisar alterar a densidade de linha, apenas em função dos ângulos de entrada e saída da grade.

Figura 16 – Esquema do cPGM

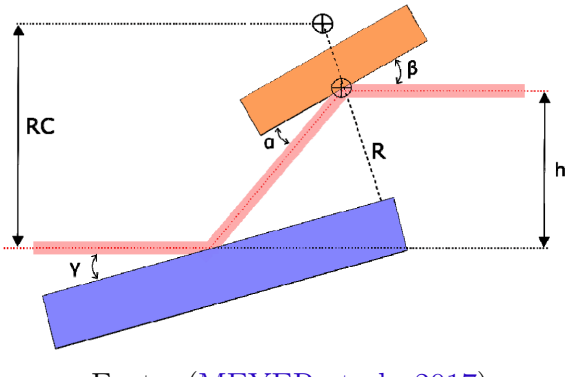

Fonte: [\(MEYER et al.,](#page-78-6) [2017\)](#page-78-6)

<span id="page-29-1"></span>Dada essa configuração, temos a equação da grade em função da energia descrita na [Equação 2.25](#page-29-1) [\(MOBILIO; BOSCHERINI; MENEGHINI,](#page-78-7) [2015\)](#page-78-7).

$$
m\lambda k_0 = \sin \alpha + \sin \beta \tag{2.25}
$$

Onde *k*<sup>0</sup> é a densidade de linhas e *m* a ordem de difração.

<span id="page-29-2"></span>O c*f f* , constante do foco fixo, é definido como a relação entre o ângulo de incidência do feixe, *α*, e o ângulo de transmissão, *β*, como mostra a [Equação 2.26](#page-29-2)

$$
c_{ff} = \frac{\cos \beta}{\cos \alpha} \tag{2.26}
$$

<span id="page-29-4"></span><span id="page-29-3"></span>A partir das equações [\(2.26\)](#page-29-2) e [\(2.25\)](#page-29-1) temos uma relação dos ângulos alfa e beta em função do C<sub>ff</sub>, k<sub>0</sub>, m e energia dada pelas [Equação 2.27](#page-29-3) e [Equação 2.28.](#page-29-4)

$$
\sin \alpha = \sqrt{1 + \left(\frac{c_{ff}k_0m_0\lambda}{1 - c_{ff}^2}\right)^2 + \frac{k_0m_0\lambda}{1 - c_{ff}^2}}
$$
\n(2.27)

$$
\sin \beta = -\sqrt{1 + \left(\frac{c_{ff}k_0m_0\lambda}{1 - c_{ff}^2}\right)^2} - \frac{c_{ff}k_0m_0\lambda}{1 - c_{ff}^2}
$$
\n(2.28)

<span id="page-30-2"></span>Outro relação é o poder de resolução do feixe após a grade em função da densidade de linhas, dado pela [Equação 2.29.](#page-30-2)

$$
\frac{\lambda}{\Delta\lambda} = mk_0(\sin\alpha + \sin\beta)
$$
 (2.29)

#### <span id="page-30-1"></span>2.2.3 Diagnósticos – DVF

Os diagnósticos são dispositivos utilizados para verificar os parâmetros do feixe: diagnósticos de fotodiodo são utilizados para obter o fluxo de fótons que atingem o sensor; os diagnósticos de YaG ou diamante, por exemplo, são utilizados para obter a imagem do feixe a partir da fluorescência do material, possibilitando ver a posição e forma do feixe. A [Figura 17](#page-30-0) mostra o conjunto onde são posicionados os diagnósticos (esquerda), um diagnóstico de fotodiodo (centro) e uma imagem de incidência do feixe no YaG obtido da linha MANACÁ (direita).

Os softwares de simulação são utilizados para obter estas imagens para saber como o feixe deve se comportar ao longo da linha, nas posições de foco e na estação experimental, para verificar se os parâmetros estão adequados para os experimentos feitos na linha.

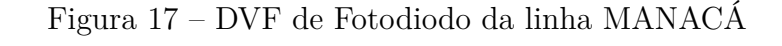

<span id="page-30-0"></span>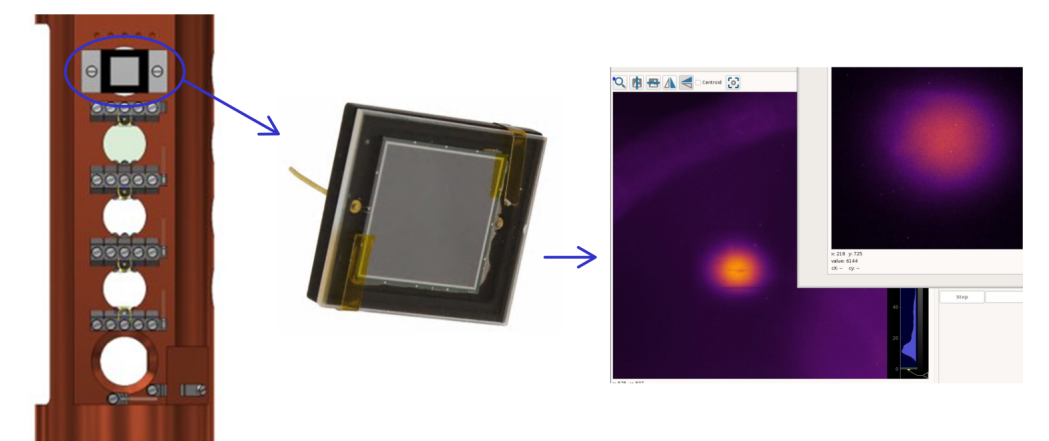

Fonte: OPT e Francesco Lena (LNLS)

Também são importantes para ver deformações no feixe causadas por algum elemento desalinhado. Esses desalinhamentos podem ser translações ou rotações nos eixos X, Y e Z. Para rotações temos os termos: *Pitch*, para rotação em torno do ângulo de incidência; *Yaw*, rotacionando em torno do eixo normal à superfície do espelho; e *Roll*, uma rotação em torno do eixo do feixe.

### <span id="page-31-1"></span>2.3 Softwares de Simulação

#### <span id="page-31-2"></span>2.3.1 Oasys

O OASYS [\(REBUFFI; RIO,](#page-79-3) [2017\)](#page-79-3) é um um ambiente para simular experimentos com feixes de raio-X, ele utiliza a programação Shadow [\(REBUFFI; RIO,](#page-78-8) [2016\)](#page-78-8) a partir da interface ShadowOui para as simulações de Ray Tracing, calculando a posições, divergência, energia e intensidade de cada raio de luz. Assim, com ele é possível simular o feixe por todo o caminho de uma linha de luz e ver como ele se comporta em cada componente óptico, como é a forma do feixe em cada detector, a resolução da imagem e a intensidade total. Além disso, foi utilizado o código SRW, ferramenta usada para simular a propagação da frente de onda a partir de cálculos de óptica ondulatória [\(CHUBAR et al.,](#page-78-9) [2013\)](#page-78-9).

<span id="page-31-0"></span>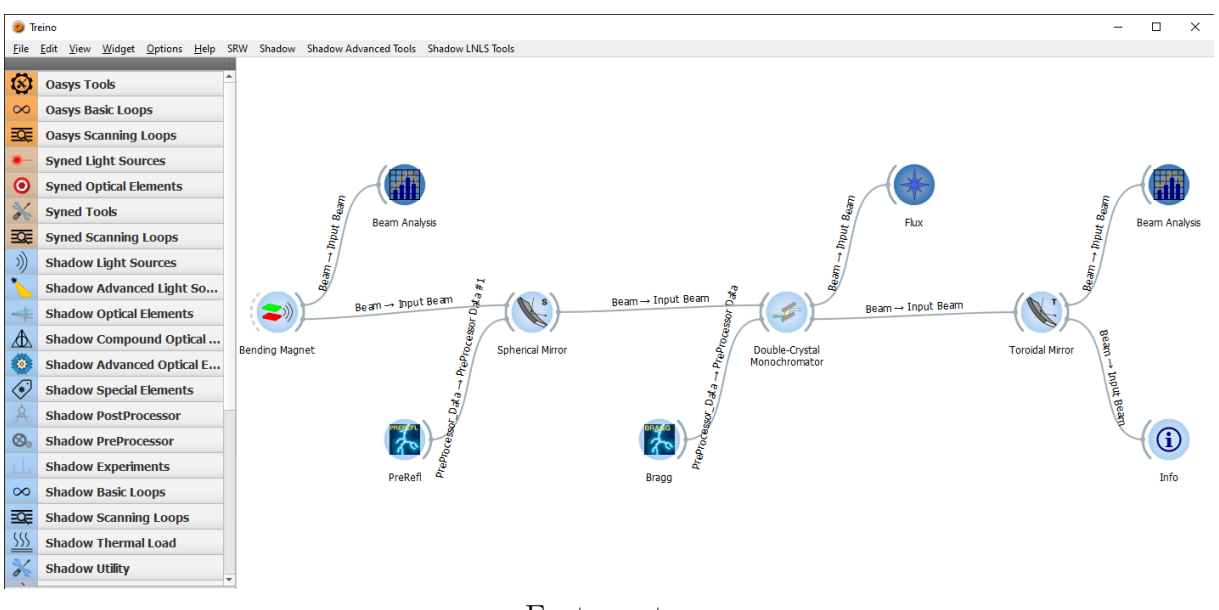

Figura 18 – Software OASYS

Fonte: autor

A [Figura 18](#page-31-0) mostra o ambiente do OASYS, com algumas ferramentas utilizadas para simular os elementos de uma linha de luz, responsáveis por refletir, absorver, focalizar ou colimar o feixe.

Como a interface utiliza a linguagem de programação python, é possível integrar o ambiente OASYS com algoritmos próprios para gerar os gráficos, calcular de fluxo, tamanho e divergência do feixe, automatizar simulações de *ray-tracing* da linha entre outras funções para facilitar a simulação.

O software utilizado para criar os algoritmos foi Spyder [\(SPYDER. . .](#page-79-4) , [2020\)](#page-79-4), visto na [Figura 19.](#page-32-0)

<span id="page-32-0"></span>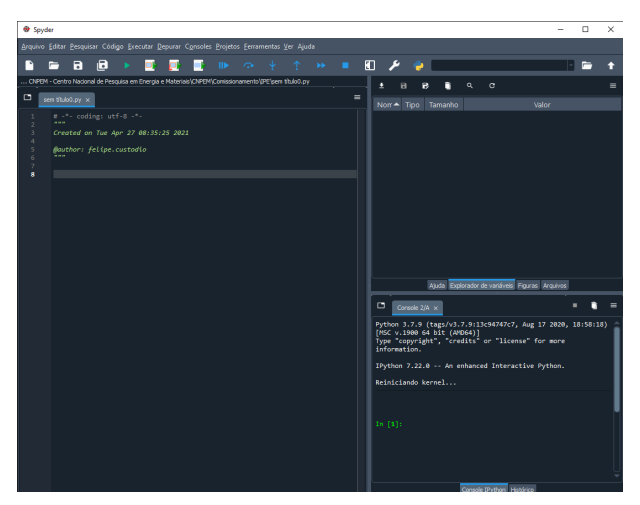

Figura 19 – Ambiente de desenvolvimento Spyder

Fonte: autor

### <span id="page-32-2"></span>2.3.2 Spectra

Outro software utilizado foi o Spectra 11 [\(TANAKA,](#page-79-5) [2021\)](#page-79-5), [Figura 20,](#page-32-1) uma ferramenta de simulação da fonte que calcula as diversas propriedades da radiação síncrotron, como características do feixe, espectro e potência emitidas por dipolos, onduladores e wigglers ou campos magnéticos previamente definidos.

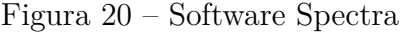

<span id="page-32-1"></span>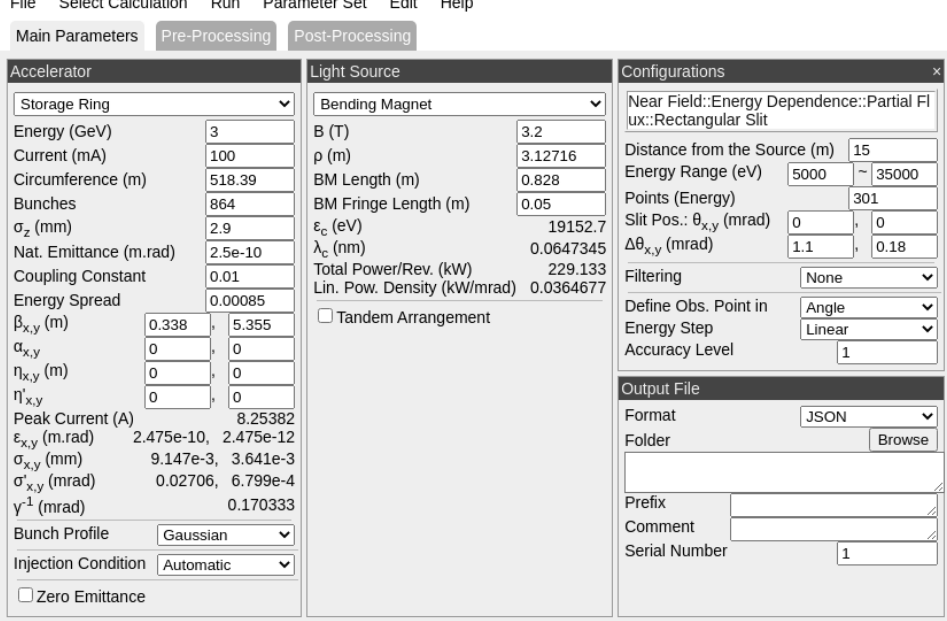

Fonte: autor

O Spectra é frequentemente utilizado para os cálculos de brilho, densidade de potência e fluxo de energia do feixe de luz. Estes resultados são comumente utilizados para os projetos de proteção radiológica, no comissionamento das linhas e na análise de deformações dos espelhos

Neste relatório se destacam duas simulações importantes ao se utilizar o Spectra, os cálculos de fluxo em função da energia e os cálculos de fluxo variando o parâmetro K:

#### <span id="page-33-1"></span>2.3.2.1 Fluxo com dependência em energia

<span id="page-33-0"></span>O cálculo de Dependência em energia resulta no fluxo e na fração polarizada do fluxo de fótons em função da Energia com um K fixo (fase fixa). A [Figura 21](#page-33-0) mostra um exemplo do fluxo para um ondulador *default* do Spectra.

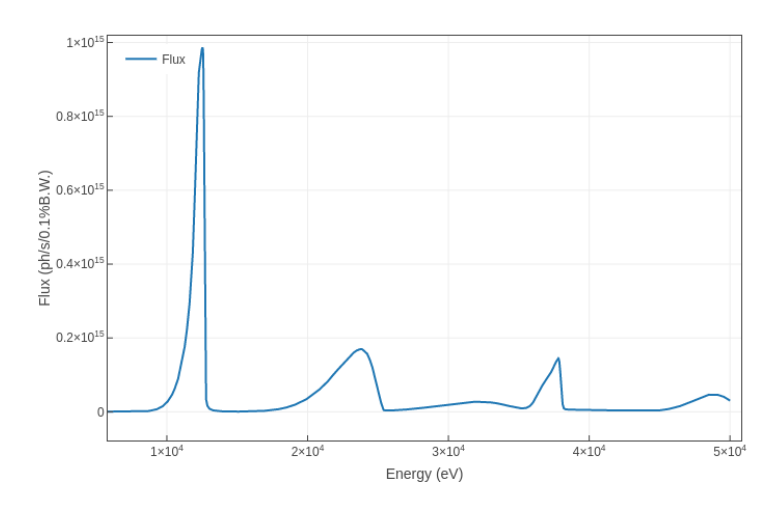

Figura 21 – Fluxo em função da energia

Fonte: autor

Onde a unidade 0.1%BW refere-se ao fato da luz não ser perfeitamente monocromática, uma largura de banda (BW) em torno do comprimento de onda é considerado para a emissão da fonte.

#### <span id="page-33-2"></span>2.3.2.2 Fluxo com dependência em K

Esta simulação vai gerar o fluxo máximo para cada harmônico do ondulador em função do parâmetro K do ondulador, [Equação 2.4,](#page-18-4) que está diretamente associado com os harmônicos de Energia. A [Figura 22](#page-34-0) mostra um exemplo do fluxo para os 3 primeiros harmônicos de um ondulador *default* do Spectra onde cada curva está dentro da faixa de valor K daquele ondulador.

<span id="page-34-0"></span>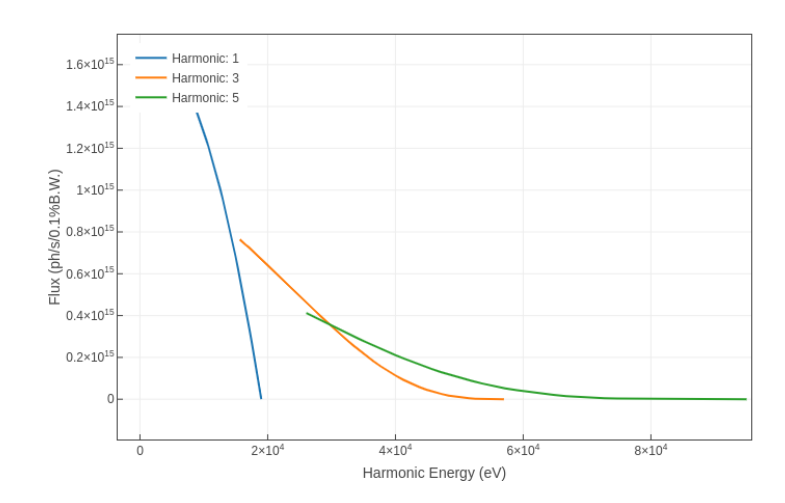

Figura 22 – Fluxo de cada harmônico do ondulador

Fonte: autor

# <span id="page-35-0"></span>Parte II IPÊ
# 3 IPÊ - Resultados

A IPÊ (Inelastic scattering and PhotoElectron spectroscopy) é uma das linhas de luz do Sírius com nome baseado na fauna e flora brasileira. Tem em sua estrutura 2 estações experimentais com técnicas diferentes, RIXS (Resonant Inelastic X-Ray Scattering) e XPS (X-ray photoelectron spectroscopy).

RIXS é uma técnica que mede as mudanças de energia e momento dos fótons espalhados por amostras nos estados sólido, líquido e gasoso. Com ela é possível distinguir várias excitações de baixa energia, como excitons, plasmons, magnons e fônons, que governam as propriedades de transporte dos materiais.

XPS é uma técnica de caracterização poderosa porque não apenas mostra os elementos que estão presentes nas amostras, mas também a quais outros elementos eles estão ligados. Embora amplamente realizado usando fontes convencionais de raios X, o uso de luz síncrotron amplia suas capacidades analíticas [\(LINHA. . .](#page-78-0) , [2021a\)](#page-78-0).

A IPÊ foi designada para cobrir uma faixa de energia de 90 a 2000 eV, otimizada para operar a 930 eV, com *δ*E = 15 meV e poder de resolução de 60000. Sua estrutura é composta por 7 elementos ópticos, utilizando o conjunto cPGM como monocromador [\(MEYER et al.,](#page-78-1) [2017\)](#page-78-1).

A [Figura 23](#page-37-0) mostra uma representação do design da linha IPÊ com cada um dos elementos ópticos, suas posições, a localização dos dispositivos de diagnósticos, alguns dados resumidos da fonte de luz e, ao fim, a posição final onde fica a amostra (*sample*) que será analisada.

<span id="page-37-0"></span>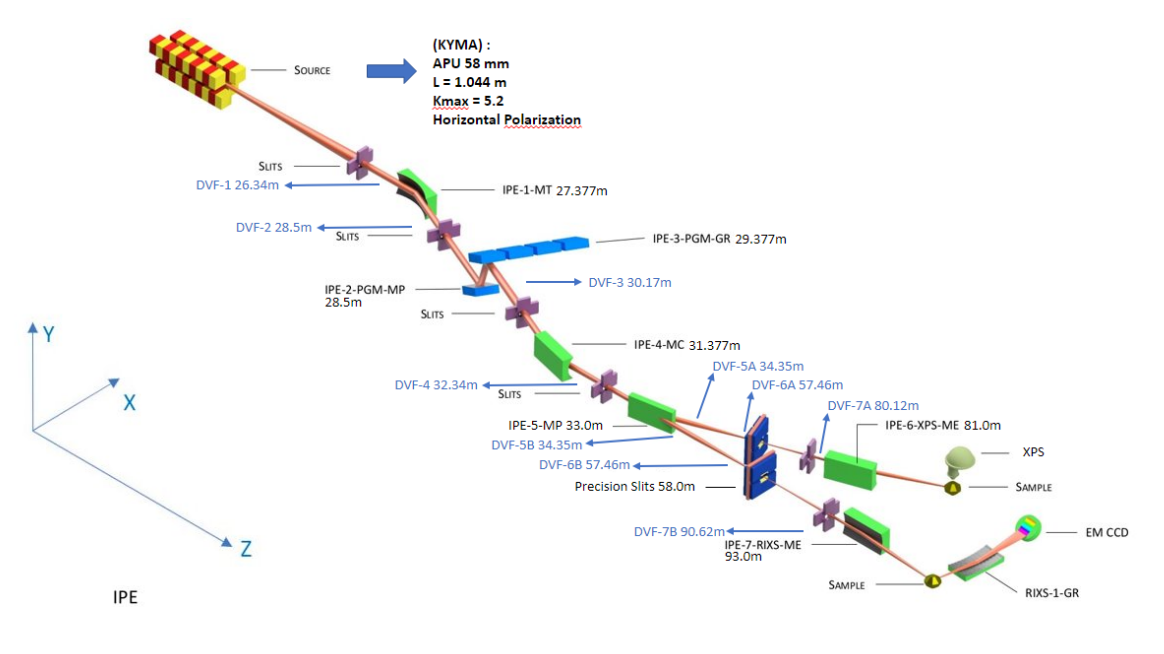

Figura 23 – Design óptico da linha de luz IPÊ

Fonte: OPT

Para o comissionamento da linha IPÊ foram preparadas simulações considerando a fonte e seus elementos ópticos, utilizando de códigos em python para automatizar a coleta de dados e gerar todos os gráfico.

# 3.1 Ondulador

<span id="page-37-2"></span>Toda linha se inicia pela fonte de luz síncrotron, a IPÊ foi projetada para utilizar um ondulador tipo Delta [\(VILELA et al.,](#page-79-0) [2017\)](#page-79-0), porém durante o comissionamento ela utilizará um ondulador planar da empresa  $\rm KYMA^{1},$  $\rm KYMA^{1},$  $\rm KYMA^{1},$  cujos parâmetros estão na [Tabela 3.](#page-37-2) A partir destas especificações e dos dados referentes ao anel de armazenamento do Sírius, que estão na [Tabela 1,](#page-16-0) são feitas simulações sobre o tamanho e divergência do feixe e também do fluxo na saída do ondulador.

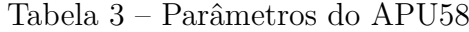

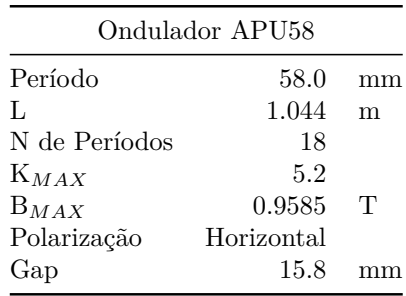

<span id="page-37-1"></span><sup>1</sup> Disponível em:  $\langle \text{https://kyma-undulators.com}\rangle$ 

#### 3.1.1 Tamanho e Divergência

Primeiro foram calculados o tamanho e a divergência do feixe fótons após o ondulador, [Figura 24,](#page-38-0) calculado pela [Equação 2.9,](#page-21-0) que são importantes para os cálculos do tamanho do feixe no decorrer da linha ao passar por todos os elementos.

Figura 24 – Tamanho e divergência do feixe da fonte em função da energia

<span id="page-38-0"></span>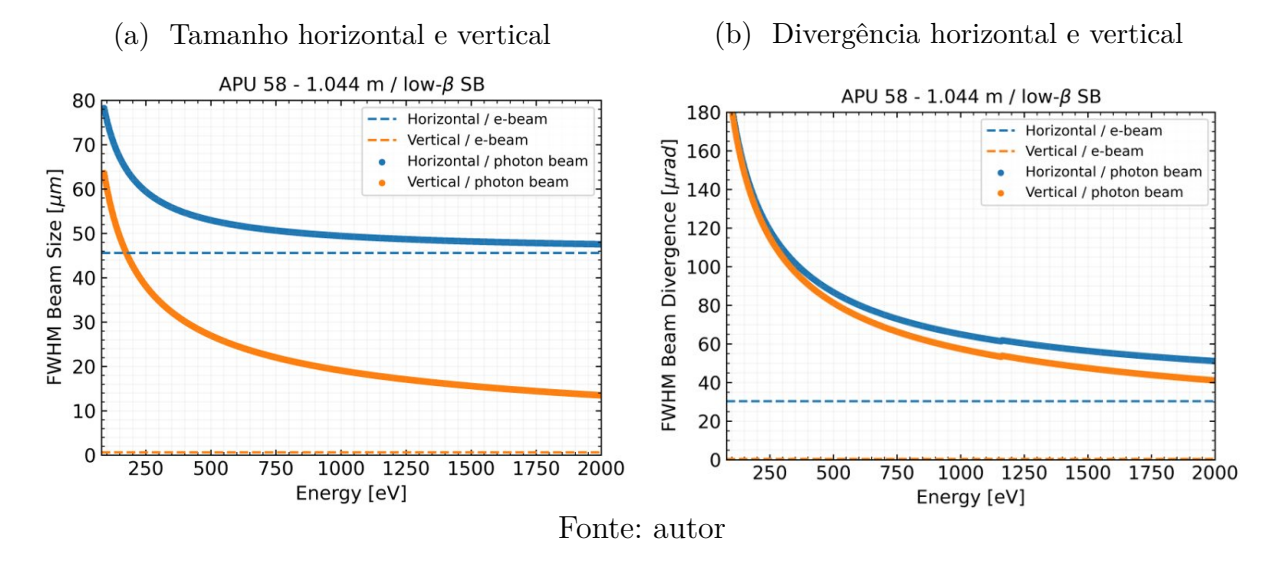

## 3.1.2 Campo

Em primeiro momento, realizando as simulações de fluxo, foram encontradas divergências entre os campos magnéticos medidos pelo grupo ÍMÃS, do LNLS, em relação as medidas da empresa fabricante KYMA. Essas diferenças podem ser percebidas na [Figura 25](#page-38-1) (para outros valores de fase verificar o [Apêndice A\)](#page-81-0).

<span id="page-38-1"></span>Figura 25 – Comparação dos campos magnéticos para a fase de 25.575 mm

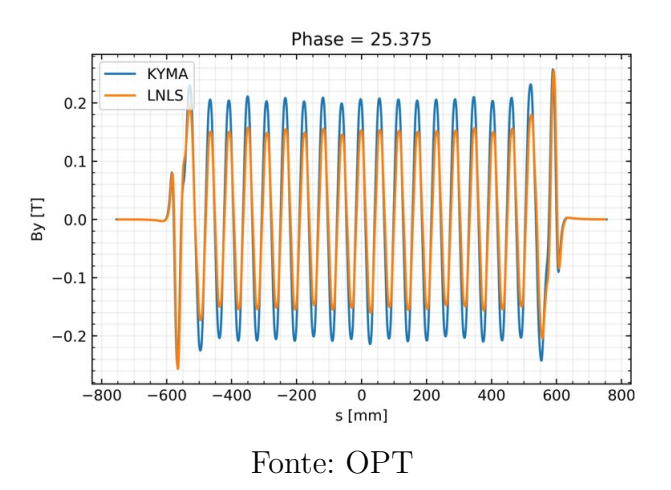

Assim, utilizando os dados medidos pelo Grupo ÍMÃS, foi calculado a média dos

picos do campo magnético para cada fase e foi construída uma nova relação de campo magnético, fase do ondulador e energia. A [Figura 26](#page-39-0) mostra os picos campo magnético e energias calculados a partir das [Equação 2.4,](#page-18-0) [Equação 2.7](#page-19-0) e [Equação 2.8](#page-20-0) em função da fase do ondulador, além disso foi construído uma curva de ajuste a partir da interpolação destes dados.

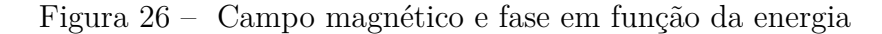

<span id="page-39-0"></span>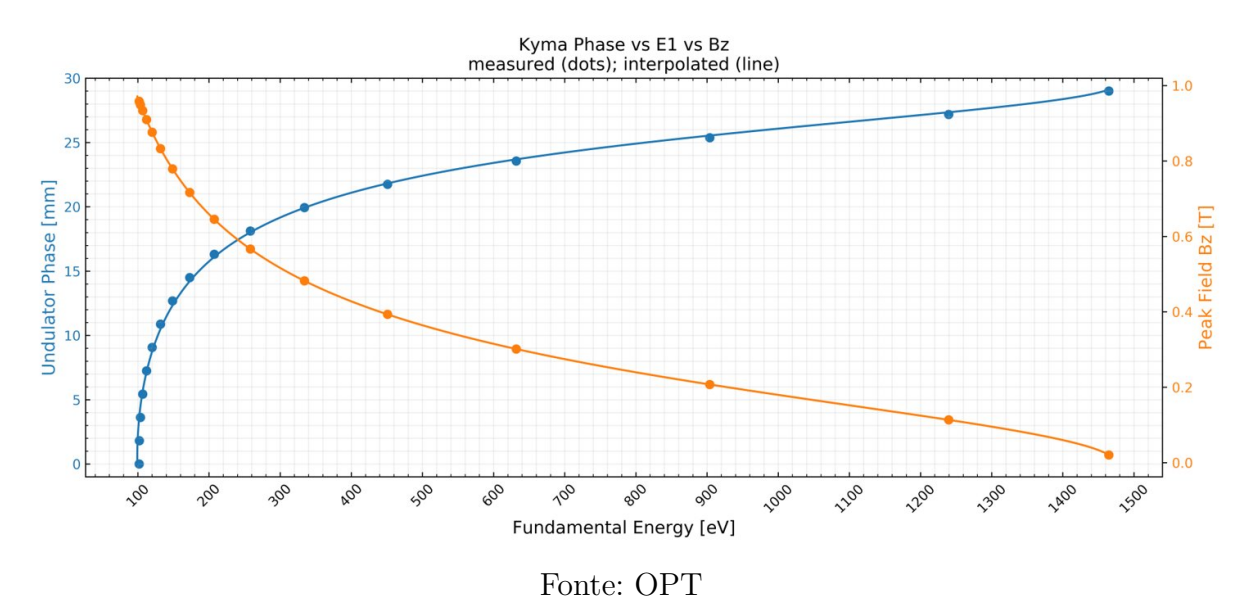

Após adequação dos valores de campos ideais para cada fase, foram feitas as simulações de fluxos.

#### 3.1.3 Fluxo

A partir destes parâmetros da fonte e dos mapas de campo magnético, foram feitas as simulações de fluxo de fótons em função do K, de forma que cada K tem uma energia E*<sup>n</sup>* associada, [Equação 2.7.](#page-19-0) Então, a partir do Software Spectra foi obtido os fluxos máximos possíveis para os dois primeiros harmônicos, que maximizam este fluxo, utilizando uma fenda de 240×240  $\mu$ rad<sup>2</sup>, definido pela aceitância do primeiro espelho. A [Figura 27](#page-40-0) mostra os fluxos máximos gerados.

Com base nesta análise é possível saber qual configuração utilizar para obter fluxo máximo: com energias menores de 1161.36 eV temos um fluxo maior no primeiro harmônico; para energias maiores, o terceiro harmônico se destaca; e para os harmônicos maiores tem-se um fluxo total menor, portanto não foram considerados. Foi obtido também a energia mínima associada ao ondulador, 101.49 eV, alcançada ao se utilizar K máximo.

Por último, foram feitos os cálculos de fluxo em função da energia para quatro aberturas de fendas e diferentes valores de fase. A [Figura 28a](#page-40-1) mostra o fluxo para fase

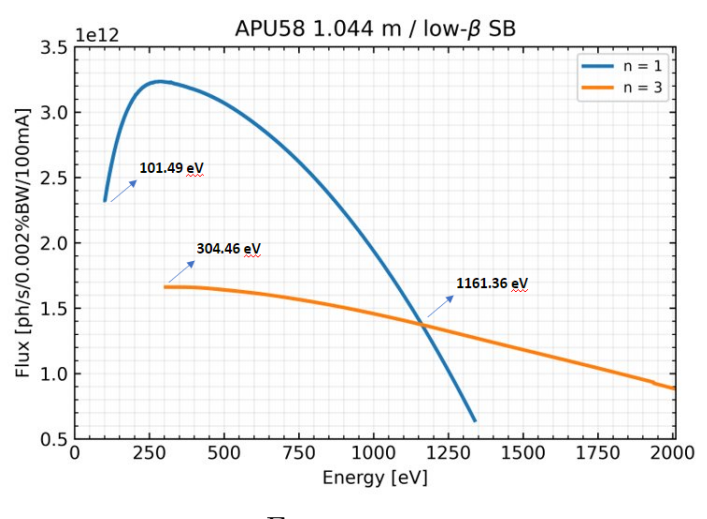

<span id="page-40-0"></span>Figura 27 – Fluxo do ondulador variando parâmetro K

Fonte: autor

de 25 mm (≈1098 eV), medida mais próxima de 930 eV, utilizando fendas retangulares de abertura 100×100  $\mu$ rad<sup>2</sup>, 145×370  $\mu$ rad<sup>2</sup>, 240×240  $\mu$ rad<sup>2</sup> e um caso ideal utilizando um ondulador perfeito com abertura de fenda de 240 x 240 *µ*rad<sup>2</sup> . A [Figura 28b](#page-40-1) foca no primeiro pico deste fluxo.

<span id="page-40-1"></span>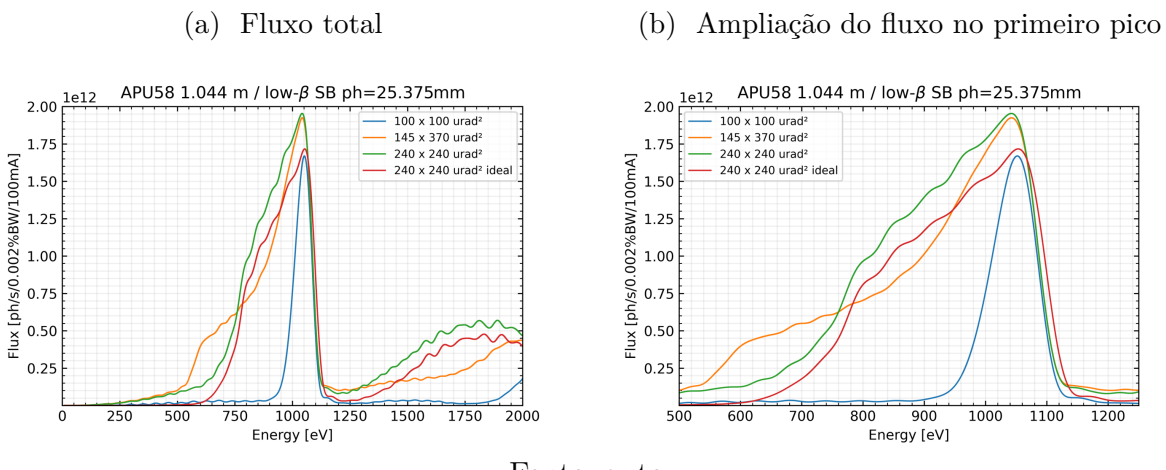

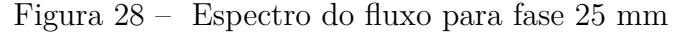

Fonte: autor

Através destas simulações é possível obter os picos do fluxo do ondulador e analisar a largura de banda dos harmônicos que será utilizada. As demais simulações para fase de 14.5 mm, 19.938 mm, 25.375 mm e 29 mm se encontram no [Apêndice B.](#page-84-0)

# 3.2 Linha de luz

A IPÊ é constituída principalmente de 7 elementos ópticos, entre eles temos dois espelhos planos (MP), um espelho toroidal(MT), um espelho cilíndrico (MC), dois espelhos elipsoidais (ME) e uma grade plana (GR). A [Tabela 4](#page-41-0) contém todos os elementos utilizados com suas posições em relação a fonte, a função que exercem, parâmetros e a área útil que aceitam de feixe luminoso. Já a [Tabela 5](#page-42-0) contém a posição de todos os DVFs ao decorrer da linha, que são utilizados para obter as imagens ou a potência do feixe. Já a [Figura 29](#page-42-1) mostra a linha de luz simulada no ambiente OASYS.

<span id="page-41-0"></span>

| Elemento<br>Óptico         | Distancia<br>à Fonte [m] | Tipo                  | Função                                       | Parâmetros                                                                                          | Aceitância                                                                         |
|----------------------------|--------------------------|-----------------------|----------------------------------------------|----------------------------------------------------------------------------------------------------|------------------------------------------------------------------------------------|
|                            | 26                       | Fenda                 | Define abertura<br>angular                   | $6.24x6.24$ mm <sup>2</sup>                                                                         | 240 x 240 $\mu$ rad <sup>2</sup>                                                   |
| $IPÊ-1-MT$                 | 27.377                   | Espelho<br>Toroidal   | Focar na Horizontal<br>Colimar na Vertical   | Toroidal (SB) / Au / $0.787^\circ$<br>$p_H = 28.5$ m / $q_H = 31$ m<br>$360 \times 40 \text{ mm}^2$ | 145 x 210 $\mu$ rad <sup>2</sup><br>Clear Aperture<br>$280 \times 10 \text{ mm}^2$ |
| $IPÊ-2-PGM$<br>$-MP$       | 28.5                     | Espelho<br>Plano      | Ajustar ângulo de entrada<br>do feixe no PGM | Plano (VB) / Au / $0.0^{\circ}$ -9.5°<br>530 x 40 mm <sup>2</sup>                                   | Clear Aperture<br>$480 \times 10 \text{ mm}^2$                                     |
| $IPE-3-PGM$<br>$-GR$       | 29.377                   | Grade                 | Seleciona a energia                          | Plano (VB) / Au / 0.0-8.5 <sup>o</sup><br>$140 \times 10 \text{ mm}^2$                              | Clear Aperture<br>$140 \times 10 \text{ mm}^2$                                     |
| $IPE-4-MC$                 | 31.377                   | Espelho<br>Circular   | Foco vertical                                | Sagital (SB) / Au / $0.8112^{\circ}$<br>$p=inf / q = 27.0 m$<br>$270 \times 50 \text{ mm}^2$        | 115 x 180 $\mu$ rad <sup>2</sup><br>Clear Aperture<br>$250 \times 15 \text{ mm}^2$ |
| $IPE-5-MP$                 | 33                       | Espelho<br>Plano      | Deflete o feixe para<br>a cabana XPS         | Plano (SB) / Au / $0.8^{\circ}$<br>$270 \times 15 \text{ mm}^2$                                     | 115 x 180 $\mu$ rad <sup>2</sup><br>Clear Aperture<br>$250 \times 15 \text{ mm}^2$ |
|                            | 58                       | Fenda                 | Saída do PGM                                 | Abertura variável                                                                                   |                                                                                    |
| IPÊ-6-XPS<br>$-ME$         | 81                       | Espelho<br>Elipsoidal | Focar na estação XPS                         | Elipsoidal (SB) / Au $/1.5^{\circ}$<br>$p = 23 / q = 1.5 m$<br>$150 \times 50 \text{ mm}^2$         | 115 x 180 $\mu$ rad <sup>2</sup><br>Clear Aperture<br>$110 \times 15 \text{ mm}^2$ |
| <b>IPÊ-7-RIXS</b><br>$-ME$ | 91.5                     | Espelho<br>Elipsoidal | Focar na estação RIXS                        | Elipsoidal (SB) / Au $/1.5^\circ$<br>$p = 33.5 / q = 1.5 m$<br>$200 \times 50 \text{ mm}^2$         | 115 x 180 $\mu$ rad <sup>2</sup><br>Clear Aperture<br>$150 \times 15 \text{ mm}^2$ |

Tabela 4 – Elementos Ópticos

Onde SB (*Side bounce*) e VB (*Vertical bounce*) significam que a face do espelho está voltada para a horizontal ou vertical respectivamente. *Clear Aperture* é o termo para a aceitância efetiva do espelho.

<span id="page-42-0"></span>

| Distância [m] | Descrição                                    | Iniciais  | Nome             |
|---------------|----------------------------------------------|-----------|------------------|
| $\theta$      | APU 58 Undulator (KYMA)                      |           |                  |
| 26.34         | Diagnostic White Beam 1                      | OEA-DWB1  | DVF 1            |
| 28.0          | Diagnostic Pink Beam 2                       | OEA-DPB2  | DVF 2            |
| 30.17         | Diagnostic Monochromatic<br>Beam 3           | OEA-DMB3  | DVF <sub>3</sub> |
| 32.34         | Diagnostic Monochromatic<br>Beam 4           | OEA-DMB4  | DVF 4            |
| 34.35         | Diagnostic Monochromatic<br>Beam 5 - Braço A | OEA-DMB5  | $DVF 5-A$        |
| 34.35         | Diagnostic Monochromatic<br>Beam 5 - Braço B | OEA-DMB5  | DVF 5-B          |
| 57.46         | Diagnostic Slits A                           | OEB-MPS-A | DVF 6-A          |
| 57.46         | Diagnostic Slits B                           | OEB-MPS-B | DVF 6-B          |
| 80.12         | Diagnostic Monochromatic<br>Beam - A         | TS2-DMB-A | DVF 7-A          |
| 90.62         | Diagnostic Monochromatic<br>$Beam - B$       | TS2-DMB-B | DVF 7-B          |
|               |                                              |           |                  |

Tabela 5 – Posição dos DVFs da IPÊ

Figura 29 – Linha IPÊ no Ambiente OASYS

<span id="page-42-1"></span>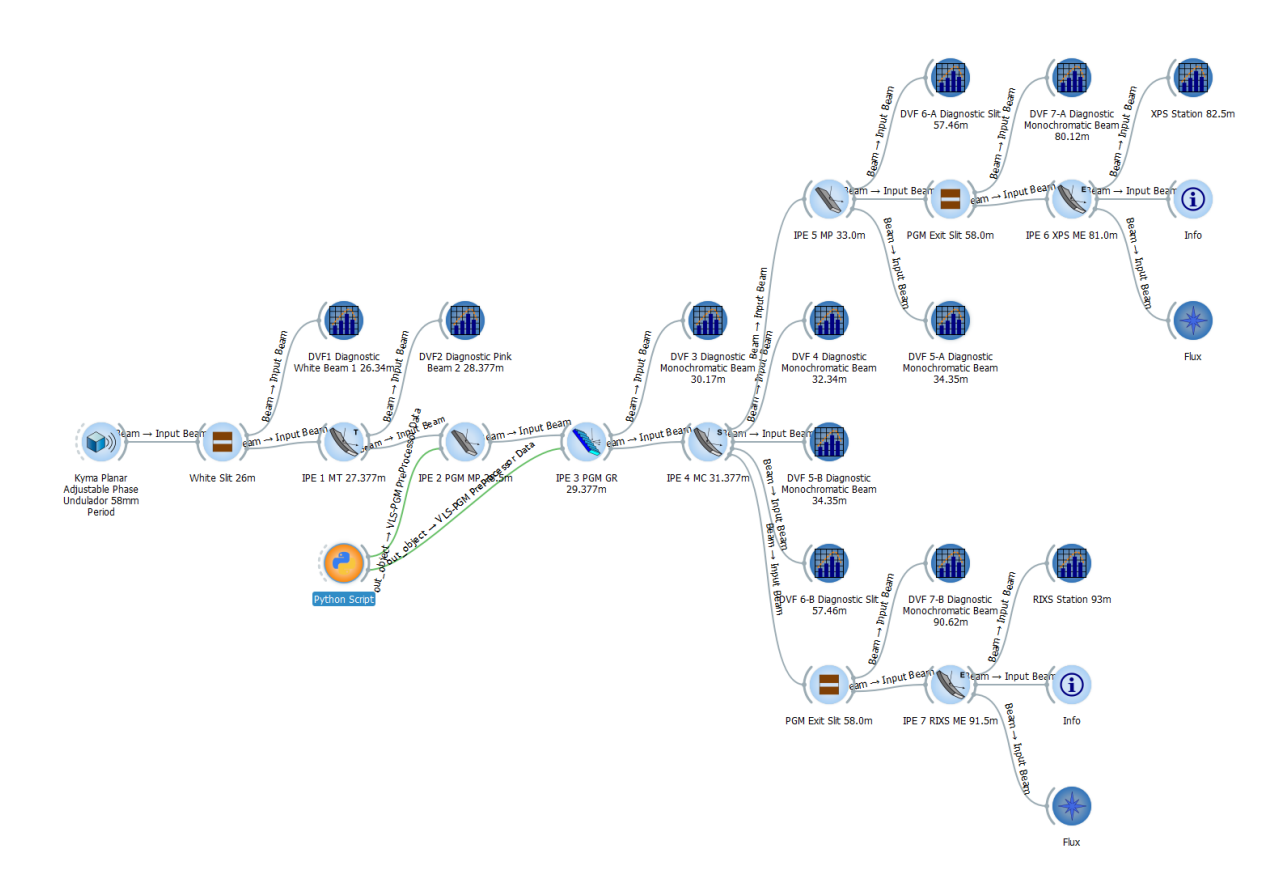

Fonte: autor

As escolhas desses elementos são feitas a partir das técnicas óticas. Como a IPÊ trabalha com baixas energias, ela irá utilizar como monocromador o conjunto cPGM e uma Fenda de Saída para definir a resolução em energia da linha.

# 3.2.1 IPÊ-1 e IPÊ-4

Para selecionar a energia requerida é preciso colimar verticalmente o feixe antes do monocromador e focar na posição da fenda de saída. Então, são utilizados os espelhos IPÊ-1 e IPÊ-4, onde o primeiro espelho, o IPÊ-1-MT, irá colimar o feixe na vertical e focará o feixe horizontalmente na posição de 58 m. O segundo espelho, IPÊ-4-MC, terá o papel de receber o feixe dispersado após passar pela grade e focar verticalmente na posição de 58 m.

<span id="page-43-0"></span>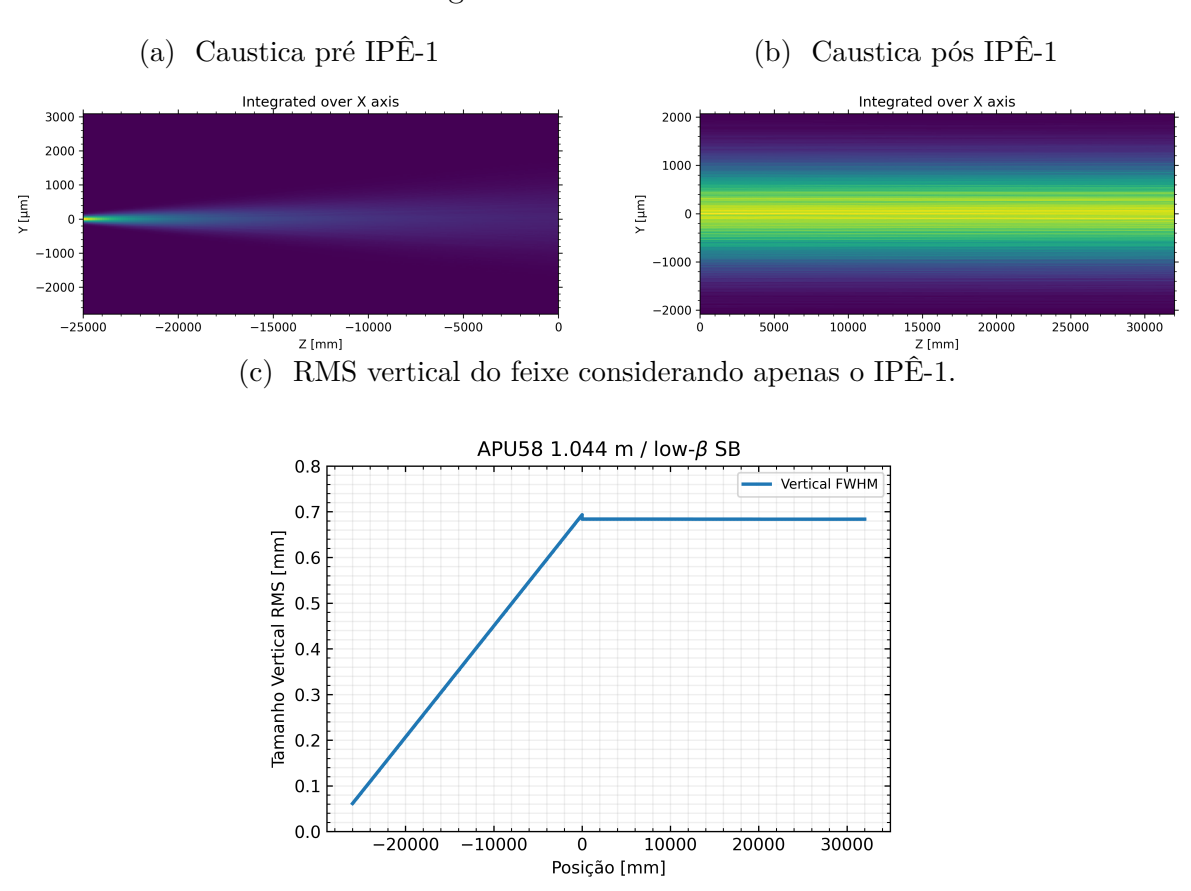

Figura 30 – Visão lateral.

A [Figura 30,](#page-43-0) utilizando o software OASYS, mostra o comportamento do feixe entre 27.377 m até 58 m, onde é possível ver em visão lateral o comportamento do feixe neste trecho considerando apenas o IPÊ-1-MT. Onde *y* é a vertical e *z* a direção da propagação.

O feixe é colimado entre os IPÊ-1 e IPÊ-4 para otimizar a dispersão causada pelo cPGM e assim selecionar a energia na Fenda de Saída.

#### 3.2.2 cPGM

O conjunto cPGM, formado pelos elementos IPÊ-2-PGM-MP e IPÊ-3-PGM-GR, é utilizado para fazer a dispersão da energia, que será selecionada pela Fenda de Saída definindo a resolução da linha.

A configuração do cPGMa, *α*, *β* e *γ*, receptivamente ângulo de incidência da grade, ângulo de reflexão da grade e incidência no espelho, dependerá da densidade de linhas da grade de difração, da energia esperada e do parâmetro C*f f* , [Equação 2.26.](#page-29-0) Estes ângulos podem calculado pelo [Código E.1.](#page-94-0)

<span id="page-44-0"></span>Tabela 6 – Configuração do cPGM para 930 eV,  $k_0 = 1100$  linhas/mm e Cff = 5

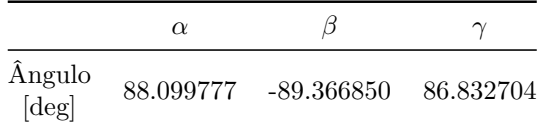

A IPÊ é otimizada para trabalhar a energia de 930 eV, para essa energia é utilizada uma grade de 1100 linhas/mm, com C<sub>ff</sub> entre 2.25 e 6. A [Tabela 6](#page-44-0) mostras os ângulos para o C*f f* igual a 5 e a [Figura 31](#page-44-1) mostra o fluxo esperado após a grade com poder de resolução encontrado na ordem de 10<sup>4</sup>.

<span id="page-44-1"></span>Figura 31 – Fluxo obtido pelo OASYS após a grade utilizando energia de 930 eV, 1100 linhas/mm,  $\text{Cff} = 5 \text{ e } 0.1\% \text{ BW}.$ 

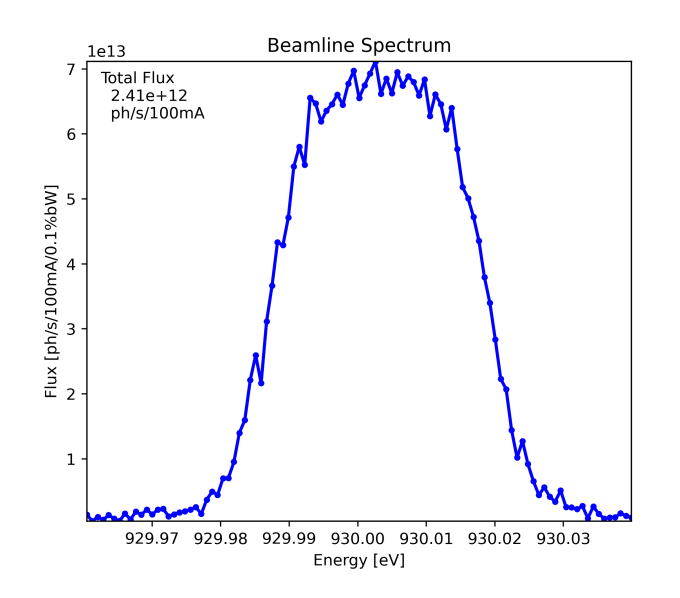

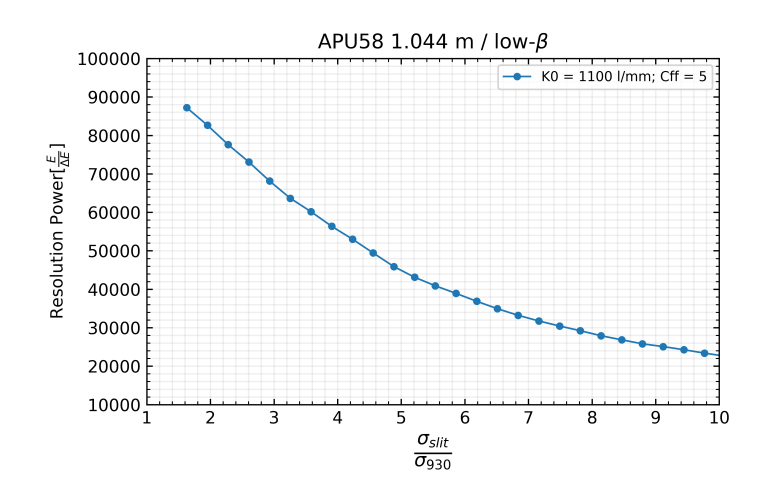

<span id="page-45-0"></span>Figura 32 – Resolução vs Abertura de fenda para  $k_0 = 1100 \frac{l}{mm}$ ,  $C_{ff} = 5 e E = 930 eV$ .

A [Figura 32](#page-45-0) mostra a resolução da linha para 930 eV, com a grade com 1100 linhas/mm e  $C_{ff} = 5$ .

#### 3.2.3 Diagnóstico

A partir desses dados foi simulado o perfil do feixe pelo ambiente OASYS, como mostra a [Figura 29.](#page-42-1) Além das ferramentas utilizadas na imagem também foi utilizado nas simulações a ferramenta *Hybrid* [\(SHI et al.,](#page-79-1) [2014\)](#page-79-1).

O *Hybrid* é uma ferramenta que combina cálculos de ray-tracing e propagação de frente de onda. Dessa forma, ao se utilizar erros de superfície nos elementos óticos, são considerados os cálculos de óptica ondulatória avaliando os efeitos dessas deformações.

Então, utilizando as ferramentas de análise foi possível obter as imagens esperadas do feixe em cada diagnóstico. A [Figura 33](#page-46-0) mostra uma imagem do tamanho esperado do feixe na posição da amostra para as estações XPS (82.5 m) e RIXS (93 m). Para as demais posições verificar o [Apêndice C.](#page-88-0)

Também foi feita uma análise de fluxo total de fótons por segundo para os DVF 7-A e 7-B, respectivamente a 80.12 m e 90.62 m da fonte, ambos diagnósticos com fotodiodo. A [Figura 34](#page-46-1) mostra o fluxo total esperado nestes DVFs.

E por último, uma análise da resolução, $\frac{\Delta E}{E}$ , na posição da amostra, como mostra a [Figura 35.](#page-46-2)

<span id="page-46-0"></span>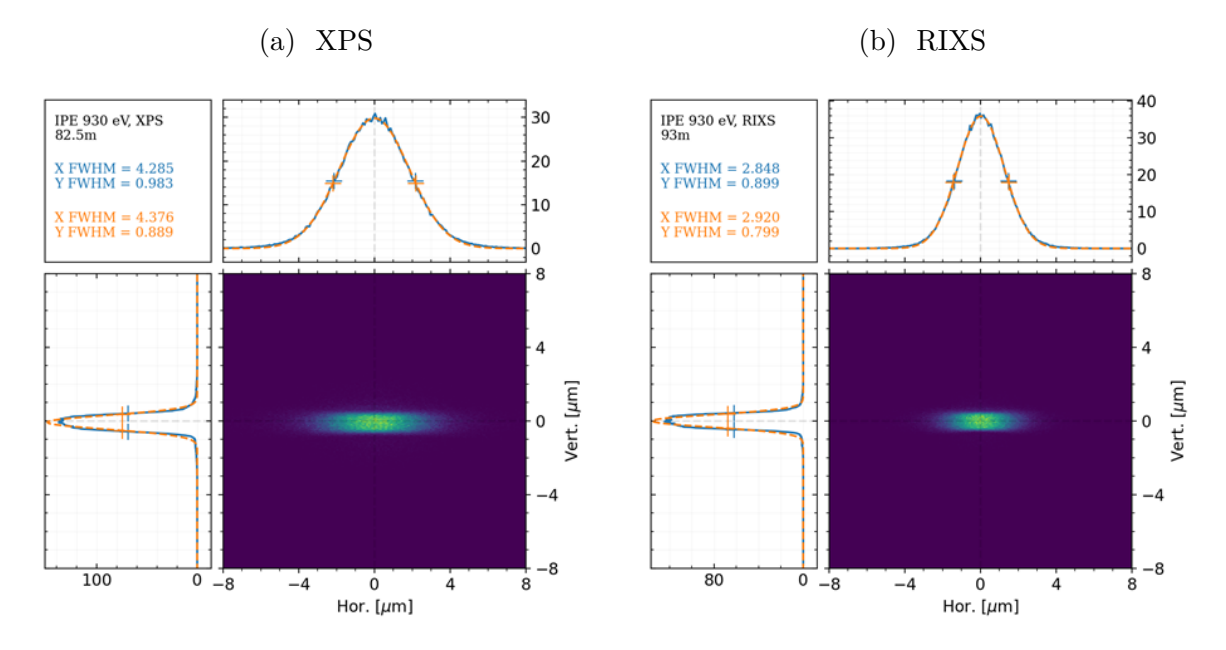

Figura 33 – Tamanho do feixe na amostra.

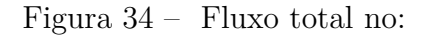

<span id="page-46-1"></span>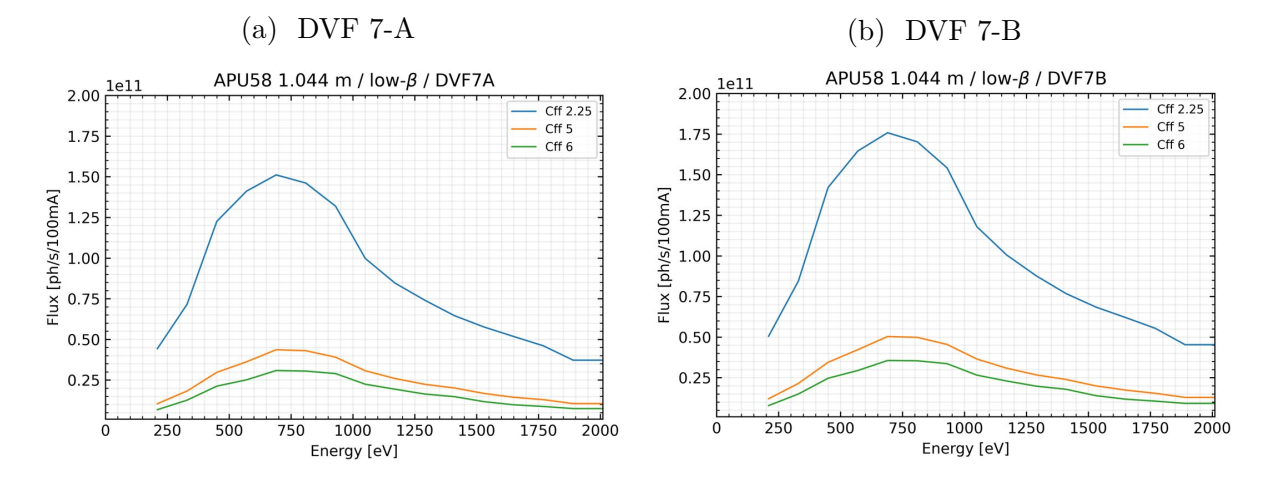

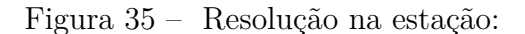

<span id="page-46-2"></span>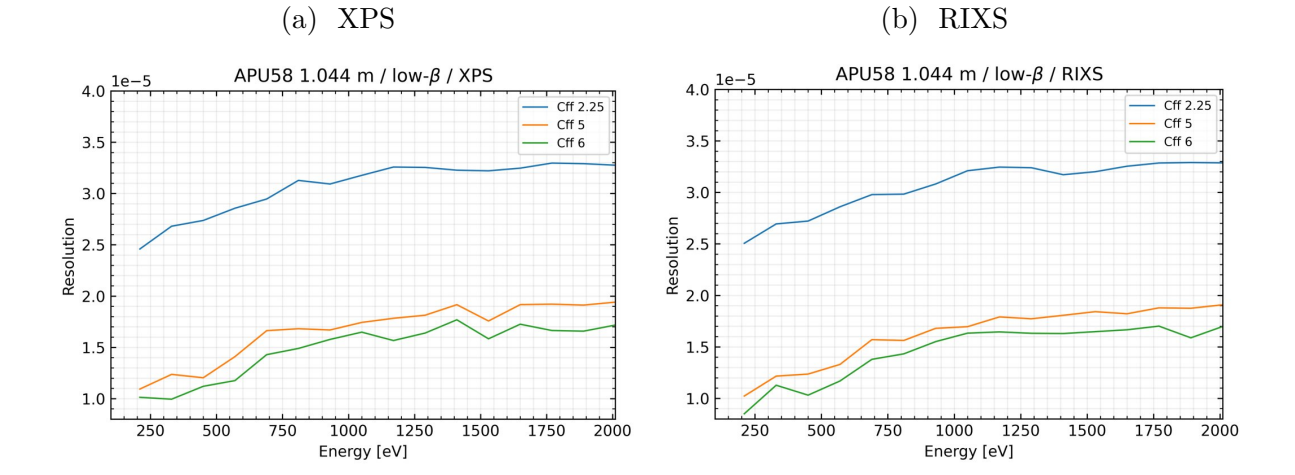

# 3.3 Desalinhamento

Além das imagens esperadas em cada DVF, também é de muita importância para o comissionamento as simulações de desalinhamento, onde são feitas rotações e translações nos 3 eixos: x, y e z, em relação as coordenadas do Sirius que estão na [Figura 23.](#page-37-0)

Para que a linha opere com excelência é necessário uma alta precisão na estabilidade e na montagem do conjunto. Então, utilizando uma tolerância de 10% para as alterações de tamanho e resolução do feixe, foram obtidos os valores de máximos de desalinhamento, como mostra a [Tabela 7.](#page-47-0)

Para esses desalinhamentos foi calculado o quanto o foco desloca na horizontal e vertical para cada movimento. Estes valores estão na [Tabela 8.](#page-47-1)

<span id="page-47-0"></span>Também foi feito desalinhamentos nos dois eixos mais sensíveis simultaneamente para os IPE-6 e IPE-7, como mostram as [Tabela 9](#page-47-2) e [Tabela 10.](#page-48-0) Onde *Pitch* significa desalinhamento em relação ao angulo de incidência e *Yaw* uma rotação em relação a normal do espelho, respectivamente Ry e Rx.

| Rotações | Rx<br>$[\mu \text{rad}]$ | X<br>$ \mu m $ | Rv<br>$[\mu\text{rad}]$ | Y<br>$ \mu m $ | $\rm{Rz}$<br>$\mu$ rad | Z<br>$[\mu m]$ |
|----------|--------------------------|----------------|-------------------------|----------------|------------------------|----------------|
| $IPE-1$  | 300                      | 400            | -6                      | $-150$         | <b>200</b>             | 12500          |
| $IPE-2$  | $-3$                     | $-4000$        | 100000                  | 180            | 100                    | 200000         |
| $IPE-3$  | 0.4                      | 4000           | 175                     | 35000          | 175                    | 35000          |
| $IPE-4$  | 100                      | 80             | 3                       | 30             | 35                     | 60000          |
| $IPE-5$  | 100000                   | 100            | 4                       | 4900           | 45                     | 60000          |
| $IPE-6$  | 60                       | 200            | 11                      | 200            | 400                    | 8000           |
| $IPE-7$  | 30                       | 50             | $-4$                    | $-200$         | 250                    | 5500           |

Tabela 7 – Desalinhamentos máximos da IPÊ

Tabela 8 – Sensibilidade do foco da IPÊ

<span id="page-47-1"></span>

| Rotações       | <b>RIXS</b>                       |                          |                          |                          | <b>XPS</b>               |                          |                          |                          |                          |                   |
|----------------|-----------------------------------|--------------------------|--------------------------|--------------------------|--------------------------|--------------------------|--------------------------|--------------------------|--------------------------|-------------------|
|                | $d$ Hor/dRv<br>$ \text{um/ural} $ | dVer/dRz<br>um/uradl]    | $d$ Hor/dRz<br>[um/urad] | $d$ Hor/dX<br>[um/um]    | dVer/dY<br>[um/um]       | $d$ Hor/dRv<br>[um/urad] | dVer/dRz<br> um/urad     | $d$ Hor/dRz<br>[um/urad] | $d$ Hor/dX<br> um/um     | dVer/dY<br> um/um |
| $IPE-1$        | 2,685                             | 0.0                      | $\overline{a}$           | 0.005                    | 0.0                      | 3.922                    | 0.0                      |                          | 0.008                    | 0.0               |
| $IPE-2$        | $\overline{\phantom{a}}$          | $\overline{\phantom{a}}$ | 0.129                    | $\overline{\phantom{a}}$ | $\overline{\phantom{a}}$ | $\overline{\phantom{a}}$ | $\overline{\phantom{0}}$ | 0.088                    | $\overline{\phantom{a}}$ |                   |
| $_{\rm IPE-3}$ |                                   |                          | 0.122                    | $\overline{\phantom{0}}$ |                          |                          |                          | 0.084                    |                          |                   |
| $IPE-4$        | 2.353                             | 0.0                      | $\overline{\phantom{a}}$ | 0.131                    | 0.0                      | 3.433                    | 0,0                      | $\overline{\phantom{0}}$ | 0.090                    | 0.0               |
| $_{\rm IPE-5}$ |                                   |                          |                          |                          |                          | 2.195                    | 0.0                      |                          | 0.127                    |                   |
| $_{\rm IPE-6}$ |                                   |                          |                          |                          |                          | 2.999                    | 0.079                    | $\overline{\phantom{a}}$ | 0.934                    | 1,065             |
| $IPE-7$        | 3.000                             | 0.078                    | $\overline{\phantom{0}}$ | 0.954                    | 1,045                    | $\equiv$                 |                          |                          |                          |                   |

Tabela 9 – Desalinhamento em 2 eixos do IPÊ-6

<span id="page-47-2"></span>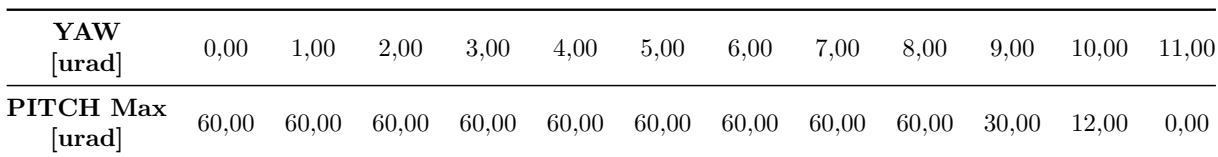

| YAW<br>[urad]       | 0.00  | 1.00 | 2,00                          | 3,00 | 4,00 |
|---------------------|-------|------|-------------------------------|------|------|
| PITCH Max<br>[urad] | 30.00 |      | $30,00$ $20,00$ $2,00$ $0,00$ |      |      |

<span id="page-48-0"></span>Tabela 10 – Desalinhamento em 2 eixos do IPÊ-7

A segunda simulação importante de desalinhamento foi obter imagens do feixe com altos valores de desalinhamento, na ordem de *mm* e *mrad*. A partir destas figuras é possível antecipar a origem de algum erro ao notar alguma diferença entre o feixe real e o feixe ideal. Como uma rotação, distorção, deslocamento ou corte do feixe.

Caso o DVF mostre um deslocamento ou formato próximo às imagens de desalinhamento é possível prever qual elemento óptico está desalinhado. A [Figura 36](#page-48-1) mostra 3 tipos de desalinhamento, rotações nos eixos X, Y e Z, e a [Figura 37](#page-48-2) mostra mais 3 tipos de desalinhamento, translações nos eixos X, Y e Z.

Figura 36 – Feixe visto no DVF 2 após desalinhamento por rotação no IPÊ-1:

<span id="page-48-1"></span>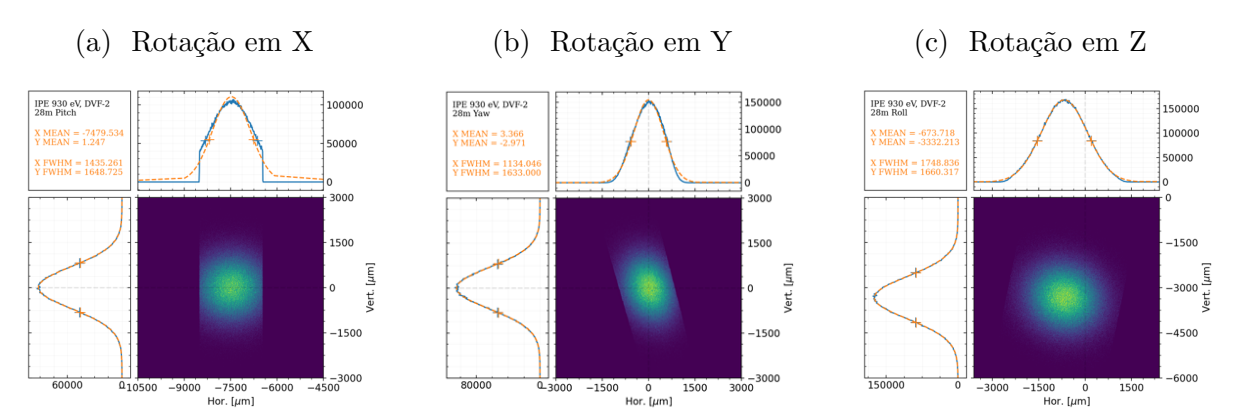

<span id="page-48-2"></span>Figura 37 – Feixe visto no DVF 2 após desalinhamento por translação no IPE-1:

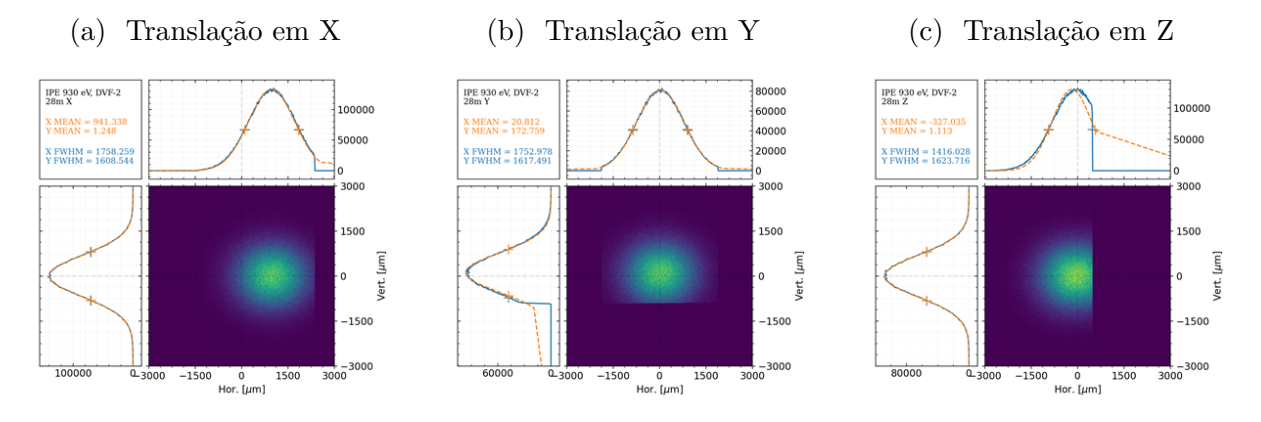

As demais imagens de desalinhamento de todos os elementos ópticos podem ser consultadas no [Apêndice D.](#page-90-0)

## 3.4 Comissionamento

Para controlar os elementos no comissionamento da linha são utilizados uma interface interna para usuário desenvolvida pelo grupo SOL e algoritmos em python a partir dos códigos <mark>epics<sup>[2](#page-49-0)</sup> pelo Jupyter<sup>[3](#page-49-1)</sup>.</mark>

O software interno é utilizado para monitoramento e controle dos elementos da linha. Por ele temos acesso aos DVF's, inputs de movimento para cada um dos elementos da linha e também há campos para monitorar as pressões do vácuo, como mostra a [Figura 38.](#page-49-2)

<span id="page-49-2"></span>

|                 |                      |                                   | <b>IPE Beamline - Synoptic - PyDM</b>  |                                                 |                                         |
|-----------------|----------------------|-----------------------------------|----------------------------------------|-------------------------------------------------|-----------------------------------------|
| <b>Synoptic</b> | <b>IPE Beamline</b>  |                                   |                                        |                                                 | $\bullet$ Light                         |
| General         | <b>Frontend</b>      |                                   | <b>Optical Hutch A</b>                 |                                                 | <b>Optical Hutch B</b>                  |
| Log             | Undulator<br>XBPM 1  | White Beam Slit (WBS1)            | Mono Beam Slits 1 (MBS1)               | Mono Visualization System 3 (MVS3A)             | Mono Visualization System 4 (MVS4B)     |
|                 | FOE-VG1 7.0e-10 mBar | White Visualization System (WVS1) | Mono Visualization System 1 (MVS1)     | $0.0e + 00$<br>mBar<br>OEB-VG1A                 | OEB-VG2B<br>$0.0e + 00$<br>mBar         |
|                 | XBPM <sub>2</sub>    | OEA-VG1<br>$4.9e-09$<br>mBar      | Cilindrical Mirror 4 (MC4)             | Mono Precision Slit 1 (MPS1A)                   | Mono Precision Slit 2 (MPS2B)           |
|                 | FOE-VG2 9.9e-10 mBar | Hexapod (TMR1)                    | $1.1e-09$<br><b>OEA-VG4</b><br>mBar    |                                                 |                                         |
|                 | FOE-VG3 4.3e-10 mBar | OEA-VG2<br>$2.2e-09$<br>mBar      | Mono Beam Slits 2 (MBS2)               | Arm A (XPS)                                     | Arm B (RIXS)                            |
|                 |                      |                                   | Mono Visualization System 2 (MVS2)     | Mono Beam Slits 3 (MBS3A)                       | Mono Beam Slits 4 (MBS4B)               |
|                 | Slits 1 and 2        | Pink Visualization System (PVS1)  |                                        | Mono Visualization System 5 (MVS5A)             | Mono Visualization System 6 (MVS6B)     |
|                 | FOE-VG4 6.5e-10 mBar | Monochromator (PGM)               | Deflecting Mirror 5 (MP5)              | Focusing Mirror 6 (FM6)                         | Focusing Mirror 7 (FM7)                 |
|                 |                      |                                   | OEA-VG5<br>$3.3e-10$<br>mBar           | <b>XPS-VG1A</b><br>$0.0e + 00$<br><b>I</b> mBar | <b>RIXS</b>                             |
|                 | FOE-VG5 5.8e-10 mBar | $2.4e-08$<br>OEA-VG3<br>mBar      | <b>OEA-VG6</b><br>$-1.0e + 00$<br>mBar |                                                 | $0.0e + 00$<br><b>RIXS-VG1B</b><br>mBar |
|                 | FOE-VG6 1.3e-09 mBar |                                   |                                        |                                                 |                                         |

Figura 38 – Interface do controlador da IPÊ

O epics será utilizado para criar rotinas de controle dos motores, análise e varredura de elementos, medindo intensidade total dos pixeis de uma imagem, fluxo em fotodiodos ou corrente em coletores, alguns exemplos de algorítimos estão no [Apêndice E.](#page-94-1)

#### 3.4.1 Ondulador e DVF-1

Após a instalação e teste mecânicos de todos os elementos inicia-se o comissionamento óptico da linha. Em primeiro momento acompanhou-se o degasar dos primeiros elementos da linha, primeira e segunda fenda. Isso acontece pois como é a primeira vez que esses elementos recebem o feixe, eles liberam gás na câmara de alto vácuo que podem contaminar outros elementos e aumentar a pressão nas bombas de vácuo.

O degasar é feito inicialmente atingindo o elemento com um corte do feixe em energias mais altas, ou seja, com a fase do ondulador próxima a $\frac{\lambda_u}{2}$ junto à radiação proveniente do anel. Após isso, aumenta-se o corte do feixe, aumentando a área de impacto no elemento. Por último diminui-se a fase do ondulador para chegar em baixas energias, cujo impacto é maior. Neste procedimento a pressão e temperatura são monitoradas para assegurar os limites destes elementos.

<span id="page-49-0"></span><sup>&</sup>lt;sup>2</sup> Disponível em:  $\langle$ https://epics-controls.org/ $>$ <sup>3</sup> Disponível em:  $\langle$ https://iupyter.org/ $>$ 

<span id="page-49-1"></span>Disponível em:  $\langle \text{https://iupyter.org/}\rangle$ 

Com o feixe saindo do ondulador, chegamos na primeira cabana da IPÊ (*Optical Hutch A*), que contem os elementos do IPE-1 ao IPÊ-4.

Trabalhando elemento por elemento, foi feito o degasar da primeira fenda da cabana, a *White Slit*. O feixe ao passar por ela pode ser visto no primeiro DVF, que está localizado na posição de 26.34 m, este feixe é proveniente do ondulador e dos dipolos do anel, tendo um amplo espectro de energia. A imagem resultante deste feixe não monocromático está na [Figura 39.](#page-50-0) Os parâmetros utilizados foram uma abertura de fenda que permite passar 100% do tamanho do feixe, para tocar o mínimo possível nas bordas das fendas, e fase 29.00 mm do ondulador, ou seja, a intensidade do campo é quase zero, com o espectro de energia proveniente apenas dos dipolos do anel.

Figura 39 – Feixe real no DVF-1

<span id="page-50-0"></span>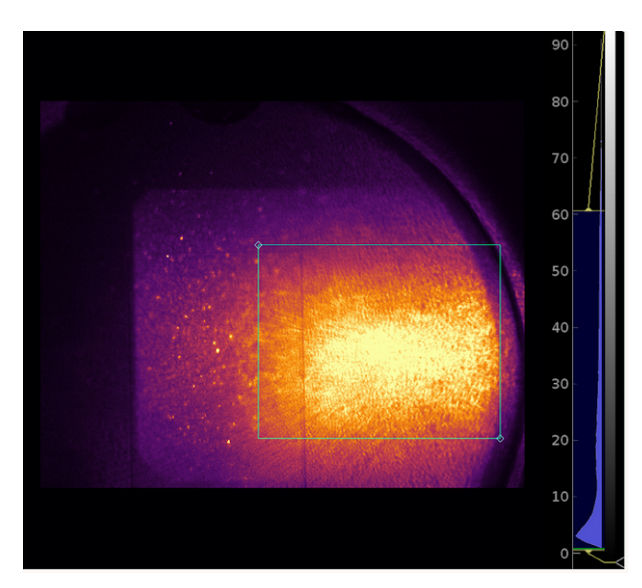

Como as simulações são feitas utilizando feixes monocromáticos com energia de 930 eV, ocorrem diferenças de tamanho em relação as imagens simuladas, [Apêndice C,](#page-88-0) e real, [Figura 39,](#page-50-0) que estão com todo o espectro do anel mais o ondulador.

#### 3.4.2 IPE-1 e DVF-2

Passando o DVF-1 chegamos ao primeiro espelho IPE-1-MT. Por segurança devido ao degasamento foi utilizado um feixe de 15% da aceitância do espelho.

Para o espelho foi feito o mesmo procedimento de degasamento, [Figura 40.](#page-51-0) Também foi feito a varredura e mapeamento do IPE-1 para obter a posição ideal de forma que o feixe atinga o seu centro, esse procedimento consiste em mover o espelho em 2 eixos até obter o limite superior e inferior em uma direção e laterais no outro eixo.

<span id="page-51-0"></span>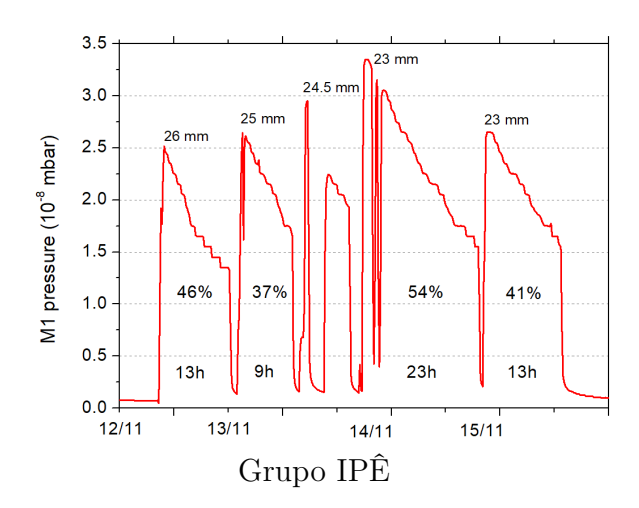

Figura 40 – Degasamento do IPÊ-1

O primeiro espelho tem a função de focar o feixe na posição de 58 m horizontalmente e colimar o feixe verticalmente para otimizar a seleção de energia no monocromador. Para definir a passagem do feixe é utilizado um colimador após IPE-1, este elemento não foi considerado na simulações de comissionamento.

<span id="page-51-1"></span>Após o colimador temos o DVF-2, a [Figura 41](#page-51-1) configura um feixe com 20% da aceitância do espelho e energia de 1300 eV. Como os espelhos são cobertos por um substrato de ouro, uma parte dos feixes com altas energias não são refletidas, [Figura 9\(](#page-24-0)b), o feixe continua não monocromático, mas com um espectro menor de energia.

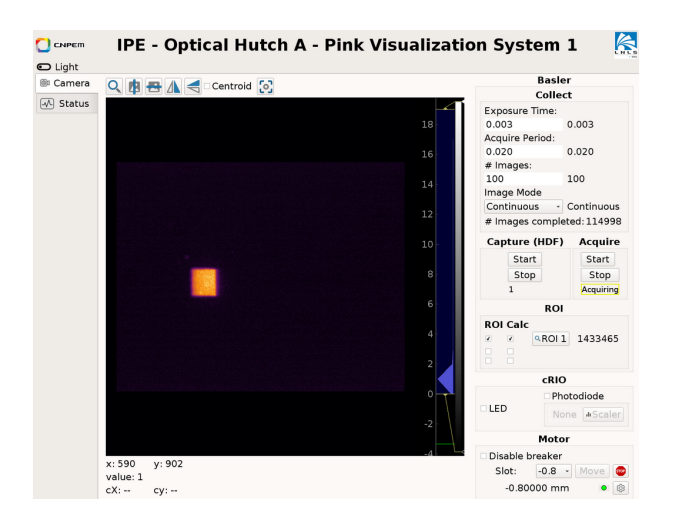

Figura 41 – Feixe real no DVF-2

Durante o comissionamento encontrou-se uma marca de contaminação no espelho. Uma provável deposição de carbono ocorreu durante o degasar com energia de 930 eV. Para fazer essa varredura foram criados os algoritmos [Código E.2](#page-94-2) e [Código E.3](#page-95-0) onde foi vista uma queda de intensidade devido a absorção do carbono, como mostra a [Figura 42,](#page-52-0) onde a região em verde escuro indica esta absorção.

<span id="page-52-0"></span>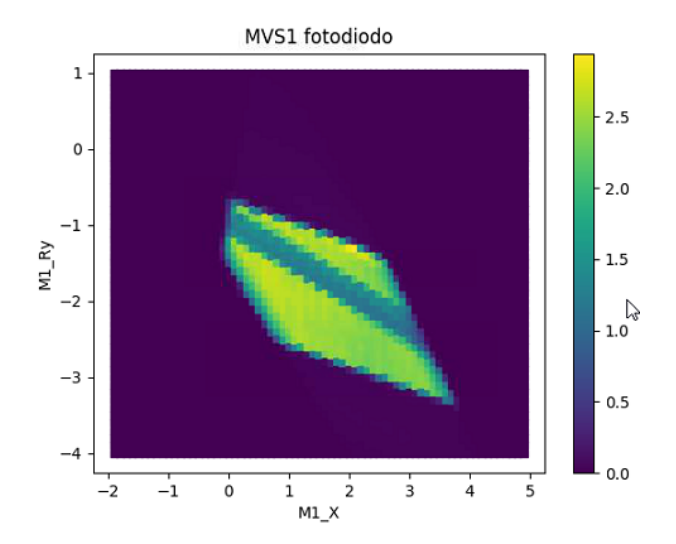

Figura 42 – Varredura do IPÊ-1

#### 3.4.3 cPGM e DVF-3

Após o segundo DVF temos o conjunto do monocromador da empresa BESTEC<sup>[4](#page-52-1)</sup>. Ele é constituído por um espelho plano e duas grades de difração adjacentes, que são selecionadas dependendo da energia utilizada.

<span id="page-52-2"></span>Em primeiro momento, ocorreram alguns desentendimentos em relação à referencia do controlador em como ele calculava os ângulos de entrada (*θ<sup>G</sup>* e *θM*) em função da energia, sua posição 0 e os ângulos *α* e *β* da [Equação 2.25.](#page-29-1)

$$
\theta_G = \frac{\pi}{2} + \beta \tag{3.1}
$$

$$
\theta_M = \frac{\pi}{2} - \frac{\alpha + \beta}{2} \tag{3.2}
$$

<span id="page-52-3"></span>Então, utilizando um feixe com 1300 eV, foram feitos testes de movimento, onde foi visto visualmente o deslocamento da grade e do espelho. O próximo passo foi buscar a ordem zero de difração, colocando espelho e grades paralelos com um alinhamento visual, dessa forma o feixe será refletido sem espalhamento. Para encontrar a posição da ordem zero, aplica-se uma rotação em *R<sup>x</sup>* em um dos elementos, até que seja possível ver o feixe no DVF.

Em sequencia, buscou-se a ordem 1 da difração, rotacionando a grade em −*Rx*, fazendo o feixe deslocar para cima. Assim foi anotado os valores de ângulos obtidos no software da Bestec e como essa interface referenciava os ângulos.

<span id="page-52-1"></span><sup>4</sup> [<https://www.bestec-berlin.de/category/optics/product-category/monochromator-product-category/](https://www.bestec-berlin.de/category/optics/product-category/monochromator-product-category/plane-grating-monochromator/) [plane-grating-monochromator/>](https://www.bestec-berlin.de/category/optics/product-category/monochromator-product-category/plane-grating-monochromator/)

<span id="page-53-0"></span>A partir do entendimento do software da Bestec, dados pela [Equação 3.1](#page-52-2) e [Equação 3.2,](#page-52-3) e a partir da [Equação 2.26](#page-29-0) foi construído a relação dada pela [Equação 3.3.](#page-53-0)

$$
-\cos 2\theta_M = c_{ff} \cos^2 \alpha + \sqrt{(1 - \cos^2 \alpha) \cdot (1 - c_{ff}^2 \cos^2 \alpha)}
$$
(3.3)

A partir da solução da [Equação 3.3](#page-53-0) foi construído o [Código 3.1,](#page-53-1) uma função de entrada  $\theta_M$ , k<sub>0</sub> e C<sub>ff</sub> e saída  $\alpha$ ,  $\beta$ ,  $E_n$  e  $\theta_G$ .

Código 3.1 – Output do controlador da Bestec

```
1 import numpy as np
2 def Bestec output ( cff , k0, theta M ) :
3 c = c f f
4 y = -np \cdot cos(2 * np \cdot deg2rad (theta\_M))5 x = (-1 + y**2)/(-1 - c**2 + 2*c*y)6 alpha = np. arccos(np.sqrt(x))7 \text{ beta } = -np \cdot \arccos(\text{c} * np \cdot \cos(\text{alpha}))8 \text{wl} = (\text{np} \cdot \text{sin} (\text{alpha}) + \text{np} \cdot \text{sin} (\text{beta})) / k09 En = 1.23984198433e−3/wl
10 theta G = np. pi /2 + beta11
12 return np.rad2deg(alpha), np.rad2deg(beta), En, np.rad2deg(theta_G)
```
<span id="page-53-2"></span>Após referenciamento, foi ajustado para energia de 1300 eV e C*f f* 2.25 o espelho para uma posição fixa de 2.11° e a grade com duas opções: posição de ordem 0, onde a grade e espelhos ficam paralelos, também com 2.11°; e posição de ordem 1 de difração para otimizar a resolução de energia de 1300 eV, com grade a 2.94°.

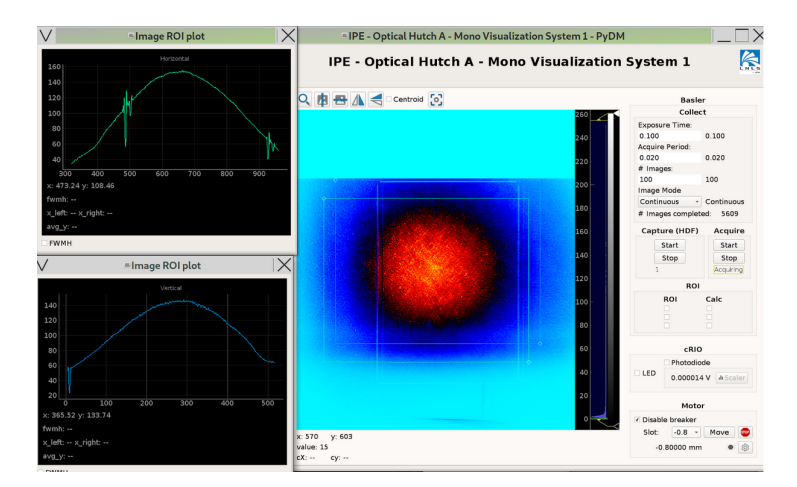

Figura 43 – Feixe real no DVF-3

Como o objetivo é chegar até as cabanas experimentais, foi utilizado o PGM em ordem zero de difração, dessa forma os IPÊ-2 e IPÊ-3 ficam paralelos e não há dispersão vertical do feixe. Na ordem zero, foi obtida a [Figura 43,](#page-53-2) uma imagem do feixe no DVF-3 na posição de 30.17 m.

A ordem 1 de difração será utilizada após a otimização do foco vertical e horizontal na Fenda de Saída. Assegurando a posição do foco, será definido a resolução em energia pela Fenda.

### 3.4.4 IPE-4 a DVF-5

Passando pelo monocromador chegamos ao quarto espelho, IPE-4, cuja função será focar o feixe verticalmente na posição de 58 m, na *Exit Slit*, localizado na segunda cabana (*Optical Hutch B*).

Há também o IPE-5, um espelho plano cuja função é refletir para o braço A, a caminho da estação XPS.

Como o objetivo é chegar na cabana RIXS, o IPE-5 está deslocado em X, fazendo o feixe seguir pelo braço B onde está localizado o DVF-5B.

O objetivo então foi alinhar o IPE-4 para que o feixe chegue na Fenda de Saída pelo braço B, e depois o IPE-5 para refletir o feixe para a mesma distância no braço A.

### 3.4.5 Optical Hutch B

<span id="page-54-0"></span>Na cabana B, está localizada as Fendas de Saída e os DVF's 6-A e 6-B, posição de 57.46 m. De início foi utilizado apenas o braço do RIXS pois não utiliza espelho plano, a imagem vista logo antes da fenda de saída, pelo DVF-5B, está na [Figura 44,](#page-54-0) representando o feixe a 1300 eV em ordem 0.

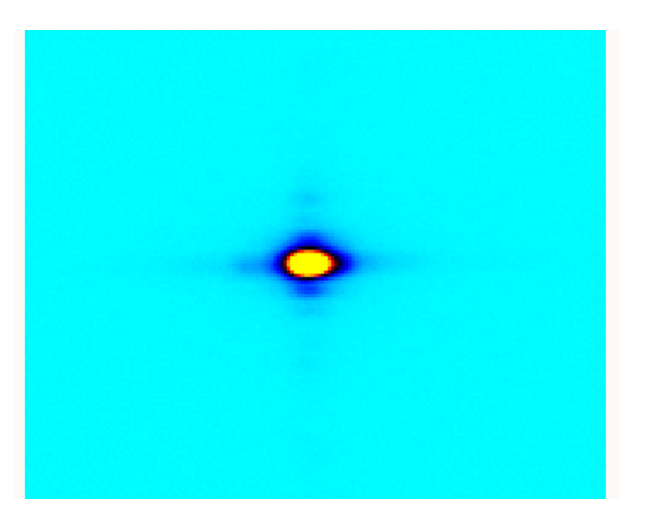

Figura 44 – Feixe real no DVF-6B

Como o primeiro foco está nessa posição, este DVF é um dos principais elementos para o alinhamento óptico, verificar tamanho horizontal do feixe e no caso de ordem zero verificar o tamanho vertical. A [Figura 45](#page-55-0) mostra uma análise de deslocamento do foco horizontal (y pela gráfico) a partir do movimento combinado do IPE-1 e IPE-4 (M1 e M4).

<span id="page-55-0"></span>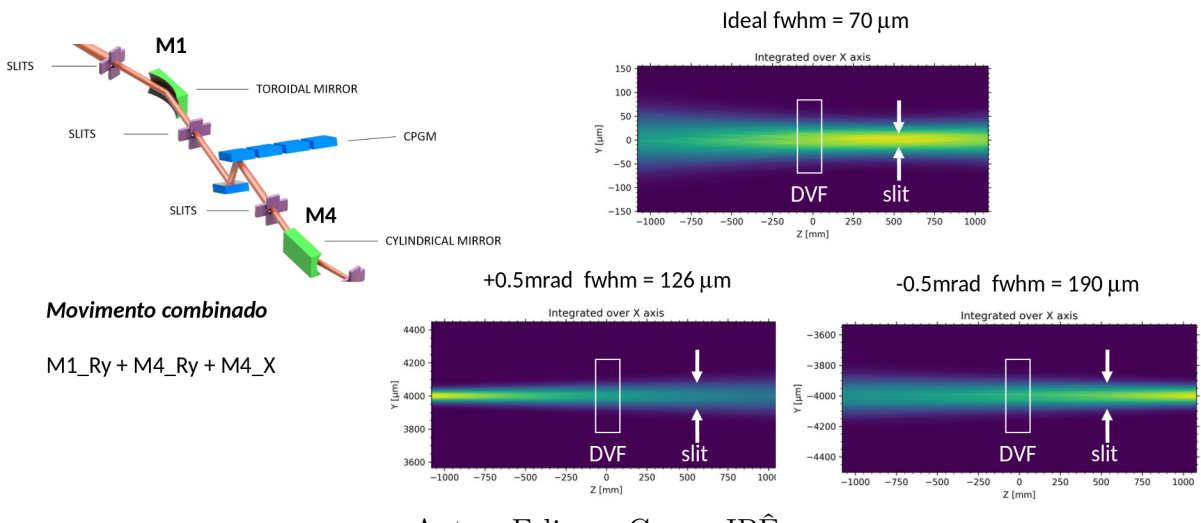

Figura 45 – Caustica horizontal na Fenda de Saída.

Autor: Felipe e Grupo IPÊ

## 3.4.6 Estação Pré-Experimental

<span id="page-55-1"></span>A estação pré-experimental é onde ficam os espelhos elípticos que focam o feixe na amostra. Pelo braço B, temos o DVF-7B em 90.62 m e o espelho IPE-7 em 93 m. A [Figura 46](#page-55-1) mostra o que foi obtido pelo DVF-7B em ordem 0.

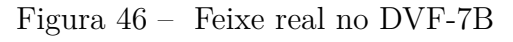

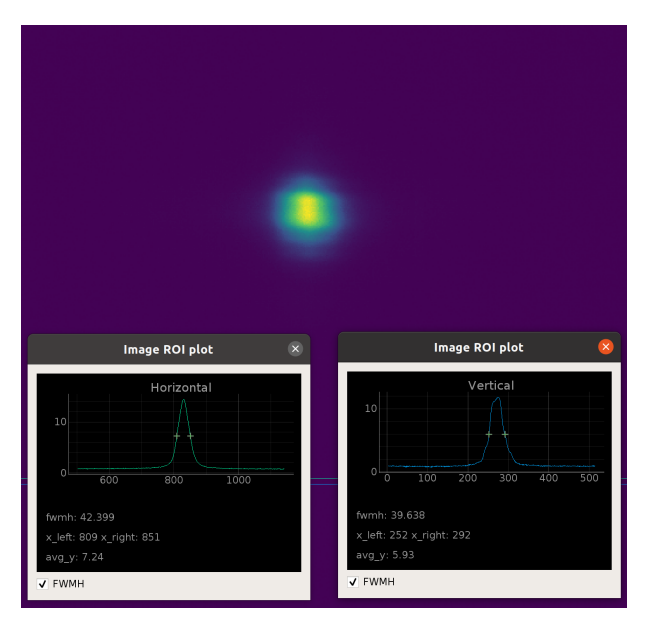

Como a estação experimental RIXS ainda não está pronta movemos o IPE-5 para desviar o feixe para o braço A e fazê-lo seguir para a estação XPS.

No caminho para a XPS, temos o DVF-7A em 80.12 m e o espelho IPE-6 em 81 m. A [Figura 47](#page-56-0) mostra o que foi obtido pelo DVF-7A em ordem 0.

<span id="page-56-0"></span>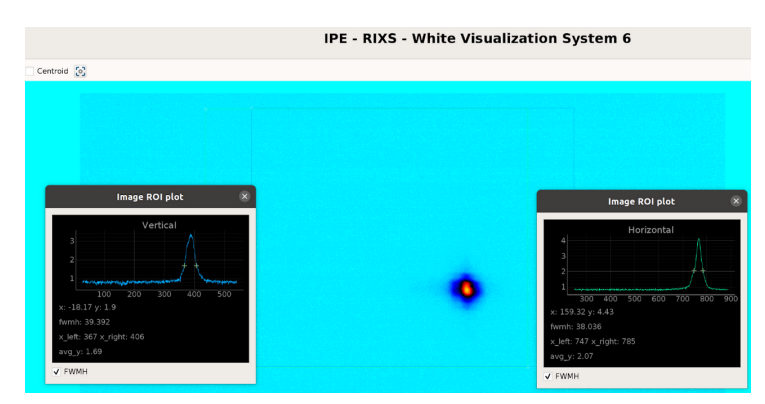

#### Figura 47 – Feixe real no DVF-7A

# 3.4.7 Estação Experimental

Como a estação XPS já está finalizada, foi possível passar o feixe pelo IPE-6 e atingir uma amostra de alumina, fluorecendo o material, como é visto na [Figura 48,](#page-56-1) certificando-se que o feixe chegou a cabana experimental. Os parâmetros utilizados ainda são os mesmos, difração a do PGM em ordem zero e ondulador com fase para 1300 eV.

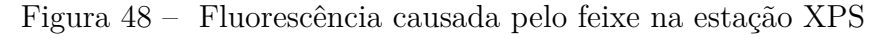

<span id="page-56-1"></span>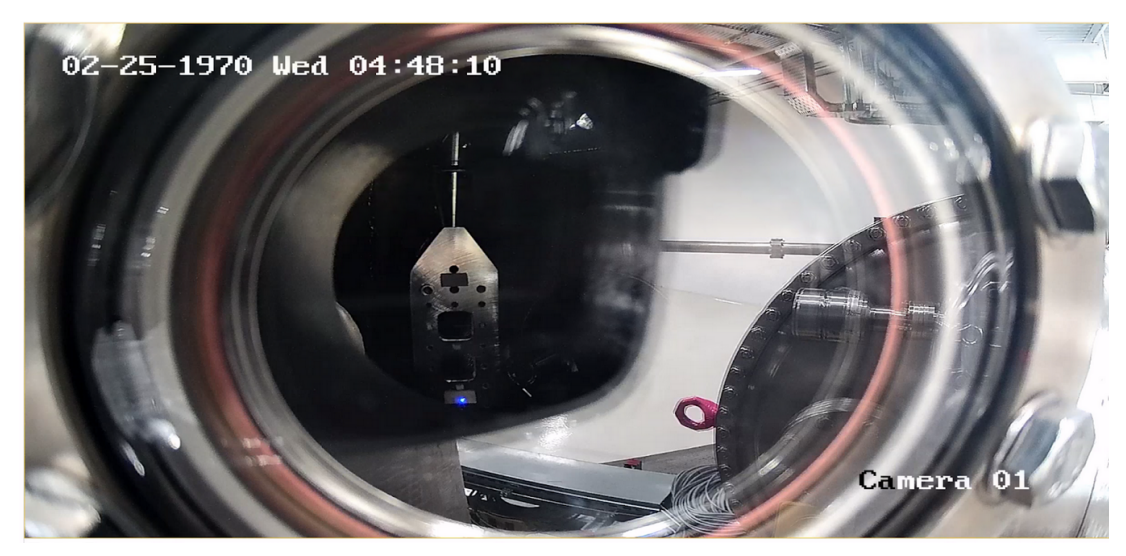

# 4 IPÊ - Discussão

Através das simulações, espera-se que o dispositivo de inserção da KYMA, APU de 58mm de período, com 1.044 m de comprimento, operando no trecho low-*β* do anel, gere feixes com fluxo na ordem de  $10^{12}$  ph/s/100mA a 930 eV. Após passar pelo PGM e pela fenda de saída resulte em um fluxo na ordem de  $10^{11}$  ph/s/100mA medidos nos DVFs 7-A e 7-B para cada estação.

Os tamanhos previstos de largura à meia altura do feixe utilizando o APU58 são de 0*.*889 × 4*.*376 *µ*m<sup>2</sup> , respectivamente vertical e horizontal, para a estação XPS e  $0.799~\times~2.920~\mu m^2$ para a estação RIXS, todos utilizando  $c_{ff}$ 5. Este resultado está de acordo com o esperado pelo projeto da linha,  $0.8 \times 3.4 \ \mu m^2$  para a XPS com  $c_{ff}$  5, sendo possível aumentar verticalmente o tamanho do feixe abrindo a fenda de saída.

Para o poder de resolução, foi simulado 56361 a partir da largura à meia altura do histograma de energia a 930 eV e abertura na fenda de saída de 4*σ*, próximo aos 60000 idealizados no projeto.

Em relação à estabilidade foi possível estimar os desalinhamentos máximos para cada elemento ótico. É visto que ocorre uma sensibilidade maior nos desalinhamentos devido ao *pitch*, principalmente em relação ao IPÊ-3 onde este desalinhamento influencia a seleção da energia e IPÊ-6 e IPÊ-7 que são espelhos elipsoidais. Outro ponto em relação ao desalinhamento é que a partir das imagens do feixe após um elemento sofrer movimento será possível antever algum problema e resolve-lo rapidamente.

As simulações apresentadas são de extrema importância durante o comissionamento, sendo a base para os processo de montagens, testes dos elementos, impactos do feixe no espelho e proteção radiológica.

Então, foi feito o acompanhamento do comissionamento de cada elemento óptico, da fonte até a estação experimental XPS no Braço A e até antes do IPE-7 no Braço B. Sendo possível ver o feixe por todo caminho.

Foi possível aplicar simulações de desalinhamento para verificar o tamanho do feixe e começar o alinhamento do foco horizontal na fenda saída. Também foi entendido e automatizado algoritmos para o PGM. Por último, foi montado códigos de varredura para avaliar a posição e transmissão do IPE-1.

Porém, o que foi viso nos DVF's ainda não pode ser comparado as imagens simuladas, já que as simulações foram geradas considerando energia de 930 eV e as imagens reais estão com tamanho 80% menor devido ao degasar dos elementos, nos fazendo utilizar um abertura menor de fenda, energia mais alta, 1300 eV, para diminuir a potência e ordem 0 de difração.

Os próximos passos serão passar o feixe com difração a ordem 1 e 930 eV para medidas de resolução, certificar-se da estabilidade dos equipamento, diminuir a energia conforme os elementos degasam e, assim que a estação RIXS estiver pronta, passar o feixe para o Braço B. Por fim, após o comissionamento, será instalado um ondulador Delta no lugar do APU, ele terá maior grau de liberdade na polarização e no ajuste de fase.

Parte III SAPUCAIA

# 5 SPU - Resultados

A SAPUCAIA (SPU) é uma linha luz cujo nome também é baseado na flora brasileira. Dedicada ao espalhamento de raio X a baixo ângulo (SAXS), a SPU utiliza uma técnica que se baseia na caracterização estrutural, usada para estudar propriedades morfológicas e dinâmicas de objetos nano e micro estruturas, como as ciências da vida, biologia estrutural e um vasto campo de ciência dos materiais [\(LINHA. . .](#page-78-2) , [2021c\)](#page-78-2).

A SAPUCAIA foi designada para cobrir uma faixa de energia de 5 a 18 keV otimizada para trabalhar a 10 keV utilizando 2 onduladores APU, um DCM (Monocromador de Dois Cristal) e um espelho toroidal, como mostra a [Figura 49,](#page-60-0) onde as setas azuis especificam as posições dos detectores e as setas pretas os elementos óticos.

Este sistema resulta em um feixe de 216 × 206 *µ*m<sup>2</sup> na posição de 48.0 m e  $122 \times 12 \ \mu m^2$  no foco a 56.0 m.

<span id="page-60-0"></span>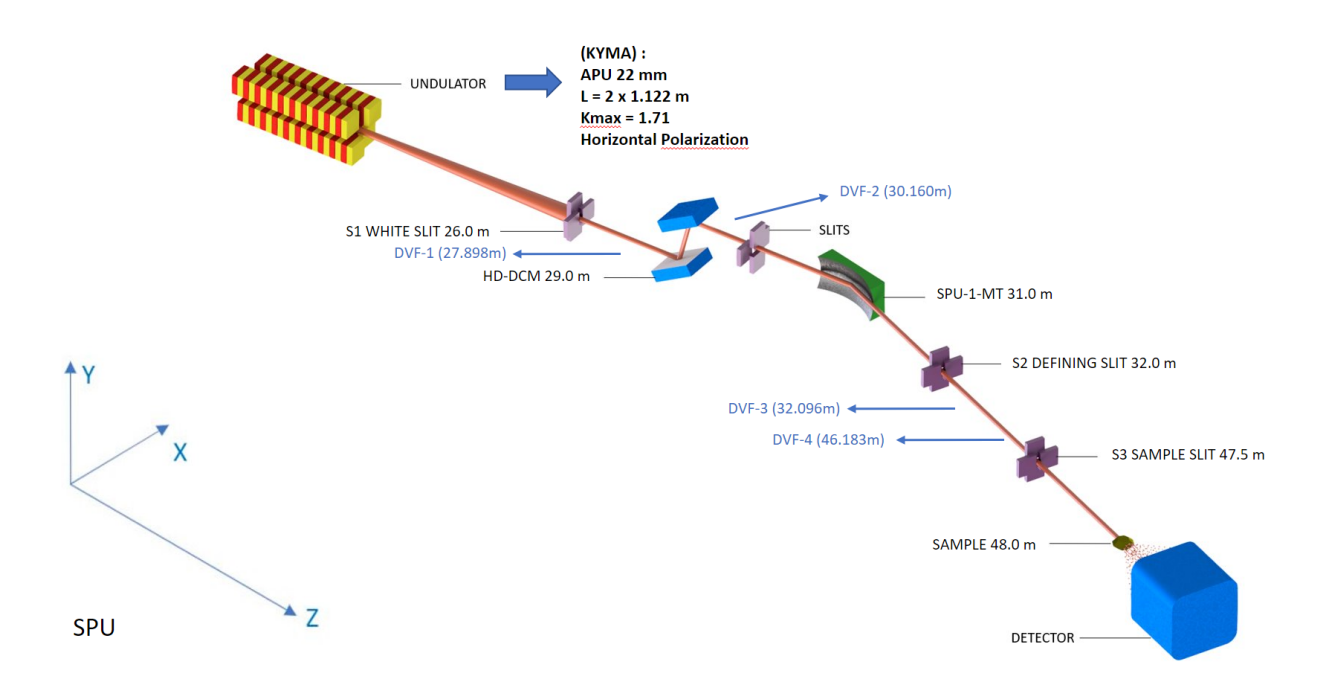

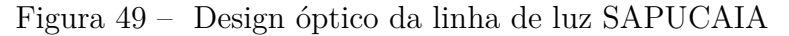

Fonte: OPT

Para o comissionamento da SAPUCAIA foram preparados simulações focadas nas imagens do feixe e imagens de desalinhamento.

## 5.1 Ondulador

<span id="page-61-0"></span>Durante o comissionamento, a SAPUCAIA irá reutilizar 2 onduladores da empresa KYMA, ambos APU, com 22 mm de período, 1.122 m de comprimento e K máximo de 1.71, a [Tabela 11](#page-61-0) concentra estes parâmetros. Os parâmetros referente ao anel do acelerador na seção *high-β* estão na [Tabela 1.](#page-16-0)

|               | Ondulador APU22  |   |
|---------------|------------------|---|
| Período       | 22.0             |   |
| Τ.            | $2 \times 1.122$ | m |
| N de Períodos | $2 \times 51$    |   |
| $K_{MAX}$     | 1.71             |   |
| $B_{MAX}$     | 0.832            | Т |
| Polarização   | Horizontal       |   |
| Gap           |                  |   |

Tabela 11 – Parametros do APU22

#### 5.1.1 Tamanho e divergência

A partir dos dados ideais dos onduladores, os parâmetros do anel e das [Equação 2.11](#page-21-1) e [Equação 2.12,](#page-21-2) foram calculado os tamanhos e divergências dos feixe de elétrons em função da energia, [Figura 50.](#page-61-1)

Figura 50 – Tamanho e divergência do feixe da fonte em função da energia

<span id="page-61-1"></span>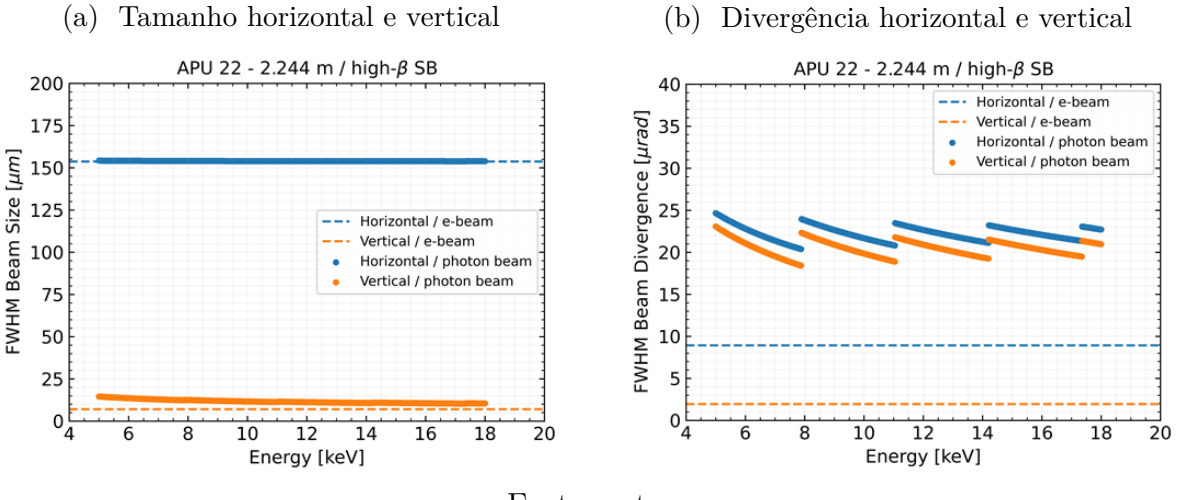

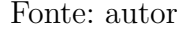

# 5.2 Linha de Luz

Após a análise da fonte são feitas as simulações no ambiente OASYS, a [Figura 51](#page-62-0) representa a linha SAPUCAIA com os elementos óticos principais, [Tabela 12,](#page-62-1) e todos os detectores, [Tabela 13.](#page-63-0)

<span id="page-62-0"></span>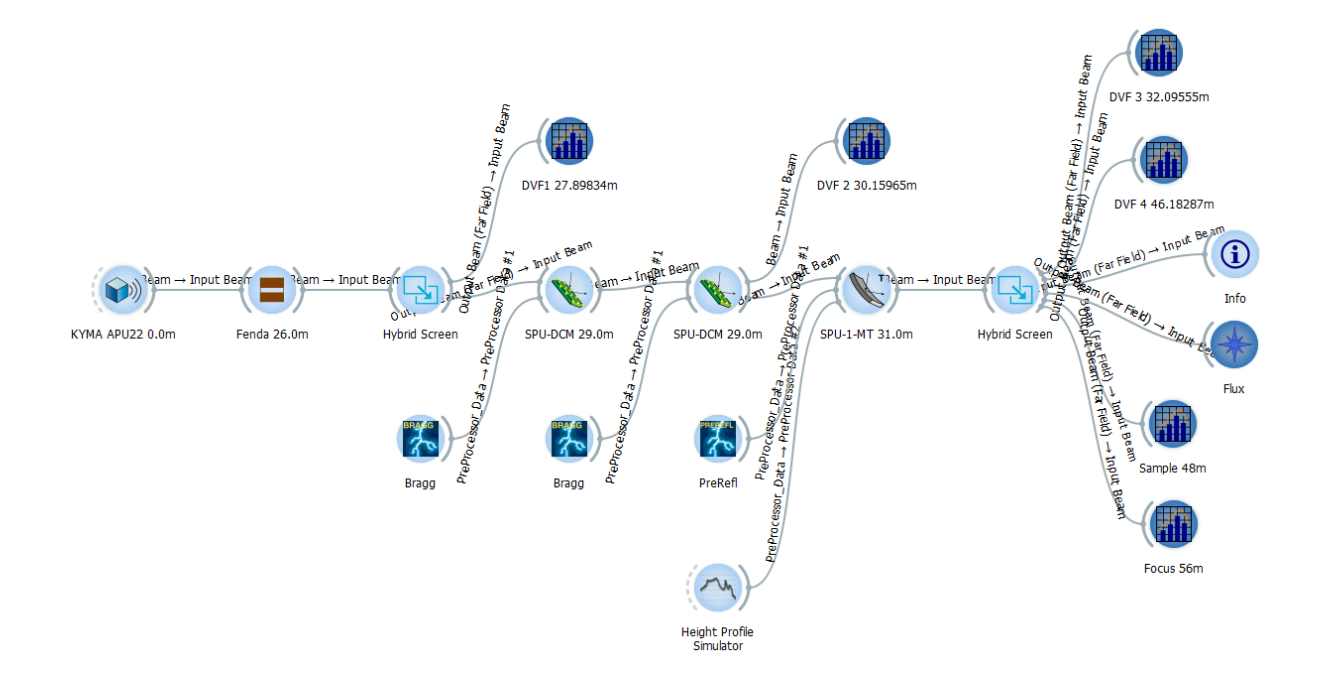

Figura 51 – Linha de luz SAPUCAIA no Ambiente OASYS

Fonte: autor

| Tabela 12 – Elementos Oticos da SAPUCAIA |  |  |  |
|------------------------------------------|--|--|--|
|                                          |  |  |  |

<span id="page-62-1"></span>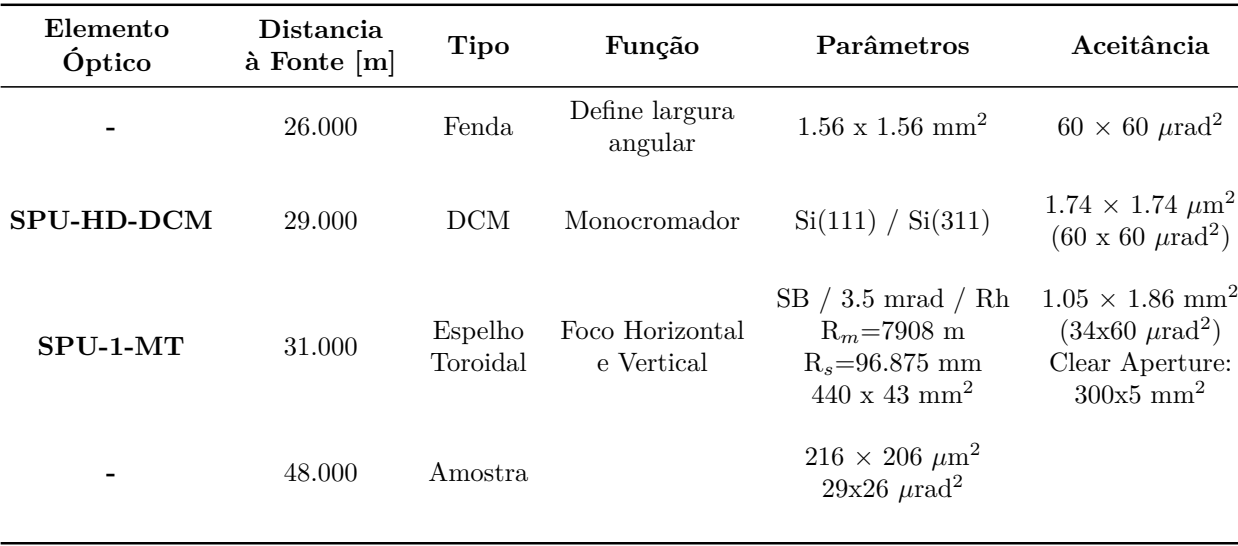

<span id="page-63-0"></span>

| <b>Sector</b>          | Distância [mm] | Descrição                          | Nome             |
|------------------------|----------------|------------------------------------|------------------|
| Ondulador              | 0              | APU 58 Undulator (KYMA)            |                  |
|                        | 27898.34       | Diagnostic White<br>Beam 1         | DVF 1            |
| Optical Hutch<br>(OEA) | 30159.65       | Diagnostic Monochromatic<br>Beam 2 | DVF 2            |
|                        | 32095.55       | Diagnostic Monochromatic<br>Beam 3 | DVF <sub>3</sub> |
|                        | 46182.87       | Diagnostic Monochromatic<br>Beam 4 | DVF 4            |

Tabela 13 – Detectores da SAPUCAIA

Por ser uma linha de alta energia é utilizado um DCM de Si com configuração inter-planar 111, se a energia estiver entre 5 a 23 keV, ou Si(311) se estiver entre 15 e 35 keV. Utiliza apenas um espelho toroidal para focalização vertical e horizontal na posição de 56.0 m, porém a amostra está na posição de 48.0 m.

A partir do OASYS foram geradas imagens dos feixes nas posições dos detectores. A [Figura 52](#page-63-1) mostra o tamanho do feixe esperado na posição da amostra e na posição do foco utilizando o ShadowOui, as demais imagens nos outros detectores se encontram no [Apêndice F.](#page-96-0) A [Figura 53](#page-64-0) mostra o feixe na amostra utilizando o software SRW com 5000 elétrons.

Figura 52 – Tamanho do feixe na SAPUCAIA utilizando Shadow.

<span id="page-63-1"></span>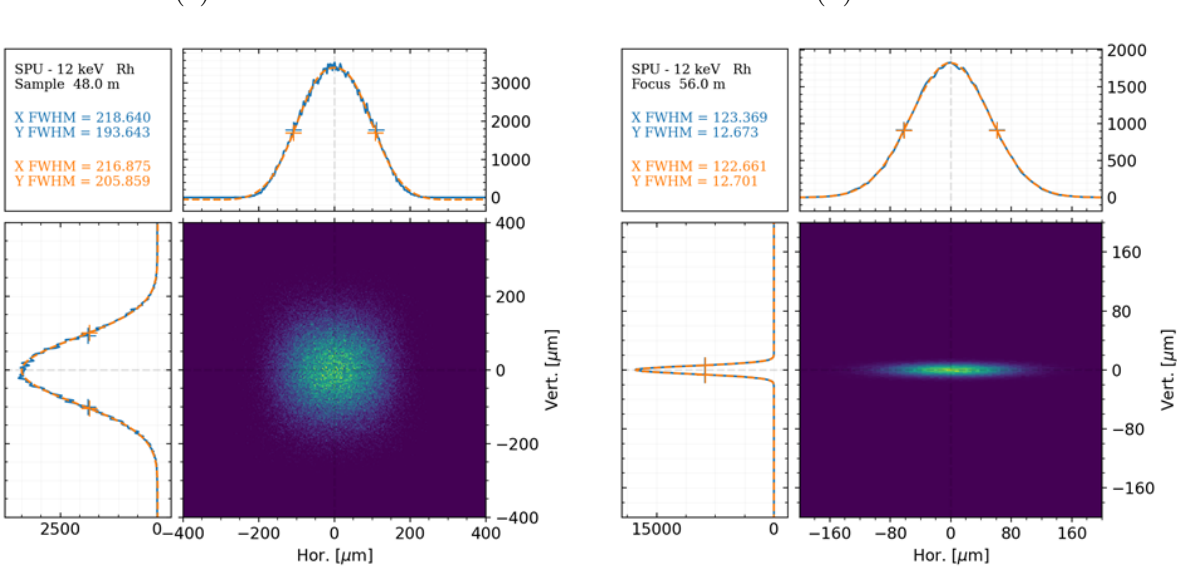

(a) Na amostra (b) No foco

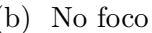

Fonte: autor

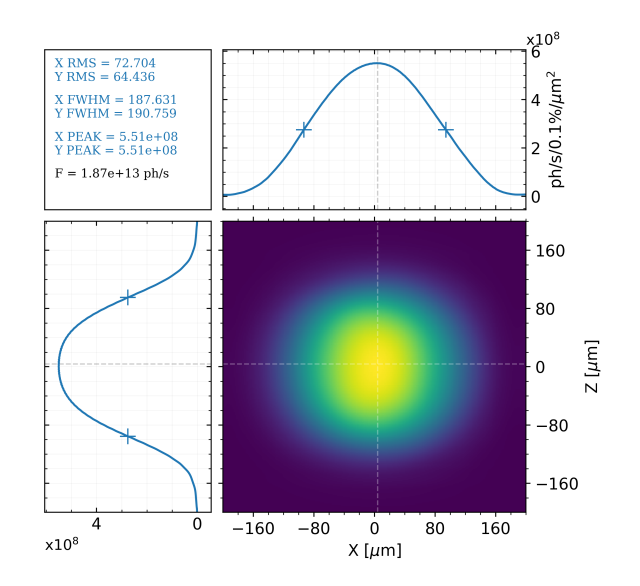

<span id="page-64-0"></span>Figura 53 – Tamanho do feixe na amostra utilizando SRW.

Fonte: autor

# 5.3 Desalinhamento

<span id="page-64-1"></span>Também foram feitas as análises de desalinhamento para verificar a tolerância máxima de um movimento nos elementos óticos. Então, utilizando a tolerância de 10% para rotações e translações nos eixos x, y e z foram obtidas os desalinhamentos máximos, [Tabela 14.](#page-64-1)

Tabela 14 – Desalinhamentos máximos da SPU

| Rotações | Rx<br>$[\mu rad]$ | $ \mu m $ | Кv<br>$[\mu rad]$ | $ \mu m $ | Rz<br>[mrad] | mm |
|----------|-------------------|-----------|-------------------|-----------|--------------|----|
| SPU-1-MT | $-17.0$           | $-180.0$  | $-18.0$           | $-500.0$  |              | 60 |

<span id="page-64-2"></span>A [Tabela 15](#page-64-2) mostra o desalinhamento acoplado dos eixos mais sensíveis, Yaw (Rx) por Pitch (Ry). A [Tabela 16](#page-65-0) mostra o deslocamento do Foco na Vertical e na Horizontal em função dos deslocamentos.

Tabela 15 – Desalinhamento Pitch em função do Yaw da SPU

| $\begin{tabular}{ l c c c c c c c c c } \hline \text{Yaw} & & 0.0 & 2.0 & 4.0 & 6.0 & 8.0 & 10.0 & 12.0 & 14.0 & 16.0 & 17.0 \\ \hline \end{tabular}$ |  |  |  |  |  |
|----------------------------------------------------------------------------------------------------|--|--|--|--|--|
| $\begin{tabular}{c cccccc} Pitch Max & 17.0 & 16.0 & 16.0 & 15.0 & 14.0 & 13.0 & 12.0 & 9.0 & 5.0 & 0.0 \\ \hline \end{tabular}$                      |  |  |  |  |  |

| ${\rm SPU\text{-}1\text{-}MT}$ |          | $[\mu \text{m}/\mu \text{rad}]$ $[\mu \text{m}/\mu \text{rad}]$ $[\mu \text{m}/\mu \text{rad}]$ $[\mu \text{m}/\mu \text{rad}]$ |          | $\partial \text{Foco}/\partial X$ $\partial \text{Foco}/\partial Y$ $\partial \text{Foco}/\partial Z$ $\partial \text{Foco}/\partial Ry$ | $\partial$ Foco/ $\partial$ Rz<br>$[\mu \text{m}/\mu \text{rad}]$ |
|--------------------------------|----------|----------------------------------------------------------------------------------------------------|----------|----------------------------------------------------------------------------------------------------|-------------------------------------------------------------------|
| Vertical                       | $-0.207$ | 1.800                                                                                                    | $-0.006$ | $-0.002$                                                                                                    | $-0.003$                                                          |
| Horizontal                     |          | $-0.004$                                                                                                    |          | $-50.001$                                                                                                    | $-0.175$                                                          |

<span id="page-65-0"></span>Tabela 16 – Sensibilidade do foco relativa ao desalinhamento da SPU

Para os desalinhamentos da [Tabela 14](#page-64-1) foram pegas as imagens do feixe na posição de cada DVF e da amostra. As [Figura 54](#page-65-1) e [Figura 55](#page-65-2) mostram o feixe com os desalinhamento por rotação e translação na posição da amostra, nas demais posições se encontram no [Apêndice G.](#page-97-0)

Figura 54 – Feixe na amostra após desalinhamento por rotação no SPU-1:

<span id="page-65-1"></span>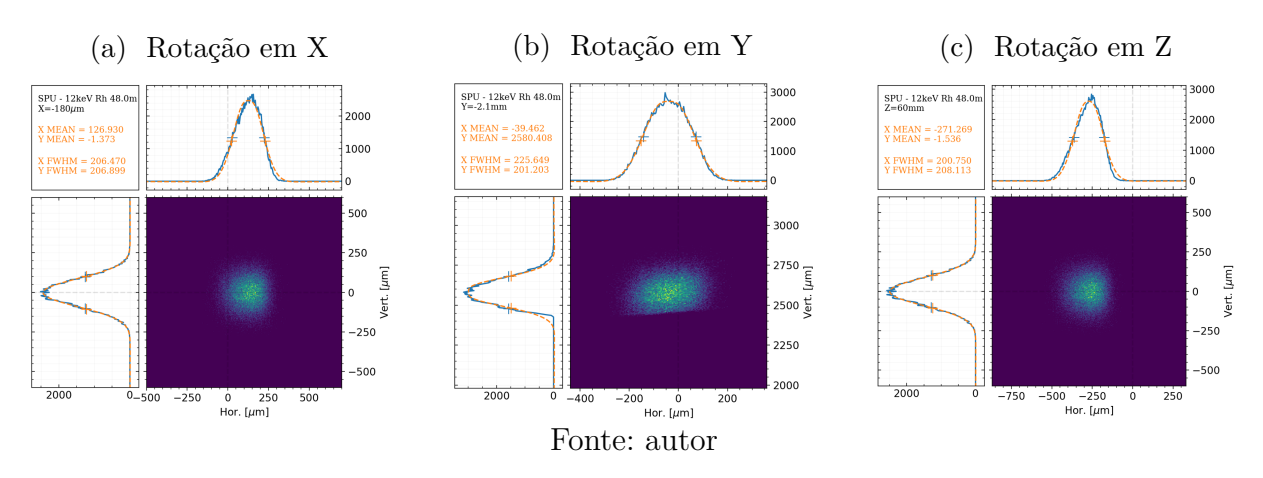

Figura 55 – Feixe na amostra após desalinhamento por translação no SPU-1:

<span id="page-65-2"></span>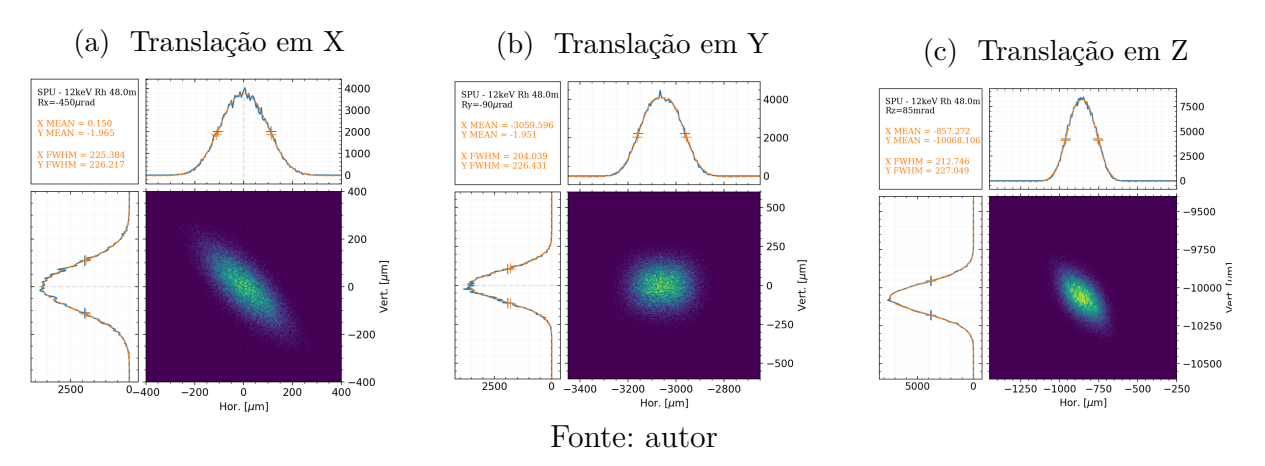

# 6 SPU - Discussão

As simulações da SAPUCAIA foram pausadas pois ainda não temos os dados de quais onduladores serão utilizados, ou seja, não obtivemos os mapas de campo para fazer os cálculos de fluxo.

Enquanto isso, foram feitas as simulações do formato do feixe em cada DVF e simulações de desalinhamento. Segundo as simulações, utilizando dois onduladores APU de 22 mm de período com cada um 1.122 m de comprimento, operando no regime *high-β* e um espelho toroidal com foco em 56.0 m, foi obtido um feixe com 216 × 206 *µ*m<sup>2</sup> na posição de 48.0 m e 122 × 12 *µ*m<sup>2</sup> no foco a 56.0 m.

As simulações de desalinhamento resultaram em tolerâncias altas devido ao formato quase circular na posição da amostra.

Parte IV

# QUATI

# 7 QUATI - Resultados

A QUATI baseia sua linha de luz nas técnicas XANES (*X-Ray Absorption Near Edge Structure*), EXAFS (*Extended X-Ray Absorption Fine Structure*), XES (*X-ray Emission Spectroscopy*), espectrometria de massas, Raman e Infravermelho [\(LINHA. . .](#page-78-3) , [2021b\)](#page-78-3).

Para isso ela irá utilizar um dipolo de alto campo cuja faixa de energia vai de 5 a 35 keV. O Primeiro objeto óptico da linha será um espelho esférico dobrável (QUA-1- MC), na posição de 15 m, colimando o feixe verticalmente. Logo após em 24 m tem-se o DCM (*Double-Crystal Monochromator*). O terceiro elemento é um espelho toroidal dobrável (QUA-2-MT), a 30 m da fonte, focando o feixe na posição de 45 m tanto na Horizontal quanto na Vertical com fator de magnificação de 2:1 e 1:1 respectivamente. Essa configuração irá resultar em um feixe 15 × 10 *µm*<sup>2</sup> na posição da amostra, a 45 m da fonte.

A [Figura 56](#page-68-0) mostra uma representação do design da linha QUATI com cada um dos elementos ópticos, suas posições, os dispositivos de diagnósticos e a posição da amostra.

<span id="page-68-0"></span>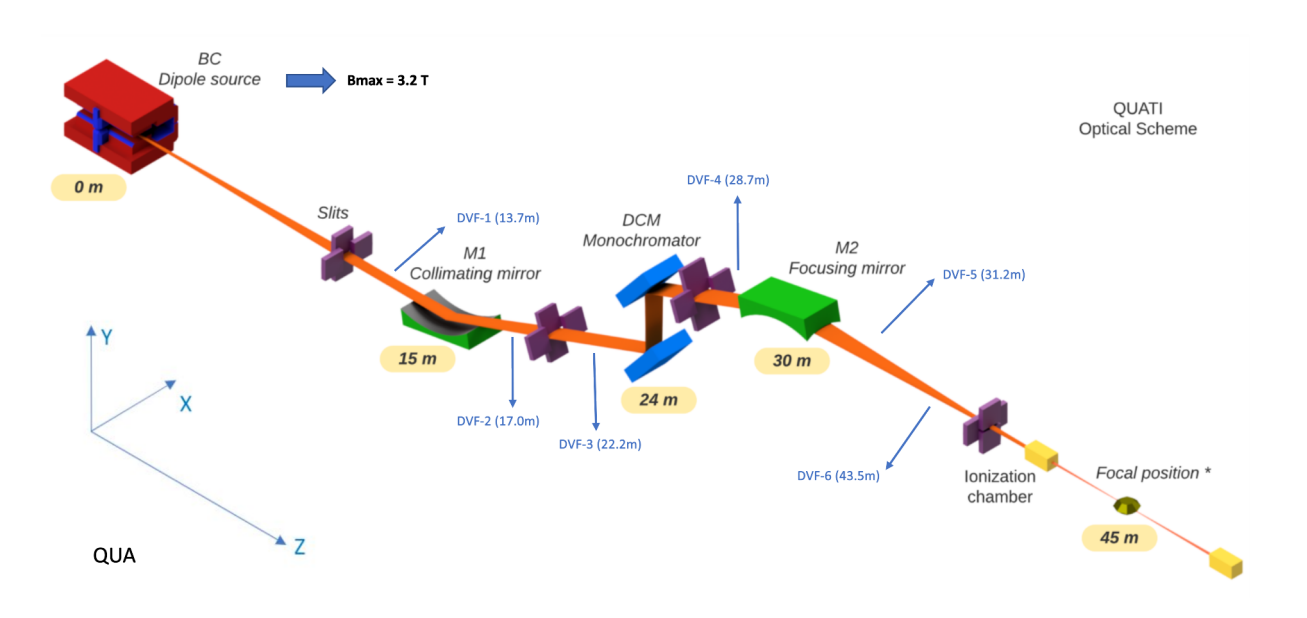

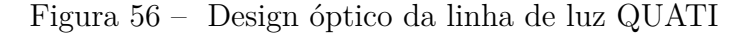

Fonte: SIRIUS

# 7.1 Dipolo

<span id="page-69-1"></span>A QUATI irá utilizar o Dipolo BC, um magneto permanente com gradiente de campo longitudinal e transversal a fim de se reduzir a emitância e prover radiação de raio-X duro. Com uma seção de 0.828 m de comprimento e campo máximo de 3.2 T, como mostra a [Figura 57](#page-69-0) resulta em uma radiação com energia crítica de 19.15 keV. A [Tabela 17](#page-69-1) concentra estes principais parâmetros e a [Tabela 1](#page-16-0) os parâmetros referente ao anel do acelerador na seção BC (*Bending*).

Tabela 17 – Parâmetros do dipolo BC

| Dipolo BC          |       |          |
|--------------------|-------|----------|
| $B_{M\AA X}$       | 3.2   | Т        |
| Comprimento        | 0.828 | m        |
| Raio do Dipolo     | 3.127 | m        |
| $E_{Critico}$      | 19.15 | keV      |
| $N_{Dipolos}$      | 20    |          |
| Ângulo de Deflexão | 1.14  | $\Omega$ |

Figura 57 – Campo magnético do dipolo BC

<span id="page-69-0"></span>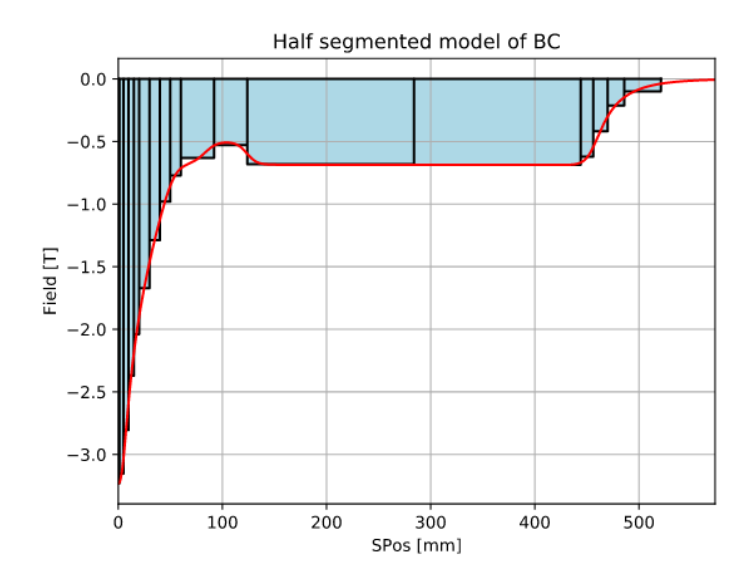

Fonte: [\(WIKI-SIRIUS,](#page-79-2) [2021\)](#page-79-2)

A partir desses dados são calculados os tamanhos e divergência do feixe na saindo do dipolo e também o fluxo gerado.

#### 7.1.1 Tamanho e divergência

A [Figura 58](#page-70-0) mostra o tamanho horizontal e vertical do feixe de fótons na saída do dípolo BC. Esses valores são obtidos a partir da [Equação 2.2](#page-18-1) e também do software Spectra. Estes valores definem o comportamento do feixe pela linha.

<span id="page-70-0"></span>Figura 58 – Tamanho e divergência do feixe em função da energia na saída do BC

- 
- (a) Tamanho vertical e horizontal (b) Divergência vertical e horizontal

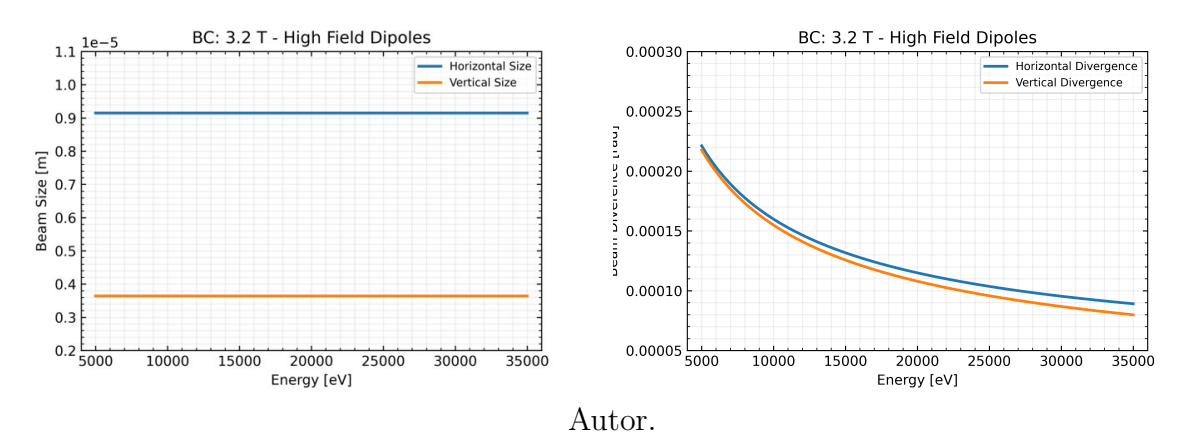

## 7.1.2 Fluxo

<span id="page-70-1"></span>A [Figura 59](#page-70-1) mostra o fluxo de fótons em função da da energia considerando o dipolo BC utilizando os parâmetros apresentados e abertura angular 1*.*1 × 0*.*18 *mrad*<sup>2</sup> . Nesse caso, a simulação pode ser feita com os valores ideais pelo cálculo utilizar apenas o valor máximo do campo.

Figura 59 – Fluxo do dipolo de alto campo do SIRIUS

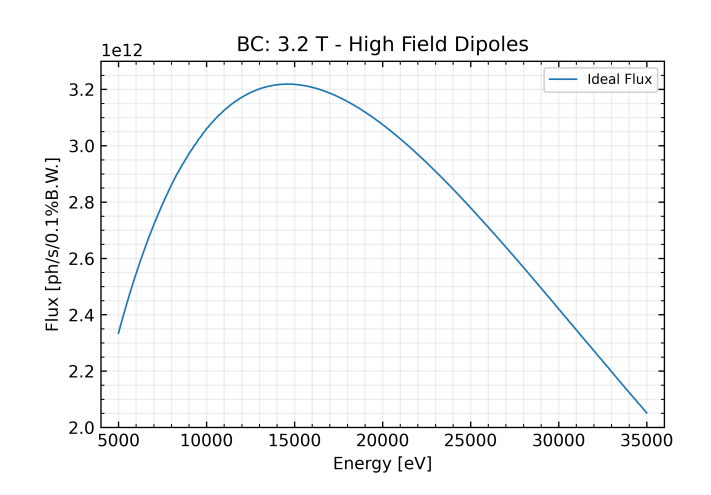

Fonte: autor

# 7.2 Linha de Luz

Após as simulações da fonte, são feitas as simulações dos feixes de luz. A [Figura 60](#page-71-0) representa a linha QUATI no ambiente OASYS, contendo todos os elementos principais, [Tabela 18,](#page-71-1) e todos os diagnósticos, [Tabela 19.](#page-72-0)

Figura 60 – Linha de luz QUATI no ambiente Oasys

<span id="page-71-0"></span>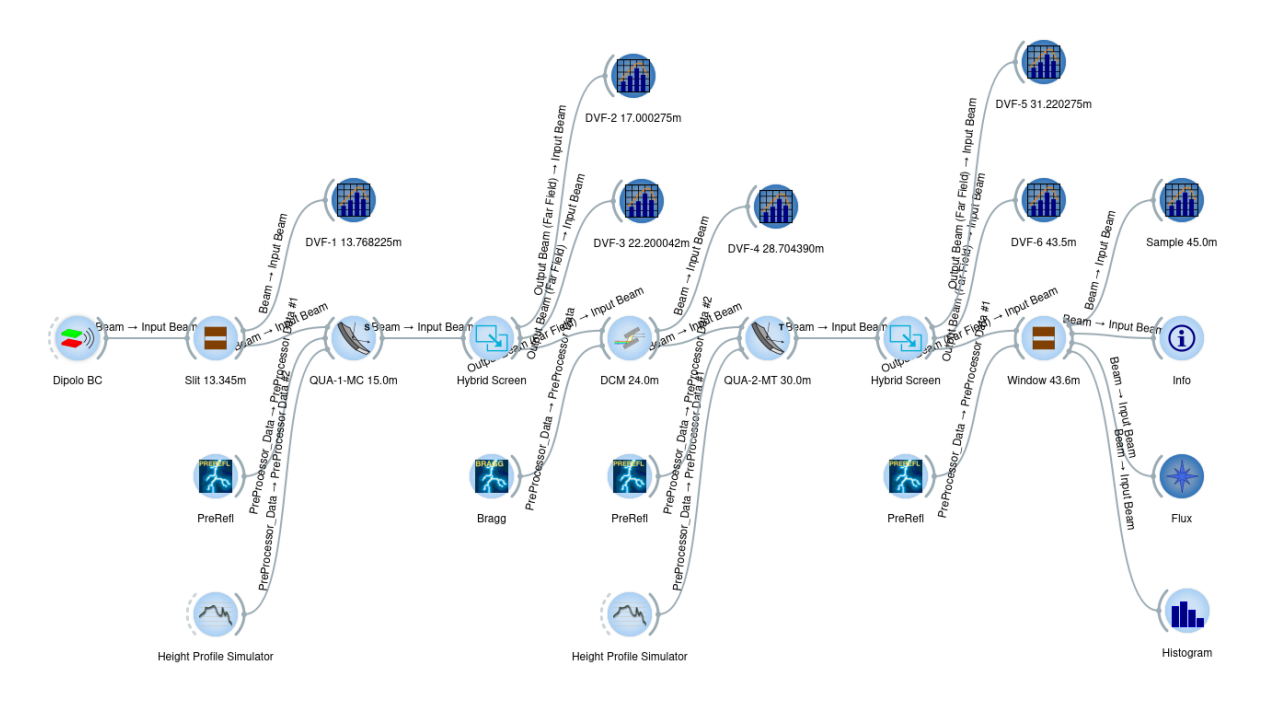

Fonte: autor

<span id="page-71-1"></span>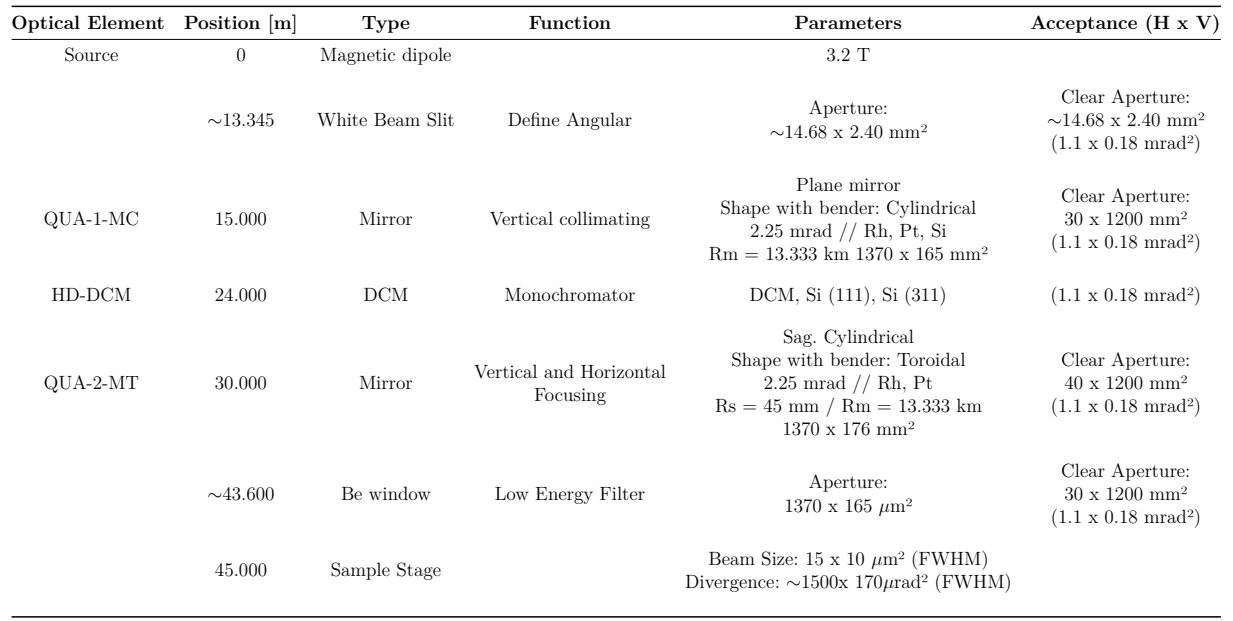

## Tabela 18 – Elementos Ópticos da QUATI
| <b>Setor</b>        | Distância [mm] | Descrição                     | Nome             |
|---------------------|----------------|-------------------------------|------------------|
| <b>ONDULATOR</b>    | 0              | BC High Field Dipole          |                  |
| FRONT END           | 10262.000      | <b>XBPM</b>                   | XBPM1            |
|                     | 12662.000      | <b>XBPM</b>                   | XBPM2            |
| OPTICAL HUTCH (OEA) | 13768.225      | Diagnostic 1                  | DVF1             |
|                     | 17000.275      | Pink Beam Image Diagnostic    | DVF <sub>2</sub> |
|                     | 22200.042      | Pink Beam Image Diagnostic    | DVF3             |
|                     | 28704.390      | Quad-Diode Position           | DVF4             |
|                     | 31220.275      | Mono Beam Image Visualization | DVF5             |
|                     | 43500.000      | Mono Beam Image Visualization | DVF <sub>6</sub> |

Tabela 19 – Posição dos DVFs da QUATI

QUA-1-MC é primeiro elemento óptico da QUATI, na posição de 15 m. Se trada de um espelho plano com molde dobrável para ser utilizado como espelho cilíndrico para colimar o feixe horizontalmente.

<span id="page-72-0"></span>Por trabalhar com raio-X duro a QUATI vai ter em sua composição um DCM de Si, a 24 m da fonte, com configuração inter-planar 111 para a faixa de energia de 5 a 23 keV, e Si(311) para faixa 15 a 35 keV. Para configuração Si(111) teremos o espectro da [Figura 61,](#page-72-0) com resolução em energia na ordem de 10<sup>−</sup><sup>5</sup> .

Figura 61 – Fluxo na QUATI a 10 keV e DCM de Si(111)

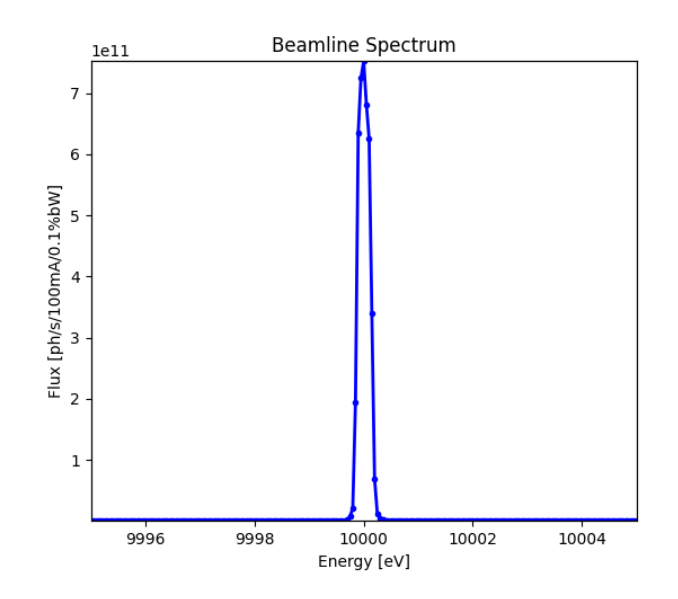

O último espelho, QUA-2-MT, se trata de um espelho cilíndrico também dobrável para ser utilizado como espelho toroidal. Este espelho irá focar o feixe na amostra a 45 m da fonte.

A partir disso, são gerados imagens do feixe na posição de cada detector, [Apên](#page-99-0)[dice H,](#page-99-0) utilizando o ShadowOui, e na posição da amostra, [Figura 62,](#page-73-0) utilizando ShadowOui e SRW a partir da convolução da propagação de 1 elétron.

<span id="page-73-0"></span>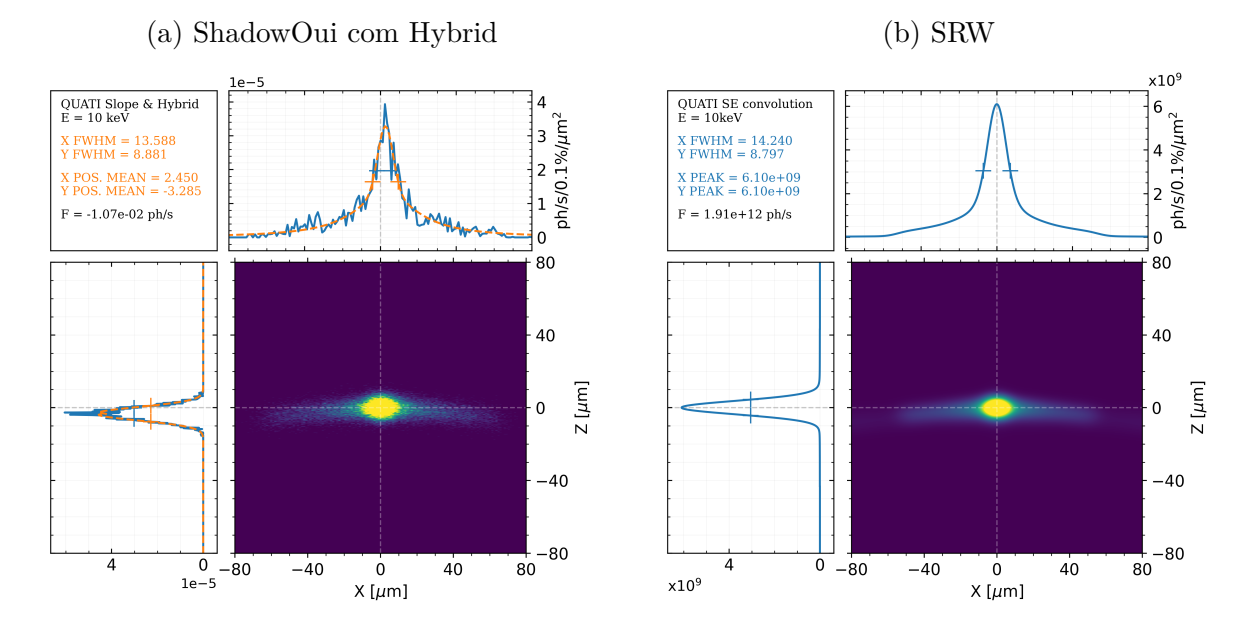

Figura 62 – Tamanho do feixe no foco utilizando:

### 7.3 Desalinhamento

<span id="page-73-1"></span>Para as análises de desalinhamento, verificou-se a tolerância máxima de movimento nos elementos ópticos para translação e rotação nos 3 eixos: x, y e z. Então, utilizando a tolerância de 10% para as alterações de tamanho, resolução e fluxo do feixe, foram obtidos os valores de máximos de desalinhamento, como mostra a [Tabela 20.](#page-73-1)

| Rotações   | Rx<br>[urad] | $\bf{X}$<br> um | $\mathbf{R} \mathbf{v}$<br>[urad] | um      | ${\bf R} {\bf z}$<br>[urad] | z<br>[um] |
|------------|--------------|-----------------|-----------------------------------|---------|-----------------------------|-----------|
| QUA-1-MC   | 0.87         | 11000.00        | 4.99                              | 4700.00 | 5.00                        | 35.00     |
| $QUA-2-MT$ | 0.87         | 43.00           | 10.00                             | 500.00  | 0.83                        | 22.00     |

Tabela 20 – Desalinhamentos máximos da QUATI

Para esses desalinhamentos foi calculado o quanto o foco desloca na horizontal e vertical para cada movimento, [Tabela 21.](#page-74-0)

<span id="page-74-0"></span>

|                                            | Focal                        | $\rm dFoco/dX$ | dFoco/dY                                             | dFoco/dZ           | dFoco/dRx           | dFoco/dRv                                            | dFoco/dRz          |
|--------------------------------------------|------------------------------|----------------|------------------------------------------------------|--------------------|---------------------|------------------------------------------------------|--------------------|
|                                            | sensibility                  | [um/urad]      | [um/um]                                              | [um/um]            | [um/urad]           | [um/urad]                                            | [um/urad]          |
| $\mathbf{QUA}\text{-}1\text{-}\mathbf{MC}$ | $\rm Vertical$<br>Horizontal |                | $\overline{\phantom{a}}$<br>$\overline{\phantom{a}}$ | $-1.01$<br>$-0.01$ | $-30.09$<br>$-0.43$ | $\overline{\phantom{0}}$<br>$\overline{\phantom{0}}$ | $-2.00$<br>$-0.03$ |
| $\rm QUA$ -2-MT                            | Vertical                     | $-0.04$        | $-2.50$                                              | 1.03               | $-30.09$            | 2.00                                                 | $-0.05$            |
|                                            | Horizontal                   | 1.53           | $-0.21$                                              | $-0.02$            | $-0.63$             | $-0.11$                                              | $-0.62$            |

Tabela 21 – Sensibilidade do foco relativa ao desalinhamento na QUATI

Para os desalinhamentos da [Tabela 20](#page-73-1) foram pegas as imagens do feixe na posição de cada DVF e da amostra. A [Figura 63](#page-74-1) mostram o feixe com os desalinhamento por rotação e translação do segundo espelho na posição da amostra. As imagens nos demais espelhos e posições se encontram no [Apêndice I.](#page-100-0)

Figura 63 – Feixe visto na amostra após desalinhamento no QUA-2:

<span id="page-74-1"></span>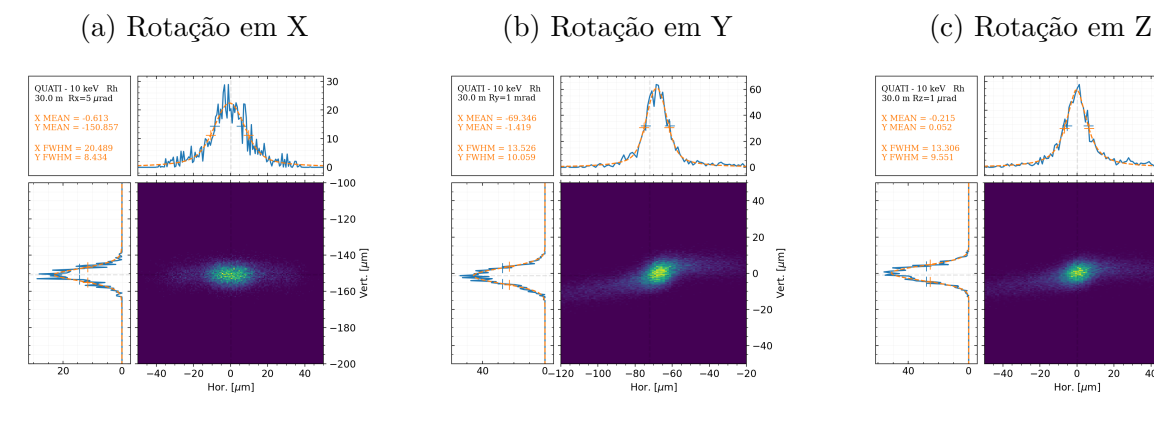

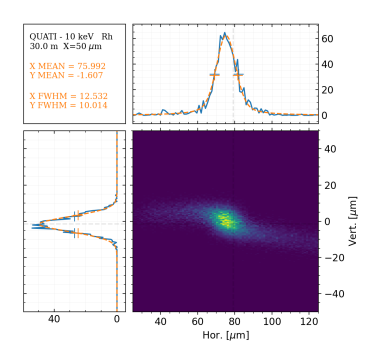

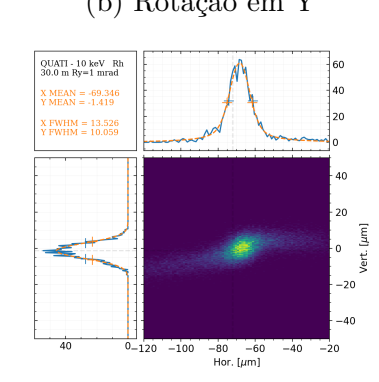

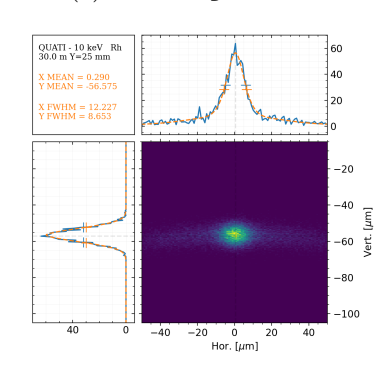

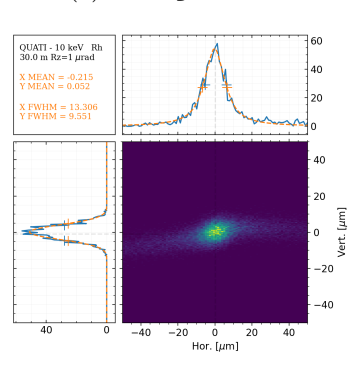

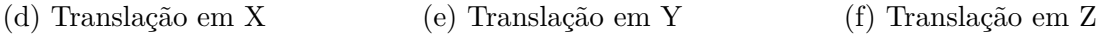

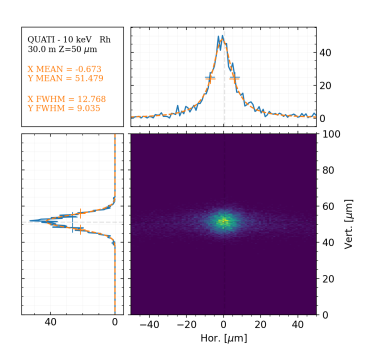

### 8 QUATI - Discussão

Através das simulações, espera-se que o dipolo de alto campo gere feixes com fluxo na ordem de  $10^{12}$  ph/s/100mA com energia de 5 a 35 keV. Após passar pelo DCM resulte em um fluxo na ordem de  $10^{11}$  ph/s/100mA após QUA-2.

Os tamanhos previstos de largura à meia altura do feixe na posição da amostra são de 13 × 8 *µ*m<sup>2</sup> , respectivamente vertical e horizontal, porem com perfis de aberração devido o uso do espelho esférico. Foi possível também comparar o resultado obtido por Shadow com obtido pelo SRW, se mostrando semelhantes tanto em forma quanto em tamanho. Estes resultados estão de acordo com o esperado pelo projeto da linha.

Para a resolução foi obtido valores na ordem de 10<sup>−</sup><sup>5</sup> *eV* , para 10 keV utilizado Si(111), valor igual ao idealizado no projeto.

Em relação à estabilidade também foi possível estimar os desalinhamentos máximos para cada espelho, sendo estes valores bem sensíveis devido à aberração, principalmente em relação ao *Pitch* e *Yaw*. Também como nas outras linhas, a partir das imagens do feixe, após desalinhamento nos espelhos, será possível otimizar a detecção de algum elemento que não está na posição ideal.

Conclusão

### 9 Conclusão

Os resultados expostos neste relatório mostram que o estágio teve impacto para o comissionamento da linha de luz IPE e que as atividades feitas também serão utilizadas para o comissionamento das linhas QUATI e SAPUCAIA. O material produzido será utilizado como base para que as linhas de luz atinjam seus resultados durante o comissionamento e assim passem a operar, contribuindo com o avanço tecnológico do LNLS.

Os próximos passos para o avanço dessas atividades são a finalização do comissionamento da IPÊ e a instalação do ondulador tipo Delta. No caso da SAPUCAIA não foram simulados os perfis de fluxo do ondulador então, assim que os onduladores forem selecionados, essas simulações deverão ser retomadas. No caso da QUATI, as simulações estão finalizadas, mas ela ainda não está em fase de comissionamento, processo que ficará para final de 2022.

Também, por meio das atividades e do desempenho exercido percebe-se que o estágio é de extrema importância para o aluno, proporcionando uma visão prática do mercado de trabalho, onde se aplica a teoria aprendida durante o curso com as atividades de um engenheiro físico, principalmente em relação às áreas compreendidas de óptica, eletromagnetismo e física da matéria condensada. Além disso o estágio proporciona um maior aprofundamento nessas áreas, desenvolvendo ainda mais as habilidades técnicas, teóricas e pessoais.

### Referências

A LUZ SÍNCROTRON E SEUS BENEFÍCIOS. [S.l.], 2021. Disponível em: *<*https://www.lnls.cnpem.br/sirius/a-luz-sincrotron-e-seus-beneficios/*>*. Acesso em: 13 de junho de 2021. Citado na página [16.](#page-16-0)

ACELERADORES. [S.l.], 2021. Disponível em: [<https://www.lnls.cnpem.br/aceleradores/](https://www.lnls.cnpem.br/aceleradores/) [>.](https://www.lnls.cnpem.br/aceleradores/) Acesso em: 13 de junho de 2021. Citado na página [16.](#page-16-0)

CHUBAR, O. et al. Wavefront propagation simulations for beamlines and experiments with "synchrotron radiation workshop". *Journal of Physics: Conference Series*, 2013. Disponível em: [<https://doi.org/10.1088/1742-6596/425/16/162001>.](https://doi.org/10.1088/1742-6596/425/16/162001) Citado na página [31.](#page-31-0)

CLARKE, J. A. *The Science and Technology of Undulators and Wigglers*. 1. ed. Great Clarendon Street, Oxford OX2 6DP: Oxford University Press Inc., New York, 2004. Acesso em: 15 de junho de 2021. Citado na página [19.](#page-19-0)

LINHA DE LUZ IPÊ. [S.l.], 2021. Disponível em: [<https://www.lnls.cnpem.br/facilities/](https://www.lnls.cnpem.br/facilities/ipe/) [ipe/>.](https://www.lnls.cnpem.br/facilities/ipe/) Acesso em: 13 de junho de 2021. Citado na página [36.](#page-36-0)

LINHA DE LUZ QUATI. [S.l.], 2021. Disponível em: [<https://www.lnls.cnpem.br/](https://www.lnls.cnpem.br/facilities/quati/) [facilities/quati/>.](https://www.lnls.cnpem.br/facilities/quati/) Acesso em: 13 de junho de 2021. Citado na página [68.](#page-68-0)

LINHA DE LUZ SAPUCAIA. [S.l.], 2021. Disponível em: [<https://www.lnls.cnpem.br/](https://www.lnls.cnpem.br/facilities/sapucaia/) [facilities/sapucaia/>.](https://www.lnls.cnpem.br/facilities/sapucaia/) Acesso em: 13 de junho de 2021. Citado na página [60.](#page-60-0)

LNLS - O LABORATÓRIO NACIONAL DE LUZ SÍNCROTRON. [S.l.], 2021. Disponível em: [<https://www.lnls.cnpem.br/sobre/>.](https://www.lnls.cnpem.br/sobre/) Acesso em: 27 de abril de 2021. Citado na página [13.](#page-13-0)

MEYER, B. C. et al. Simulation and optimization of the SIRIUS IPE soft x-ray beamline. In: CHUBAR, O.; SAWHNEY, K. (Ed.). *Advances in Computational Methods for X-Ray Optics IV*. SPIE, 2017. v. 10388, p. 61 – 71. Disponível em:  $\langle \text{https://doi.org/10.1117/12.2273971>}$ . Citado 2 vezes nas páginas [29](#page-29-0) e [36.](#page-36-0)

MOBILIO, S.; BOSCHERINI, F.; MENEGHINI, C. (Ed.). *Synchrotron Radiation*. Springer Berlin Heidelberg, 2015. Disponível em: [<https://doi.org/10.1007/978-3-642-55315-8>.](https://doi.org/10.1007/978-3-642-55315-8) Citado na página [29.](#page-29-0)

PEATMAN, W. *Gratings, Mirrors and Slits: Beamline Design for Soft X-Ray Synchrotron Radiation Sources*. 1. ed. CRC Press Web, 1997. Disponível em:  $\langle \text{https://doi.org/10.1201/9780203719909}\rangle$ . Acesso em: 26 de outubro de 2021. Citado na página [18.](#page-18-0)

REBUFFI, L.; RIO, M. S. del. *ShadowOui: A new visual environment for X-ray optics and synchrotron beamline simulations*. [S.l.], 2016. Disponível em: [<https://www.aps.anl.gov/Science/Scientific-Software/OASYS>.](https://www.aps.anl.gov/Science/Scientific-Software/OASYS) Acesso em: 26 de abril de 2021. Citado na página [31.](#page-31-0)

REBUFFI, L.; RIO, M. S. del. *OASYS (OrAnge SYnchrotron Suite): an open-source graphical environment for x-ray virtual xperiments*. [S.l.], 2017. Disponível em:  $\langle \text{https://www.aps.anl.gov/Science/Scientific-Software/OASYS>. Accesso em: 26 de abril}$ de 2021. Citado na página [31.](#page-31-0)

SHI, X. et al. X-ray optics simulation and beamline design using a hybrid method: diffraction-limited focusing mirrors. In: RIO, M. S. del; CHUBAR, O. (Ed.). *Advances in Computational Methods for X-Ray Optics III*. SPIE, 2014. Disponível em: [<https://doi.org/10.1117/12.2061950>.](https://doi.org/10.1117/12.2061950) Citado na página [45.](#page-45-0)

SPYDER The Scientific Python Development Environment. [S.l.], 2020. Disponível em:  $\langle \text{https://www.spyder-ide.org>}.$  Acesso em: 26 de abril de 2021. Citado na página [31.](#page-31-0)

TANAKA, T. *SPECTRA: a synchrotron radiation calculation code*. [S.l.], 2021. Disponível em: [<https://spectrax.org/spectra/index.html>.](https://spectrax.org/spectra/index.html) Acesso em: 26 de abril de 2021. Citado na página [32.](#page-32-0)

TANAKA, T.; KITAMURA, H. Universal function for the brilliance of undulator radiation considering the energy spread effect. *Journal of Synchrotron Radiation*, v. 1, n. ISSN 0909-0495, p. 4–5, 2009. Citado na página [21.](#page-21-0)

VILELA, L. et al. Studies of Delta-Type Undulators for Sirius. In: *Proc. of International Particle Accelerator Conference (IPAC'17), Copenhagen, Denmark, May, 2017*. Geneva, Switzerland: JACoW, 2017. (International Particle Accelerator Conference, 8), p. 3045– 3047. ISBN 978-3-95450-182-3. Https://doi.org/10.18429/JACoW-IPAC2017-WEPIK053. Disponível em: [<http://jacow.org/ipac2017/papers/wepik053.pdf>.](http://jacow.org/ipac2017/papers/wepik053.pdf) Citado na página [37.](#page-37-0)

WIKI-SIRIUS. [S.l.], 2021. Disponível em: [<https://wiki-sirius.lnls.br/mediawiki/index.](https://wiki-sirius.lnls.br/mediawiki/index.php/Machine:Storage_ring_parameters) [php/Machine:Storage\\_ring\\_parameters>.](https://wiki-sirius.lnls.br/mediawiki/index.php/Machine:Storage_ring_parameters) Acesso em: 13 de junho de 2021. Citado 3 vezes nas páginas [16,](#page-16-0) [22](#page-22-0) e [69.](#page-69-0)

WILLMOTT, P. *An introduction to synchrotron radiation : techniques and applications*. 2. ed. [S.l.]: Hoboken, New Jersey : John Wiley & Sons, Ltd., 2019. Acesso em: 26 de abril de 2021. Citado 8 vezes nas páginas [18,](#page-18-0) [20,](#page-20-0) [22,](#page-22-0) [23,](#page-23-0) [25,](#page-25-0) [26,](#page-26-0) [27](#page-27-0) e [28.](#page-28-0)

### Apêndices

## APÊNDICE A – Campo magnético do APU58

Comparação do Campo magnético medidos pela KYMA e pelo Grupo ÍMÃS do LNLS.

Figura 64 – Campo medido pelo grupo ÍMÃS e pela Kyma para fases de 0.0 a 9.062 mm do APU58

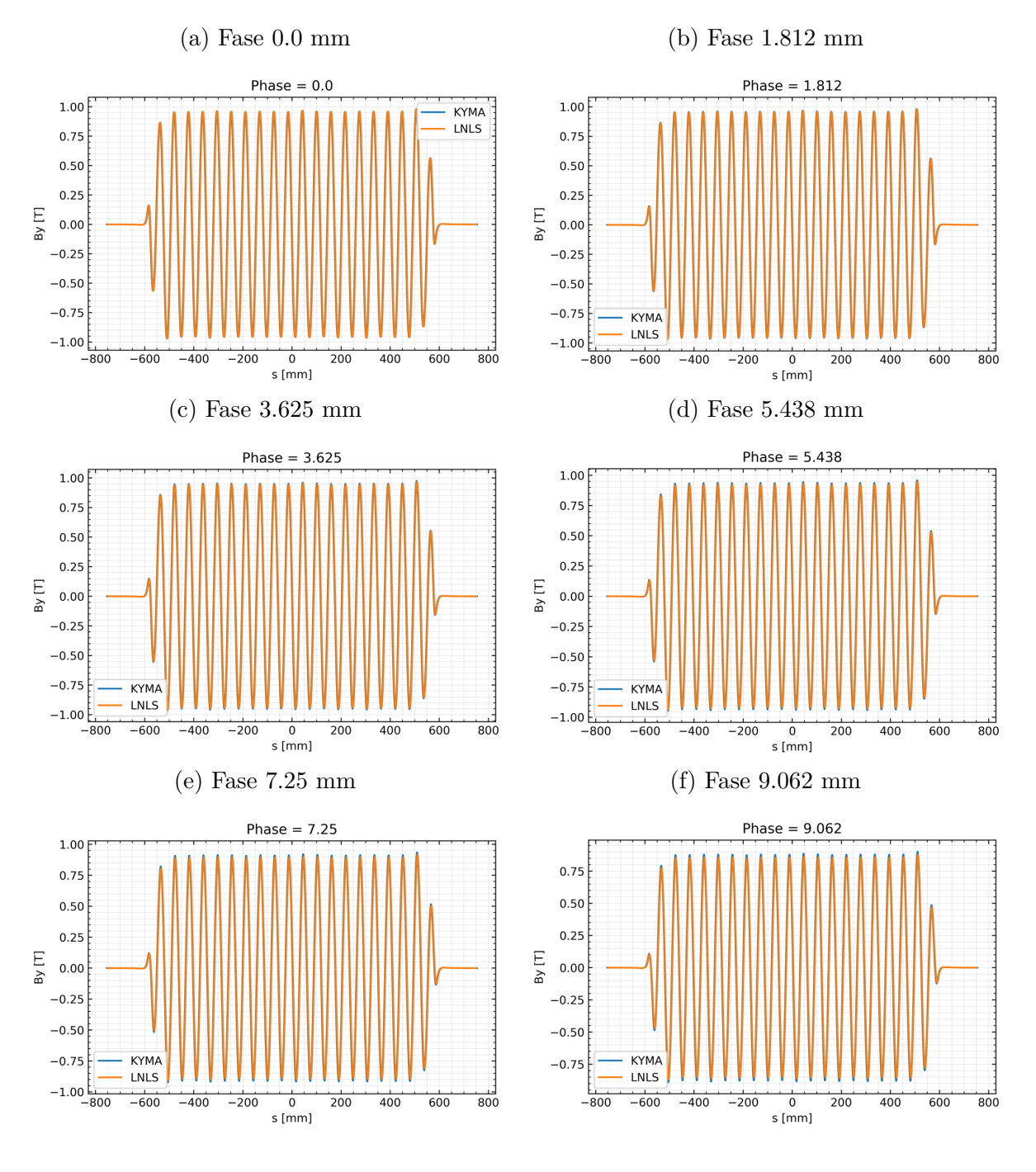

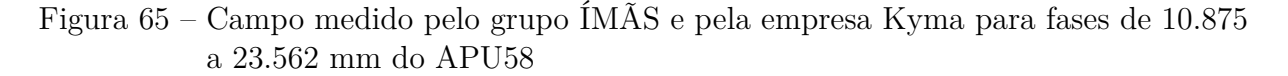

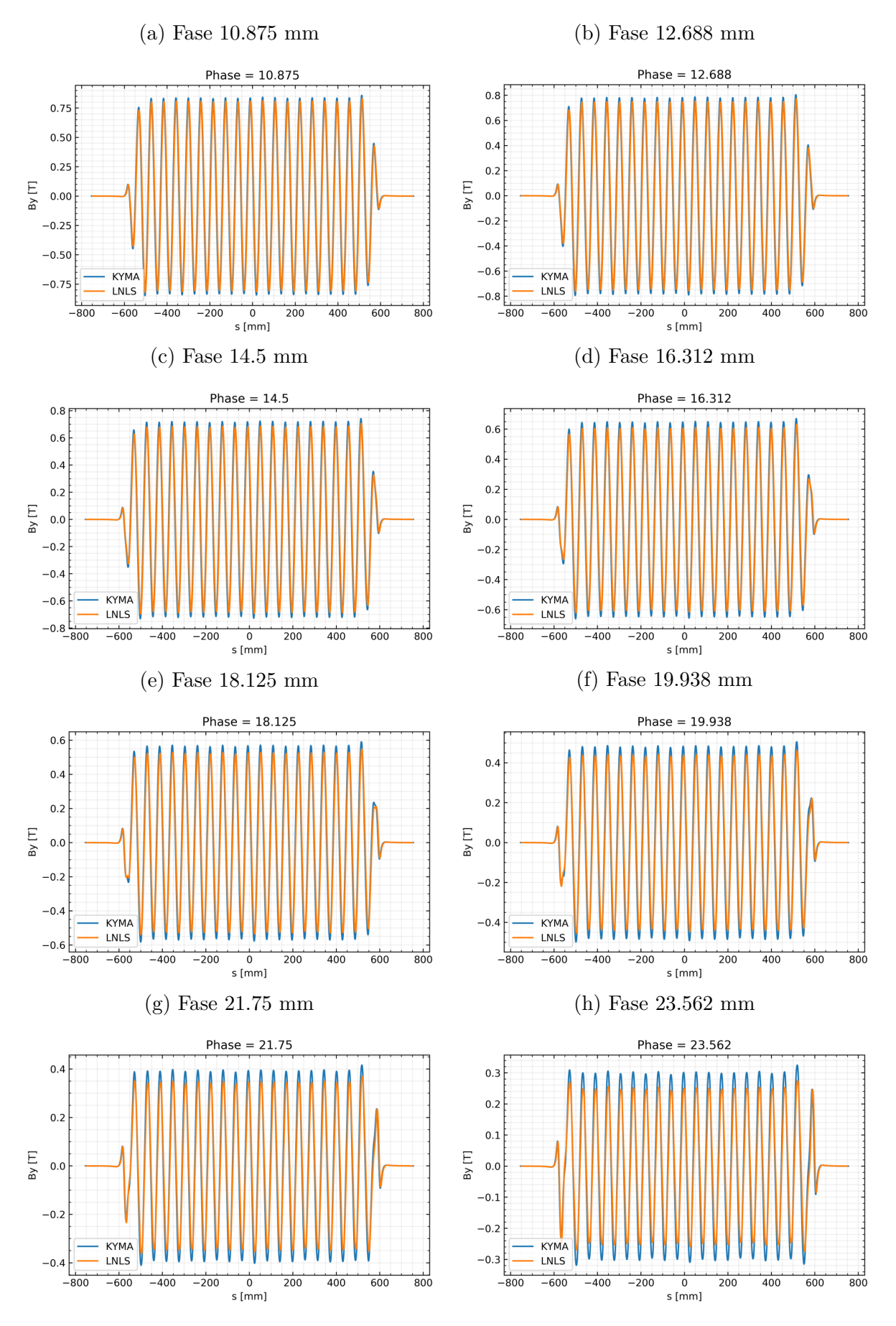

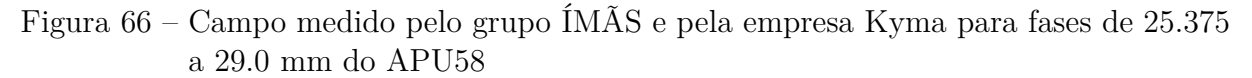

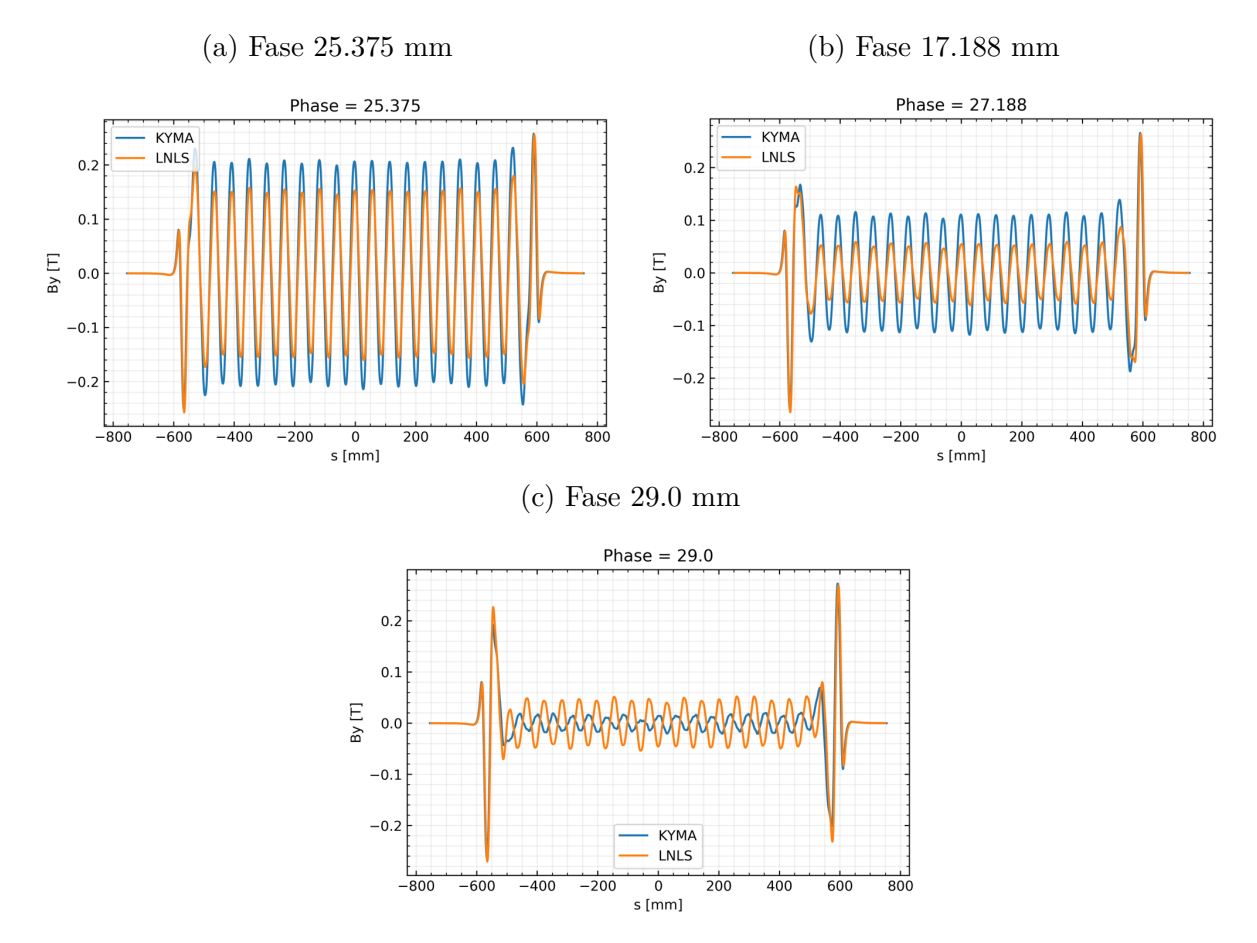

### APÊNDICE B – Fluxo do ondulador APU58

Fluxo do ondulador para as fases 0.0 mm, 14.5 mm, 19.938 mm, 25.375 mm e 29 mm com foco nos dois primeiros picos quando bem definidos.

Figura 67 – Fluxo do APU58 para fase de 0.0 mm:

APU58  $1.044$  m / low- $\beta$  SB ph=0mm  $3.5 \frac{1e12}{11}$  $100 \times 100$  urad<sup>2</sup> 145 x 370 urad<sup>2</sup> Flux [ph/s/0.002%BW/100mA]<br>
D 1.5<br>
D 1.5<br>
D 2.0<br>
D 5.5  $-$  240 x 240 urad<sup>2</sup><br> $-$  240 x 240 urad<sup>2</sup> idea  $0.5$  $\overline{0}$ 250 500 750  $1000$ 1250 1500 1750  $\frac{1}{2000}$ Energy [eV] (b) Foco no primeiro pico APU58  $1.044$  m / low- $\beta$  SB ph=0mm 1e12  $100 \times 100$  urad<sup>2</sup>  $- 145 \times 370$  urad<sup>2</sup><br>- 240 x 240 urad<sup>2</sup><br>- 240 x 240 urad<sup>2</sup> idea  $3.0$  $0.5$  $8\overline{5}$  $\frac{1}{100}$  $\frac{1}{110}$  $\frac{1}{115}$  $\overline{90}$  $105$ 95 Energy [eV] (c) Foco no segundo picoAPU58 1.044 m / low- $\beta$  SB ph=0mm  $1.2 \frac{1e12}{11}$  $100 \times 100$  urad<sup>2</sup> 145 x 370 urad? 240 x 240 urad<sup>2</sup><br>240 x 240 urad<sup>2</sup> idea ([ph/s/0.002%BW/100mA]<br>0. 0. 0. 0. 0. 1.0<br>4. 0. 0. 0. 0. 0. 1.0  $\sum_{\pm 0.2}$  $180$  $\frac{1}{210}$  $\frac{1}{215}$  $175$  $\frac{1}{185}$  $\frac{1}{190}$  $\frac{1}{195}$  $\frac{1}{200}$  $\overline{205}$ Energy [eV]

(a) em todo espectro

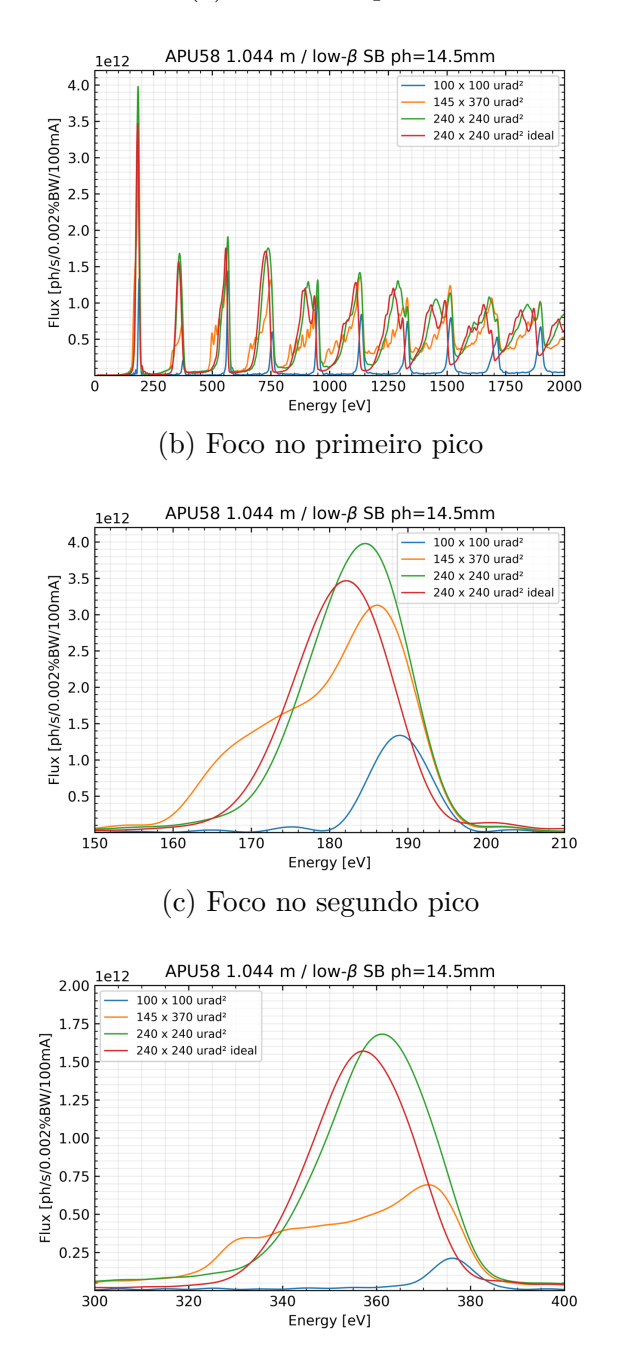

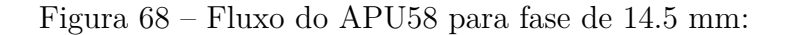

(a) em todo espectro

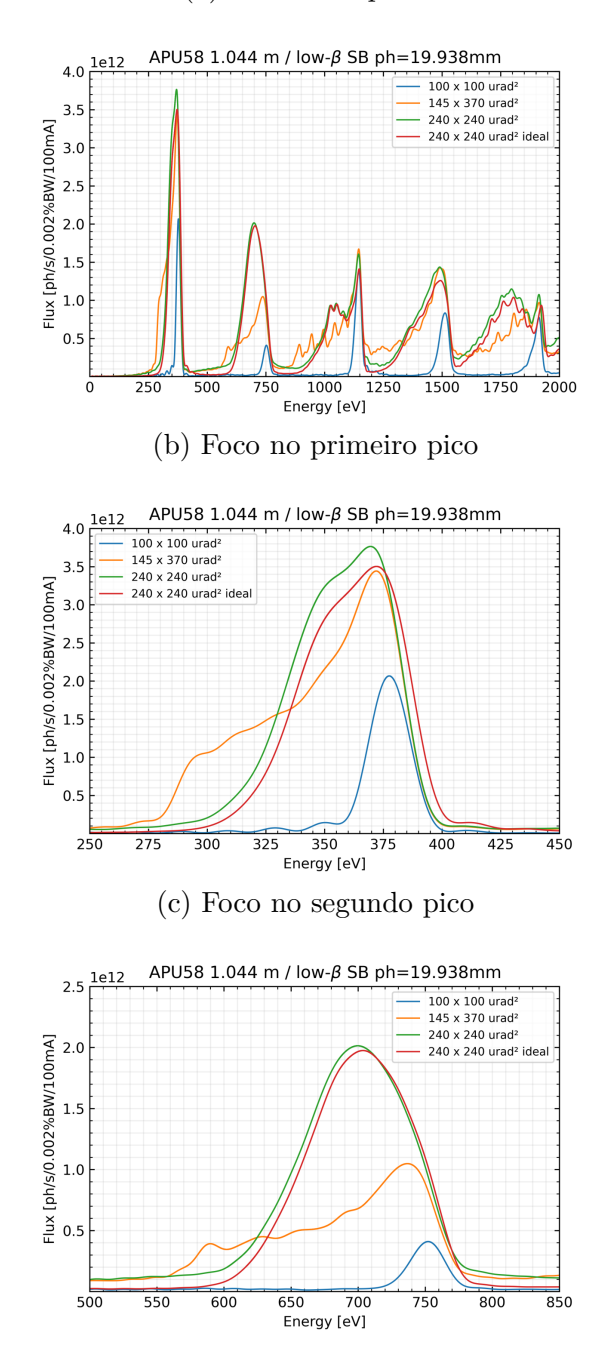

### Figura 69 – Fluxo do APU58 para fase de 19.938 mm:

(a) em todo espectro

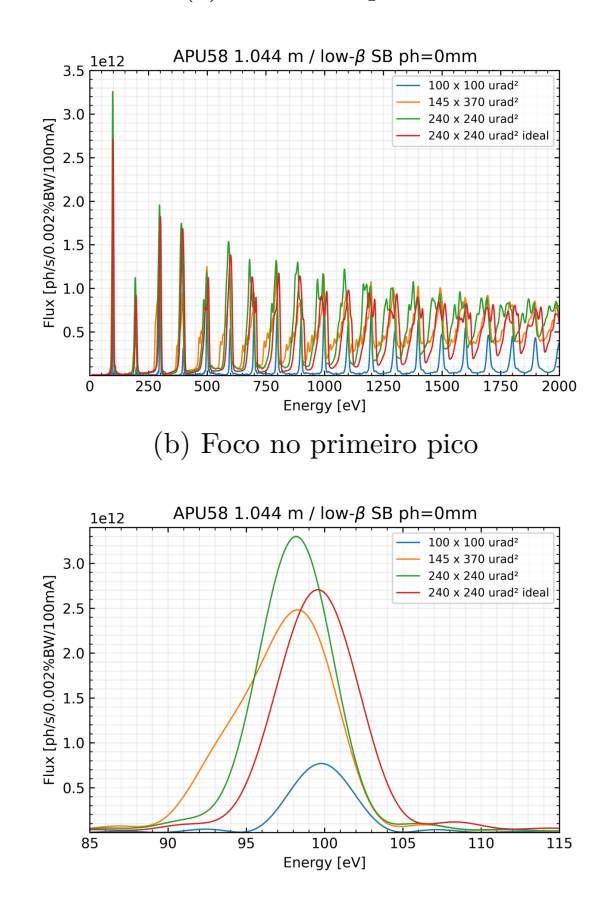

Figura 70 – Fluxo do APU58 para fase de 25.375 mm:

(a) em todo espectro

Figura 71 – Fluxo do APU58 para fase de 29.0 mm:

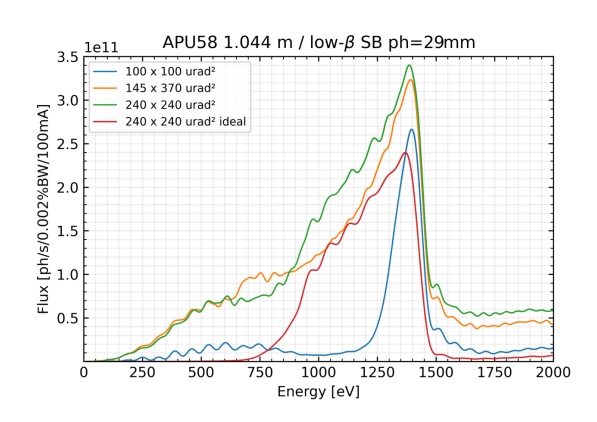

# APÊNDICE C – Imagens dos DVF's da linha IPÊ

Imagens esperadas dos feixes em todos os DVFs ao decorrer da linha.

Figura 72 – IPÊ: Diagnósticos 1 a 4

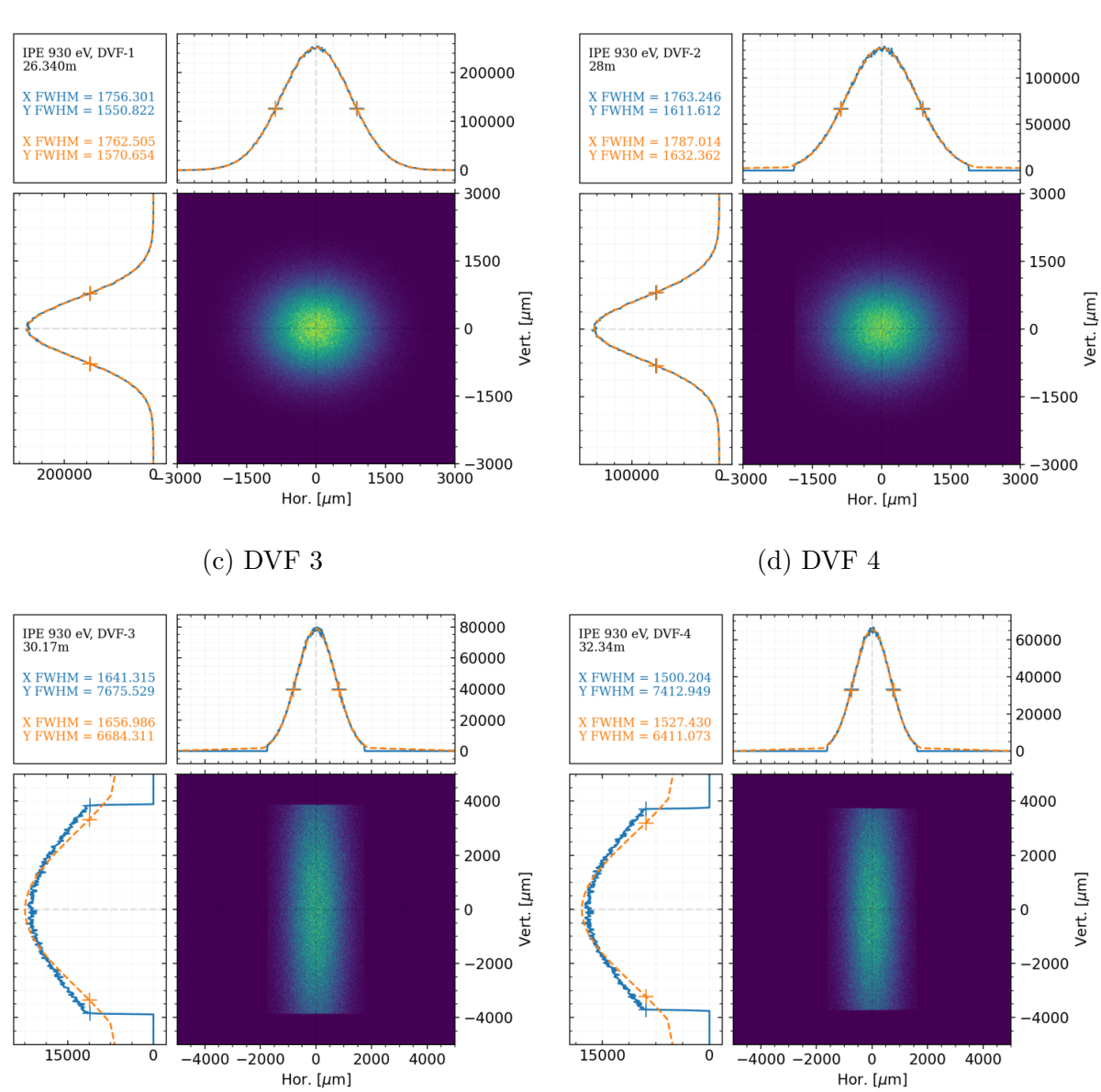

(a) DVF 1 (b) DVF 2

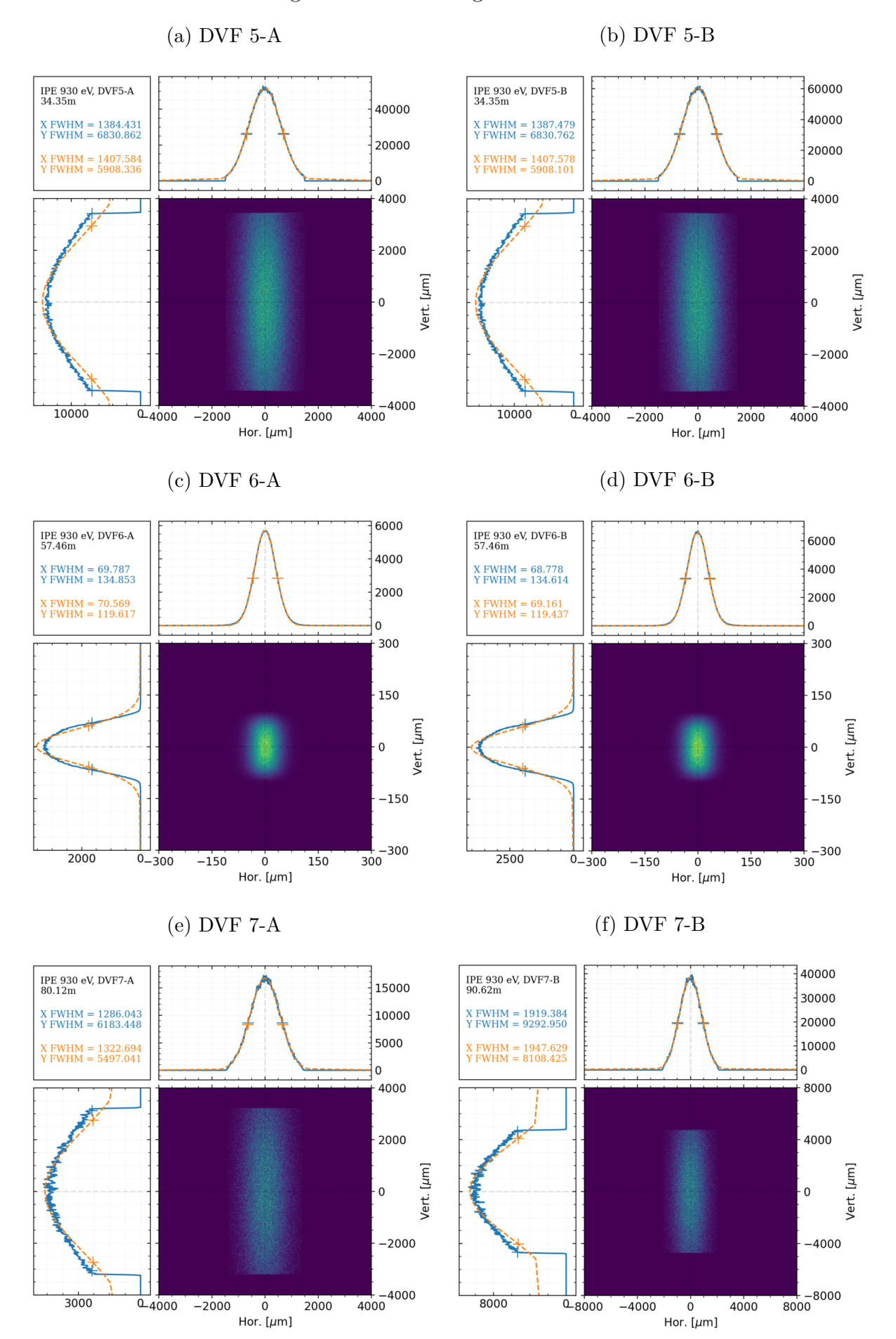

Figura 73 – IPÊ: Diagnósticos 5 a 7

# APÊNDICE D – Imagens de desalinhamento da linha IPÊ

Imagens do feixe no DVF mais próximo para cada elemento ótico desalinhado.

Figura 74 – Feixe visto no DVF 2 após desalinhamento no IPÊ-1:

(a) Rotação em X (b) Rotação em Y (c) Rotação em Z

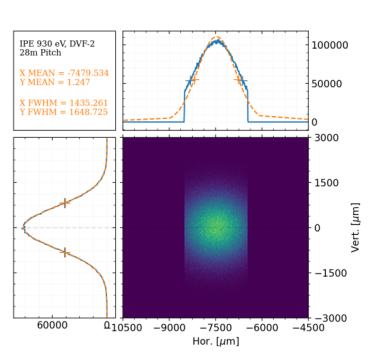

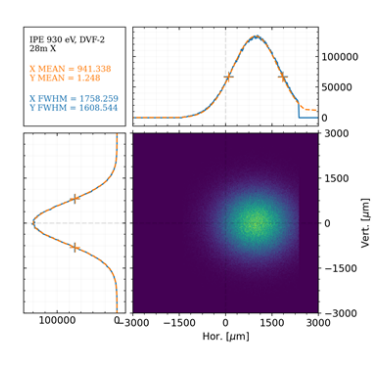

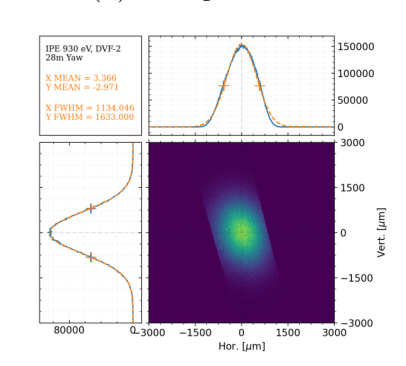

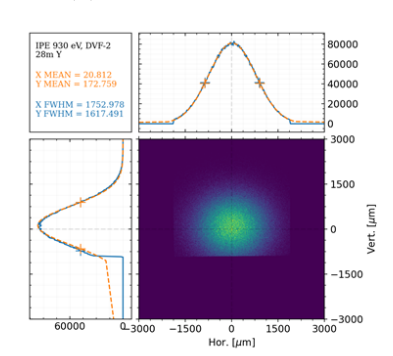

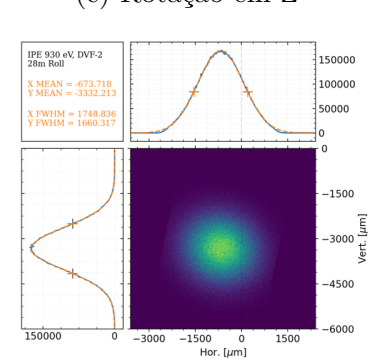

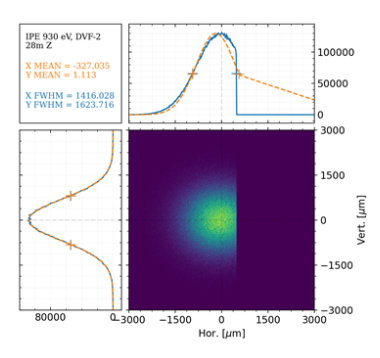

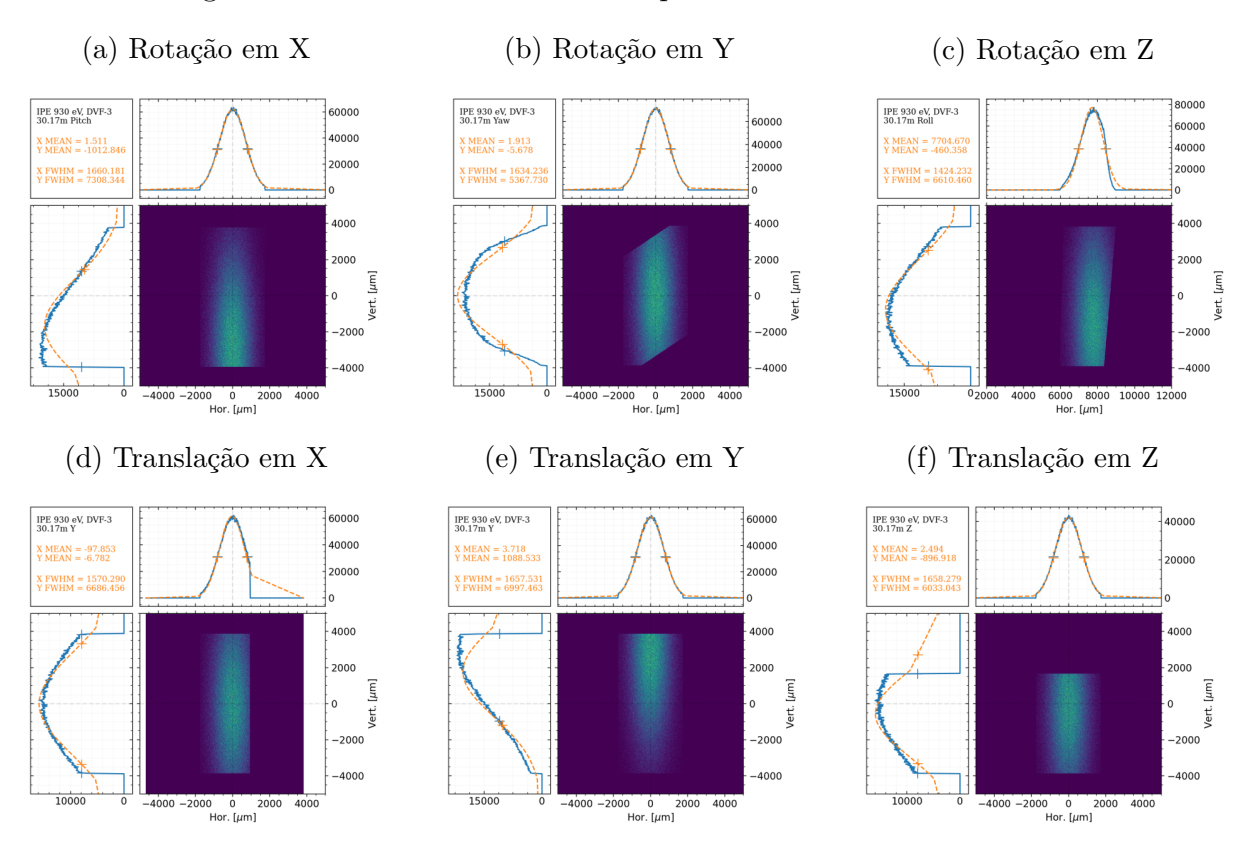

#### Figura 75 – Feixe visto no DVF 3 após desalinhamento no IPÊ-2:

Figura 76 – Feixe visto no DVF 3 após desalinhamento no IPÊ-3:

(a) Rotação em X (b) Rotação em Y (c) Rotação em Z

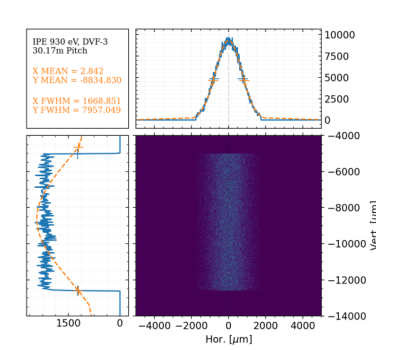

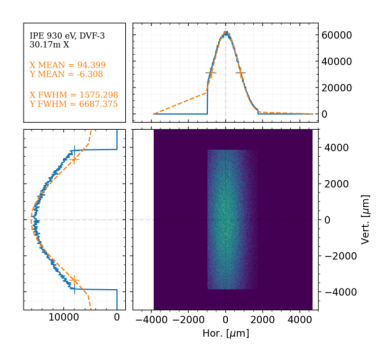

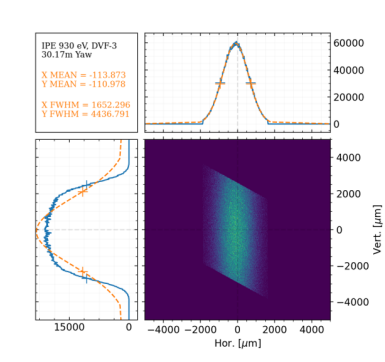

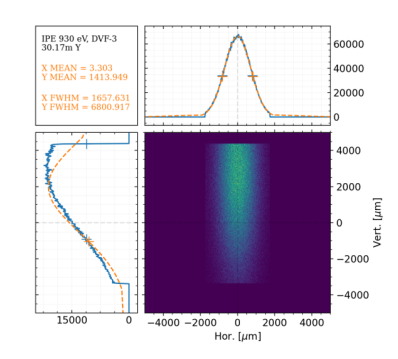

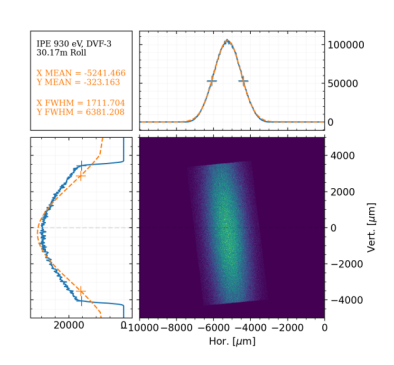

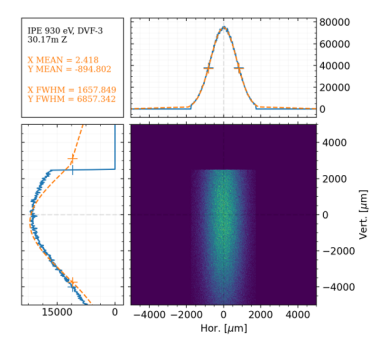

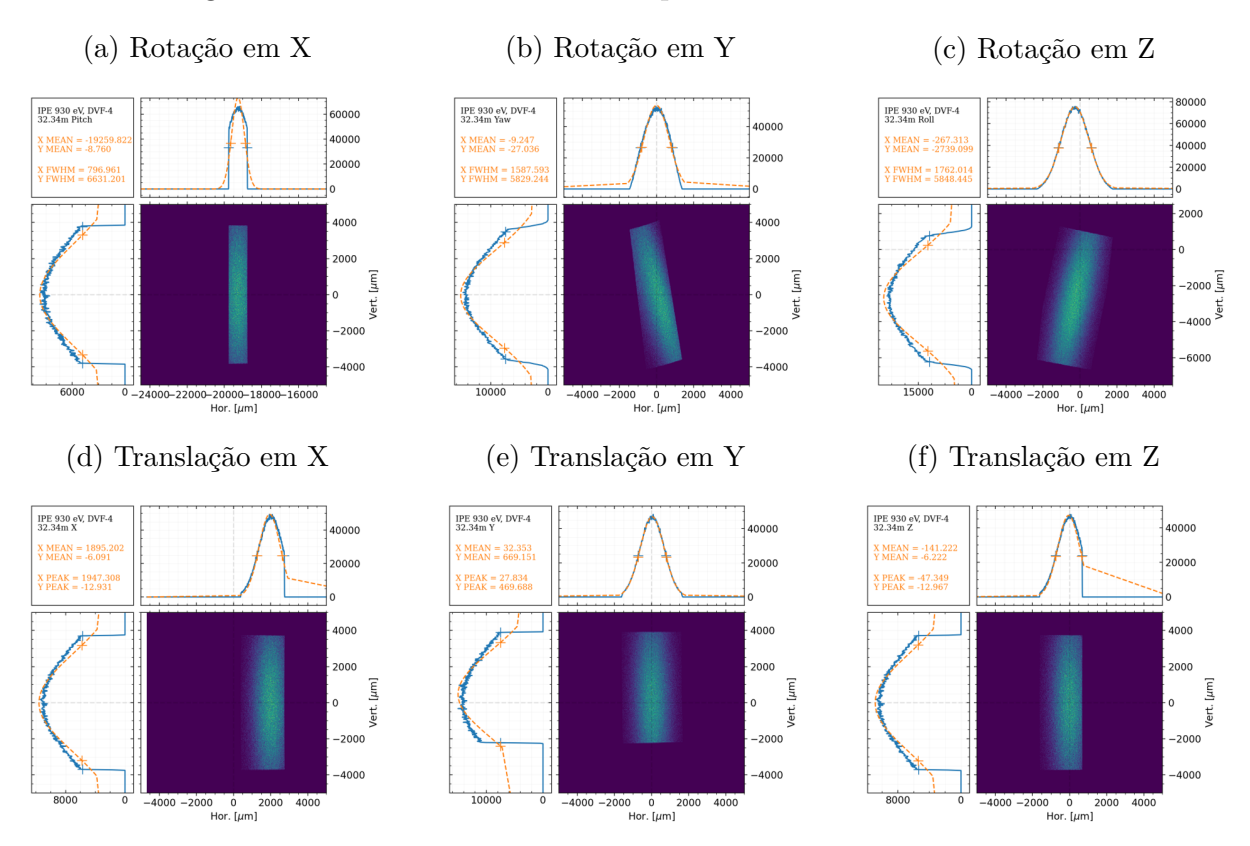

#### Figura 77 – Feixe visto no DVF 4 após desalinhamento no IPÊ-4:

Figura 78 – Feixe visto no DVF 5-A após desalinhamento no IPÊ-5:

- 
- 
- (a) Rotação em X (b) Rotação em Y (c) Rotação em Z

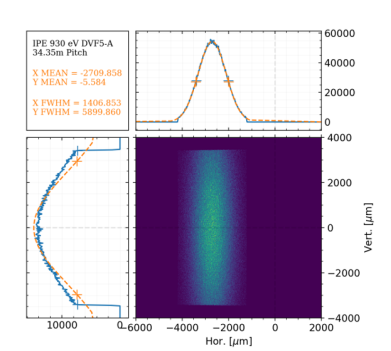

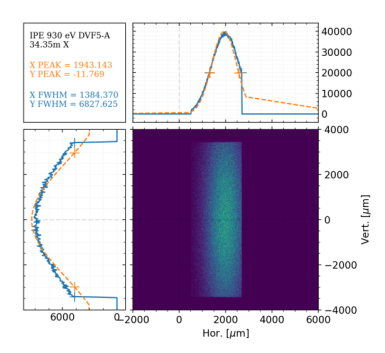

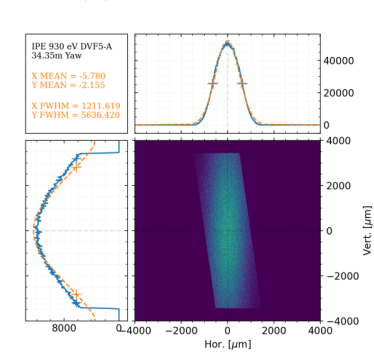

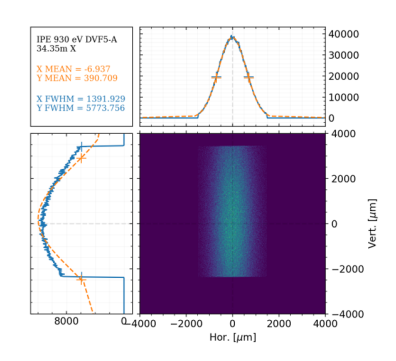

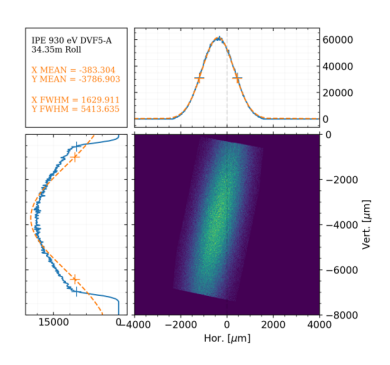

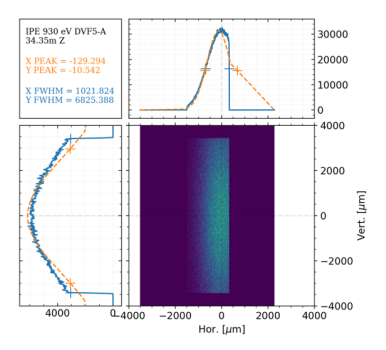

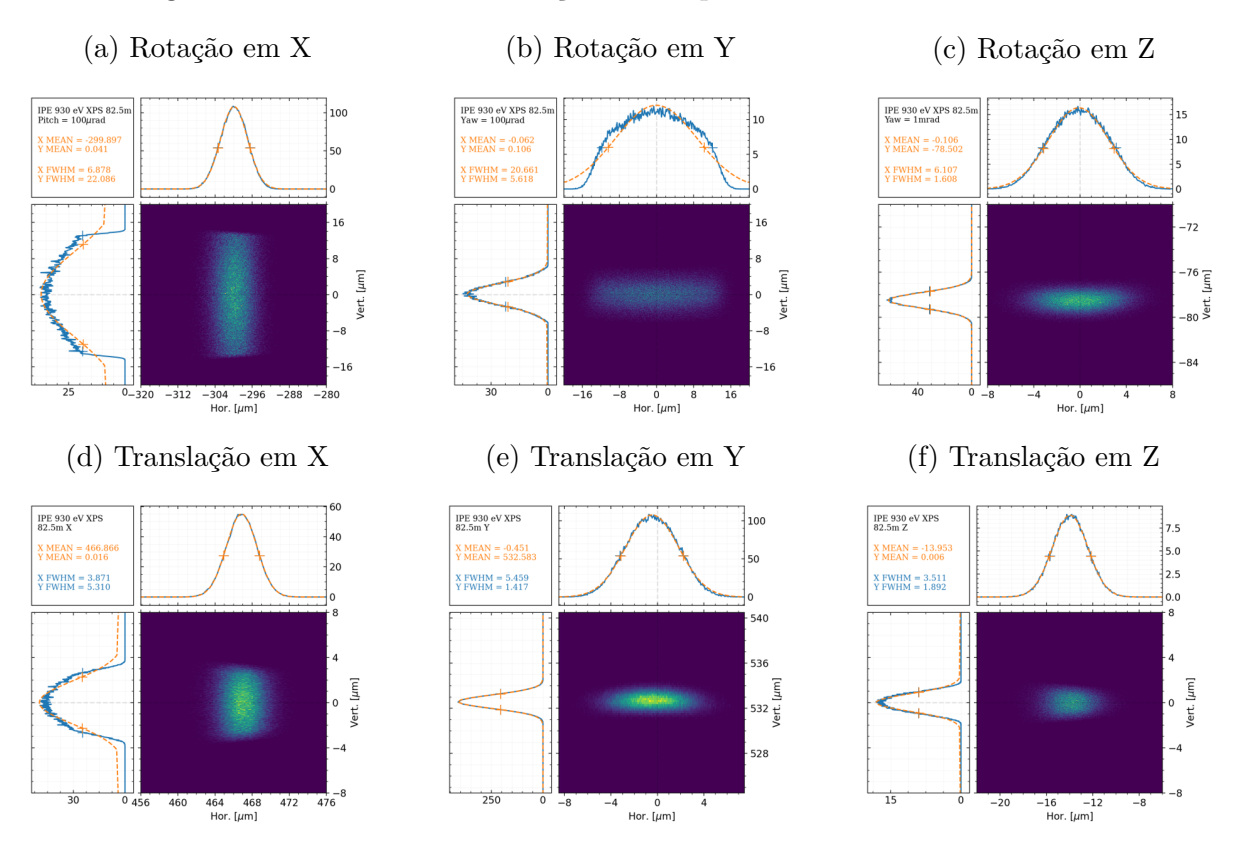

Figura 79 – Feixe visto na estação XPS após desalinhamento no IPÊ-6:

Figura 80 – Feixe visto na estação RIXS após desalinhamento no IPÊ-7:

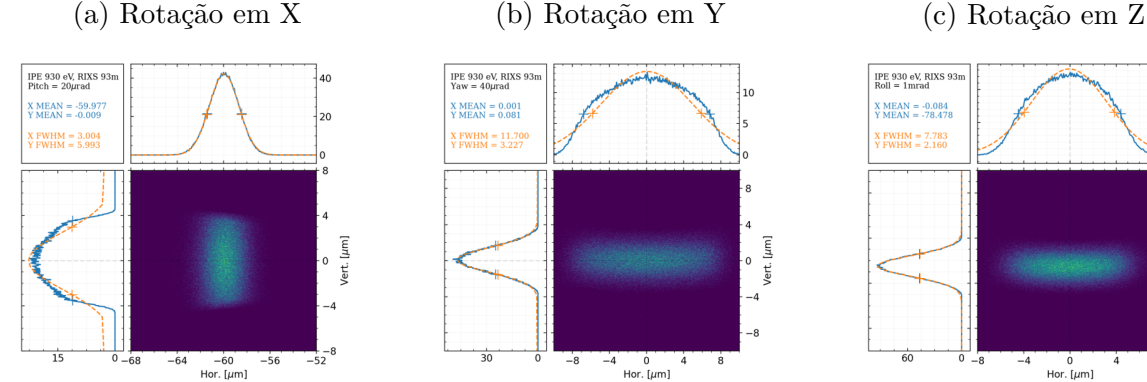

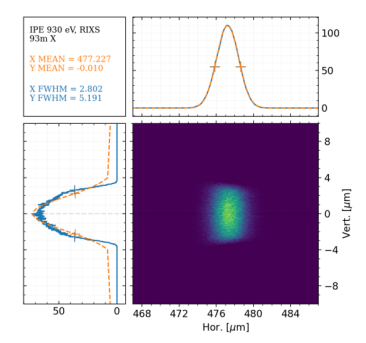

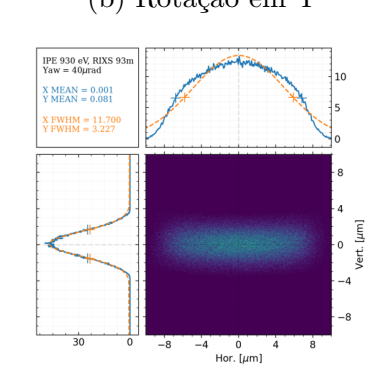

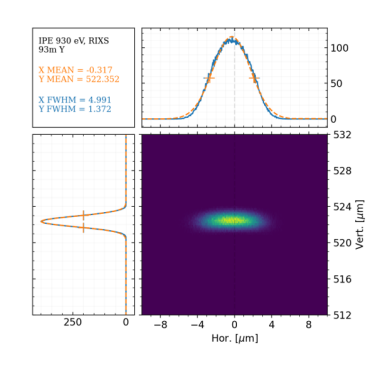

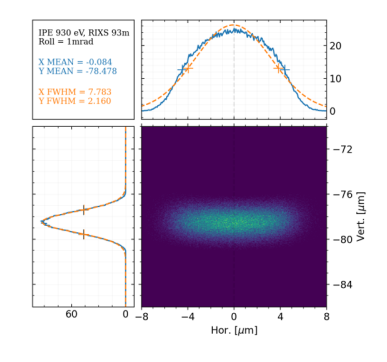

(d) Translação em X (e) Translação em Y (f) Translação em Z

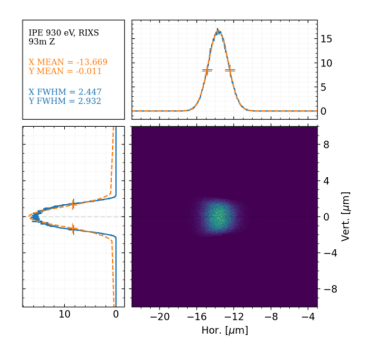

### APÊNDICE E – Códigos para o comissionamento da IPÊ

Código utilizados para o comissionamento da IPE

```
Código E.1 – Ângulos do cPGM em função de E, K_0 e c_{ff}
```

```
1 import numpy as np
2 def calc_grating_angle_from_cff(energy, k0, cff, m):
3 wavelength = 1.23984198433*1e-6/energy \# [m]4 wavelength_mm = wavelength *1e3 # used in mm to match k0 dimension in
           lines/mm
5 \qquad m \;shadow =m6
\sin_{\text{min}}alpha = −(m_shadow*k0*wavelength_mm/(cff**2 − 1)) + np.sqrt(1 +
           ((m \shadow* c ff * k0*wavelength \mm m)) / ( c ff * *2 - 1 ) ) * *2 )8
9 alpha = np. arcsin(sin_a lpha)10 beta = -np \cdot \arcsin(\sin \alpha) = m \cdot \sinh(\alpha) = m\sinh(\alpha)*wavelength mm )
11 gamma = (\text{alpha} - \text{beta})/212
13 alpha \text{deg} = \text{alpha} * 180/\text{np}. pi
14 beta deg = beta *180/np. pi
15 gamma deg = gamma∗180/np . pi
16
17 return alpha_deg, beta_deg, gamma_deg
```
Código E.2 – Função de verificação de posição do motor

```
1 import epics
2 def Verificador (motor) :
3 counter = 04 while (counter < 5):
5 time . s leep (0.01)6 counter \neq 17 if not epics.caget (motor+'.DMOV'):
8 counter = 0
```
Código E.3 – Mapa de intensidade por movimento em dois eixos do IPE-1

```
1 import numpy as np
2 import epics
3 import datetime
4 def MeshScanV2(motor1, start1, stop1, step1, motor2, start2, stop2, step2,
      counter, name='name'):
5 data = [6 steps1 = int ((\text{stop1}-\text{start1})/\text{step1} + 1)
7 \quad steps 2 = \text{int} ((\text{stop2}-\text{start2})/\text{step2} + 1)8 positions 1 = np. linspace (start 1, stop1, steps 1)
9 positions 2 = np. linspace (start 2, stop 2, steps 2)
10
11 for pos1 in positions1:
12 e pics.caput (motor1, pos1)
13 Verificador (motor1) #verifica se motor chegou na posicao
14
15 for pos2 in positions2:
16 e pics.caput (motor2, pos2)
17 Verificador (motor2) #verifica se motor chegou na posicao
18
19 \qquad \qquad \text{linka} = [\text{pos1, pos2, epics.caget}(\text{motor1+}''.\text{RBV}'),epics \cdot caget (motor2+'.RBV'), epics \cdot caget (counter)20 data . append ( linha)
21
22 positions 2 = positions 2 [:: -1] #Inverte sentido e reinicia looping
23
24 epics.caput many ( [ motor1 , motor2 ] , [ start1 , start 2 ] ) #Envia motores para
          posicao inicial
25
26 now = datetime.datetime.now ().strftime ('%Y-%m-%d_%H-%M-%S')
27 filename = '\text{teste'}+\text{str}(\text{now})+'\_\text{'+name'}. \text{dat'}28 head = '#'+str (now)+'\n#name = '+name+'\n#motor1 = '
          +str (motor1) +' \n# motor2 = ' +str (motor2) +' \n# counter = '+str (counter)+ '\n#position1, position2, motor1, motor2, intensity\n'
29
30 file = open (filename, 'w')
31 file.write(head)
32 \quad for i in range (\text{len}(\text{data})):
33 line = str (\text{data}[i][0]) + ', ' , +str (\text{data}[i][1]) + ', ' , +str (\text{data}[i][2]) +',' +str(data[i][3])+'',' +str(data[i][4])+'\n'
34 file.write(line)
35 file.close()
36 print ('Data is saved as '+filename)
37
38 return data, filename
```
### APÊNDICE F – Imagens dos DVF's da linha SAPUCAIA

Imagens esperadas dos feixes em todos os DVFs ao decorrer da linha.

Figura 81 – SAPUCAIA: Diagnósticos 1 a 4

(a) DVF 1 (b) DVF 2

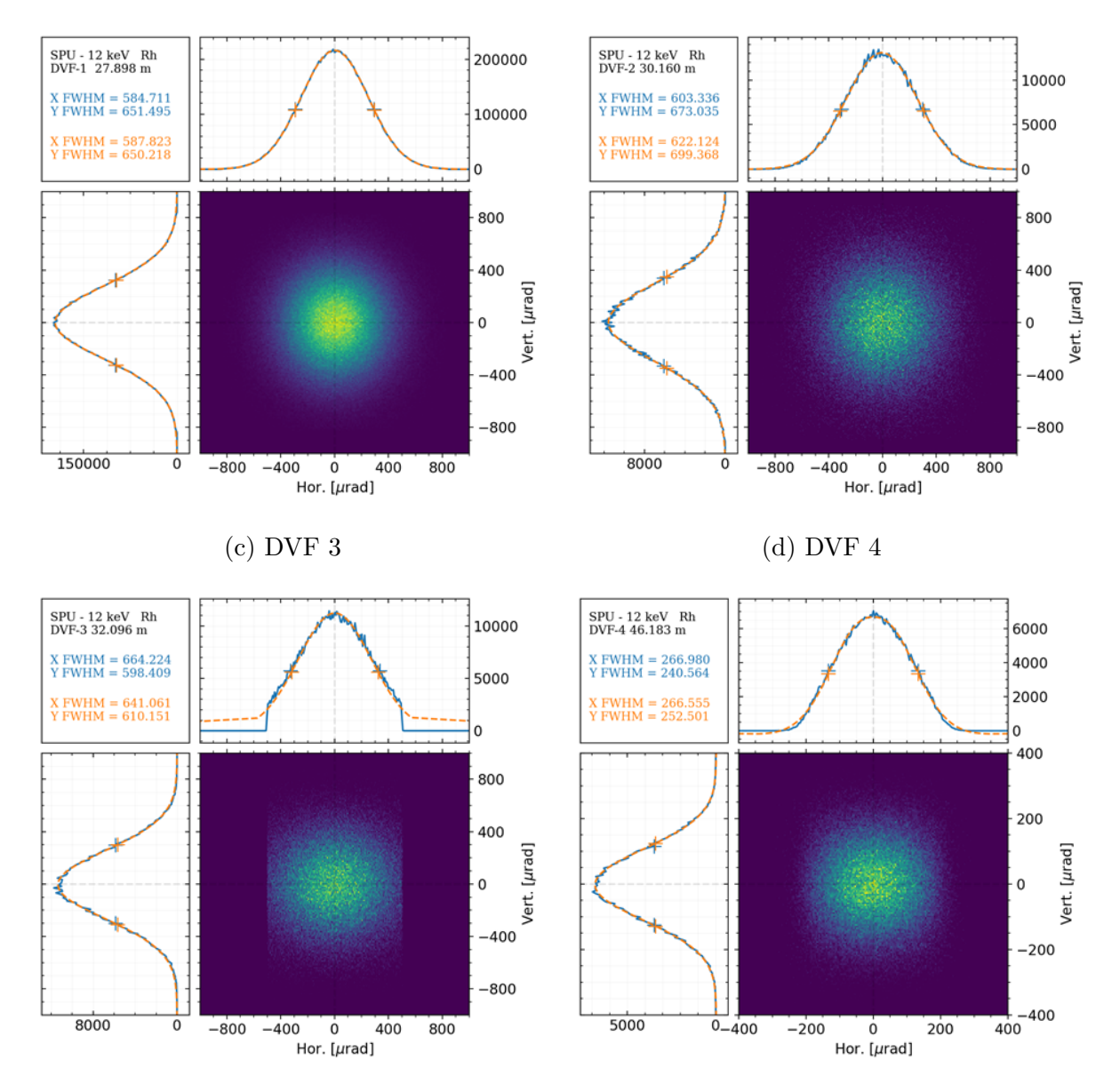

## APÊNDICE G – Imagens de desalinhamento da linha SAPUCAIA

Imagens do feixe no DVF mais próximo para cada elemento ótico desalinhado.

Figura 82 – Feixe visto no DVF 3 após desalinhamento no SPU-1:

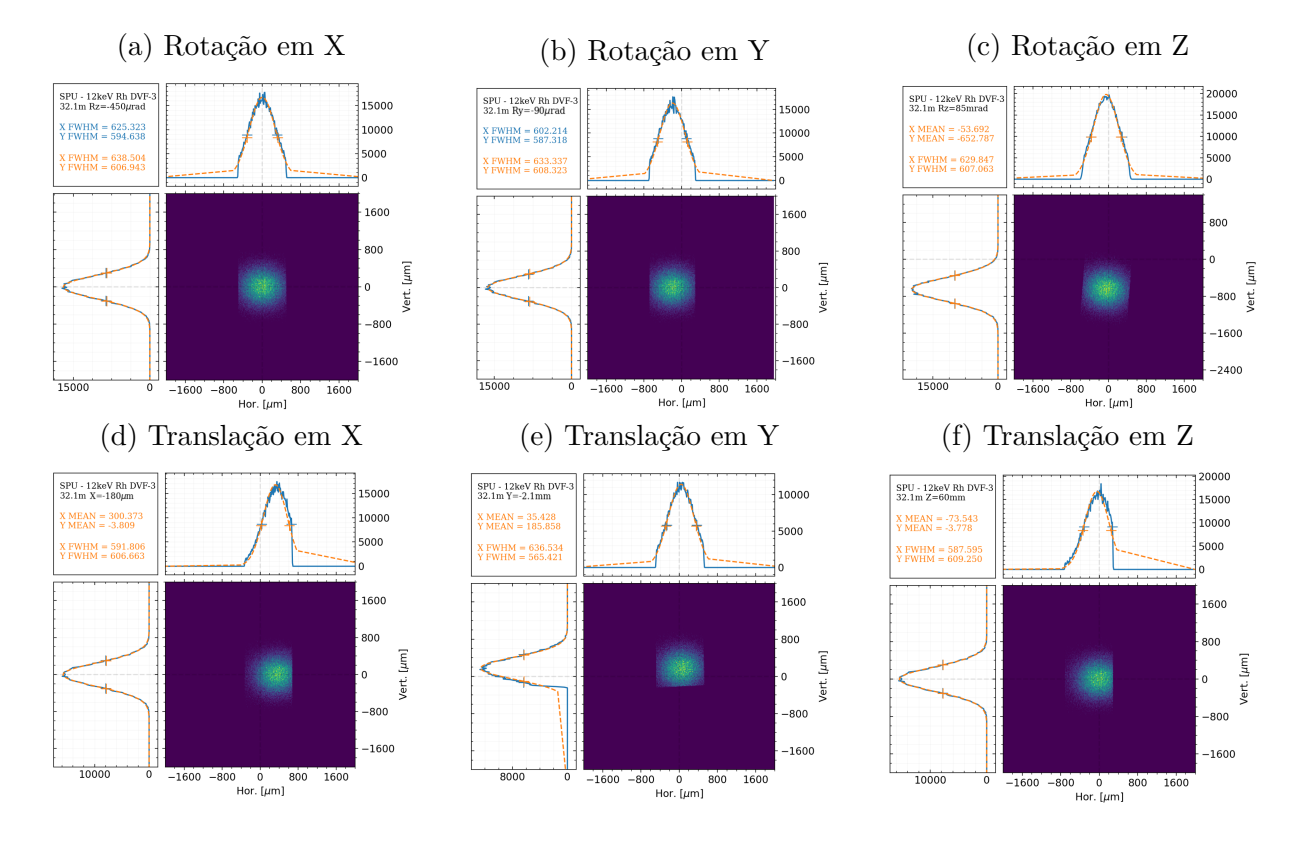

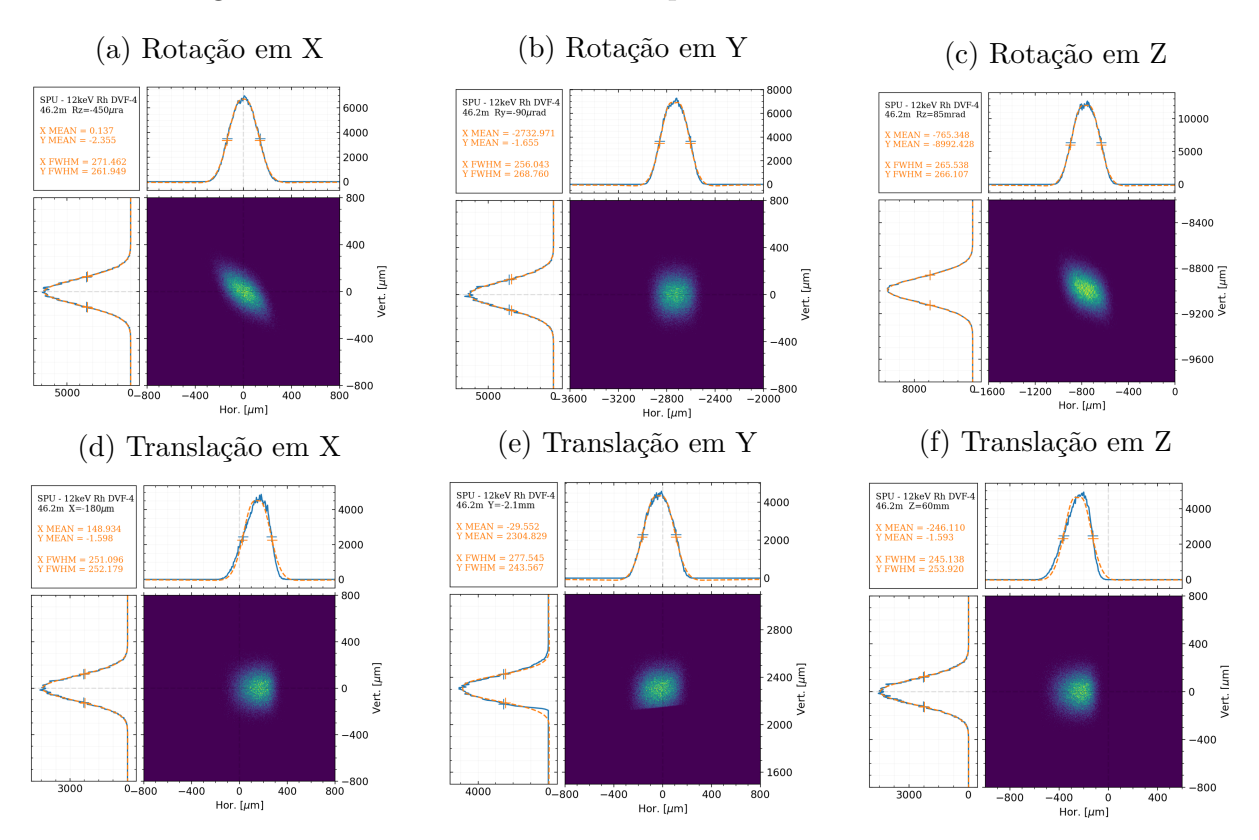

#### Figura 83 – Feixe visto no DVF 4 após desalinhamento no SPU-1:

Figura 84 – Feixe visto na amostra após desalinhamento no SPU-1:

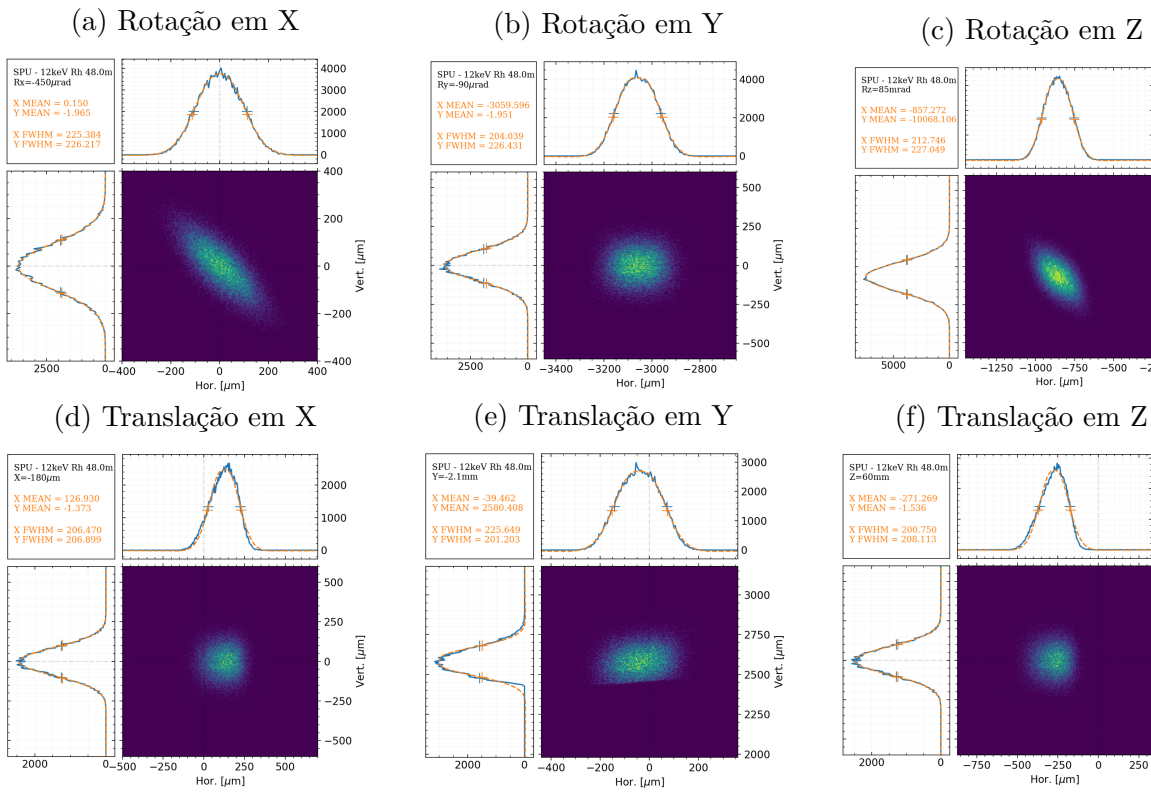

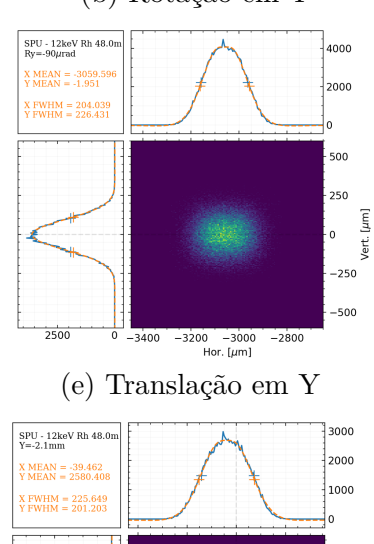

**BOOC**  $\begin{bmatrix} 2750 \\ \frac{2}{3} \end{bmatrix}$ 

نع<br>2500 <del>ف</del>

 $2250$ 

200C

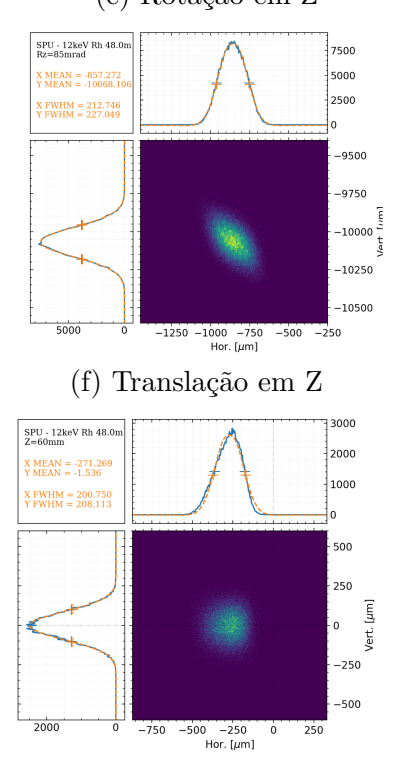

# <span id="page-99-0"></span>APÊNDICE H – Imagens dos DVF's da linha QUATI

Imagens esperadas dos feixes em todos os DVFs ao decorrer da linha.

Figura 85 – QUATI: Diagnósticos 1 a 6

(a) DVF 1 (b) DVF 2 (c) DVF 3

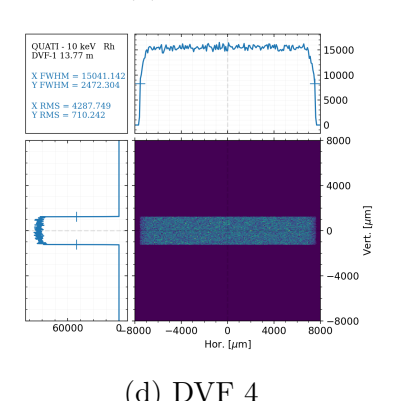

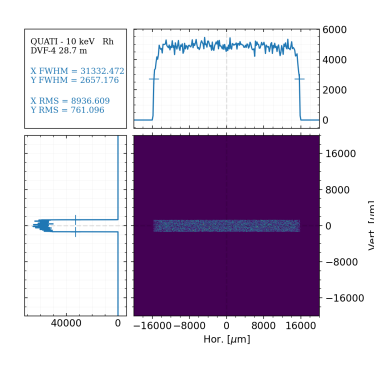

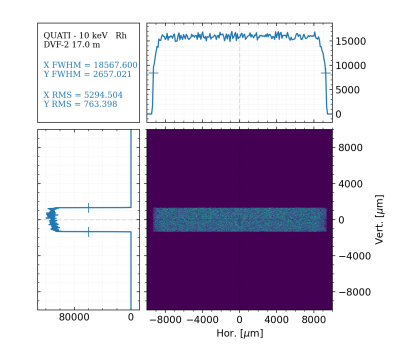

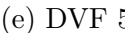

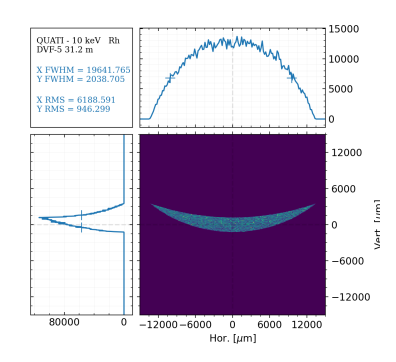

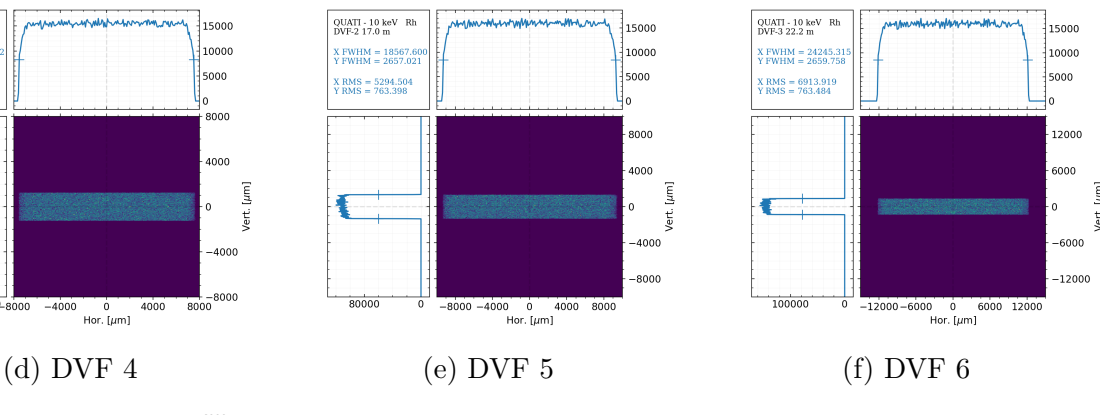

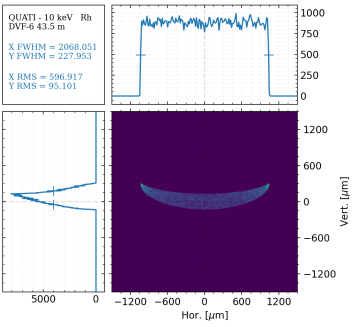

# <span id="page-100-0"></span>APÊNDICE I – Imagens de desalinhamento da linha QUATI

Imagens do feixe no DVF mais próximo para cada elemento ótico desalinhado.

Figura 86 – Feixe visto no DVF 2 após desalinhamento no QUA-1:

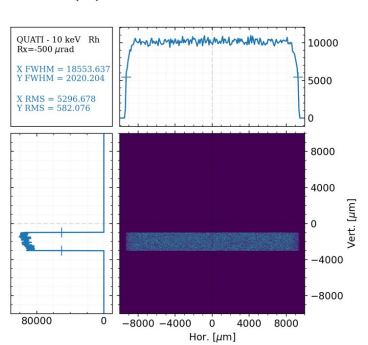

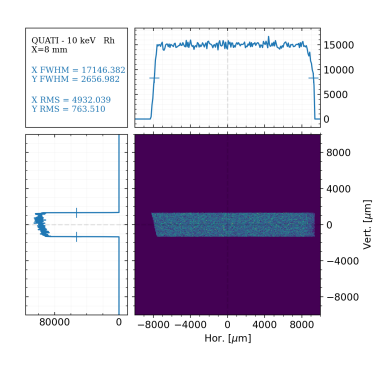

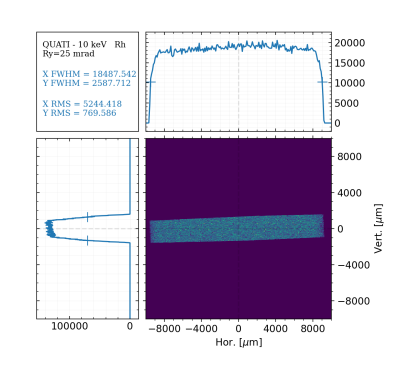

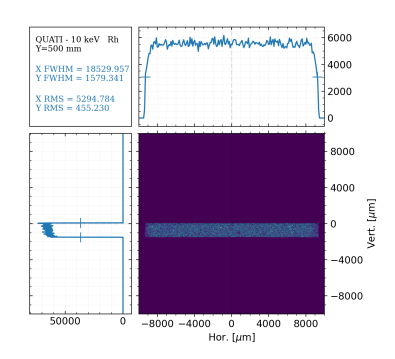

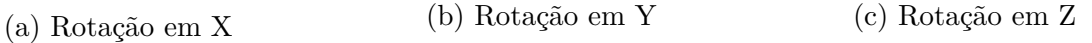

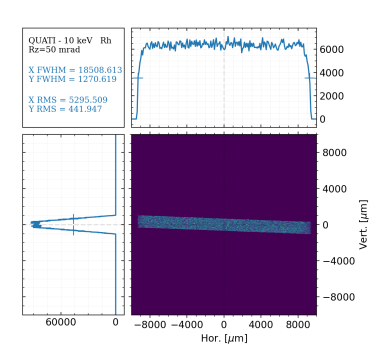

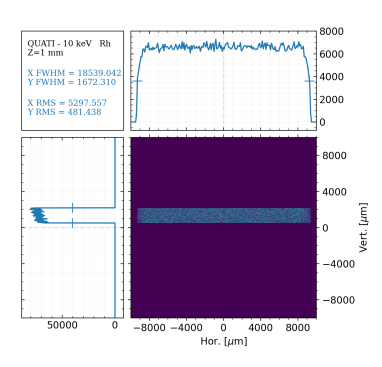

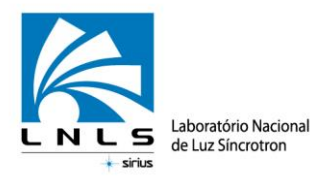

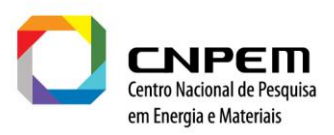

Campinas, 10 de dezembro de 2021

Durante o ano de 2021, Felipe de Souza Custódio desenvolveu atividades no grupo de Óptica, sob orientação de Bernd Meyer e apoio de Humberto Rigamonti e outros colegas. Devido à pandemia de COVID-19, as tarefas em regime presencial estiveram durante longo tempo restritas a trabalhos essencialmente presenciais, por isso tarefas com simulações computacionais, que compuseram a principal atividade do estágio ocorreram em regime de *home office*, o que foi citado como um dos desafios. Em um segundo momento, Felipe participou presencialmente do comissionamento da linha de luz IPÊ.

Seu relatório de estágio focou no apoio ao comissionamento de tal linha e na preparação para os comissionamentos das futuras linhas SAPUCAIA e QUATI, utilizando-se de simulações em softwares dedicados a análises de feixes de luz síncrotron, como SPECTRA, OASIS, SHADOW e SRW e de códigos em linguagens mais amplas, como Python, com a qual compôs uma ferramenta em utilização nas linhas.

Houve uma forte análise bibliográfica no relatório, tendo demonstrado amplo conhecimento sobre as atividades desenvolvidas, suas motivações, consequências e apresentação dos conceitos teóricos dos quais as análises dependiam. Seguiram-se os resultados, com destaques ao trabalho de otimização, sensibilidade dos desalinhamentos das ópticas e avaliação da cáustica, as quais permitiram que o comissionamento óptico da linha IPÊ fosse realizado em pouco tempo e que abrem uma expectativa otimista quanto ao comissionamento de QUATI e SAPUCAIA. Por fim, ocorreu uma apropriada discussão dos resultados, tendo sido então uma contribuição substancial em projetos de linhas de luz.

 $\sqrt{2}$ 

Marlon Saveri Silva Engenheiro Mecânico – Grupo PLL